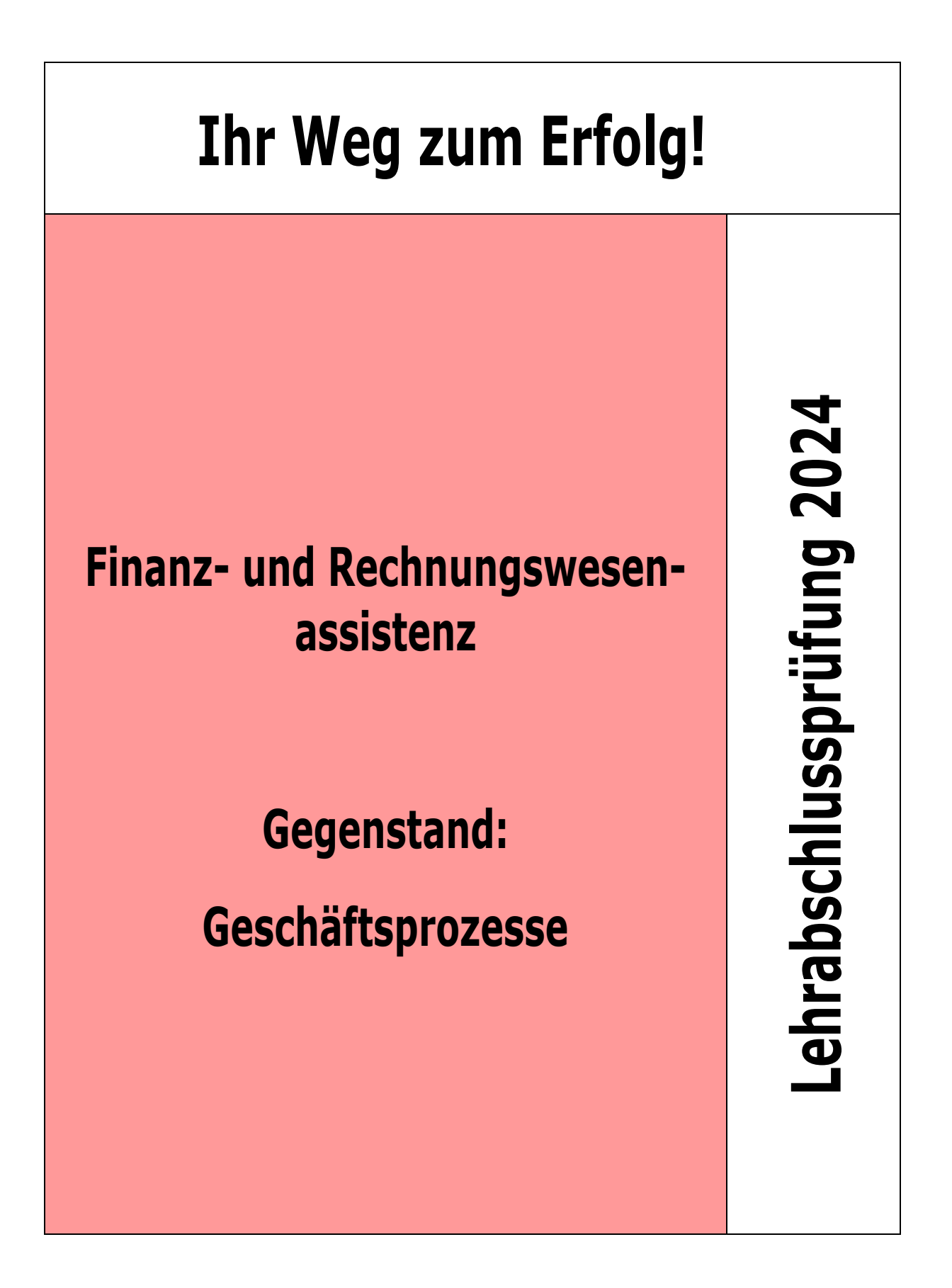

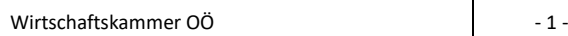

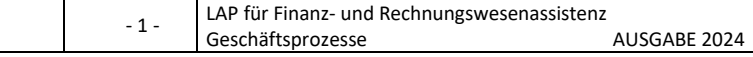

# **1. Rechnungswesen**

# **1.1 Laufende Geschäftsfälle verbuchen**

## **1.1.1 Was ist ein Kontenrahmen, was ein Kontenplan?**

Der Kontenrahmen ist der nach bestimmten Grundsätzen aufgebaute Organisationsund Gliederungsplan aller Konten der Buchführung. Er bildet den Rahmen (das Muster) für die Kontenpläne in den verschiedenen Unternehmen.

Der Kontenplan enthält alle in einem bestimmten Unternehmen geführten Konten. Er wird aus dem Kontenrahmen entwickelt und berücksichtigt die besonderen Verhältnisse des Unternehmens (Betriebsart, Größe und Organisation).

## **1.1.2 Wie ist der österreichische EKR gegliedert?**

Der EKR ist entsprechend dem System der Dezimalklassifikation aufgebaut. Das Hauptgerüst des Kontenrahmens besteht aus: den zehn Kontoklassen (Kontoklasse 0 – 9), von denen jede wieder in zehn Kontogruppen (Kontogruppe 00 – 99) unterteilt ist.

Das ÖPWZ (Österreichisches Produktivitäts- und Wirtschaftlichkeits-Zentrum) hat auch Vorschläge für weitere Untergliederung in Konto-Untergruppen veröffentlicht. Die Kontonummern können mehrstellig für bessere Untergliederung in großen Unternehmen geführt werden.

- Bestandskonten: Klasse 0 3:
	- o Klasse 0 = Anlagevermögen,
	- o Klasse 1 = Vorräte,
	- o Klasse 2 = Sonstiges Umlaufvermögen,
	- o Klasse 3 = Passiva
- **•** Erfolgskonten: Klasse  $4 8$ :
	- o Klasse 4 = betriebliche Erträge,
	- $\circ$  Klasse 5 = Materialaufwand,
	- $\circ$  Klasse 6 = Personalaufwand,
	- o Klasse 7 = Sonstige betriebliche Aufwendungen
	- o Klasse 8 = Finanzerträge und -aufwendungen
- Eröffnungs- und Abschlusskonten + Kapitalkonto: Klasse 9

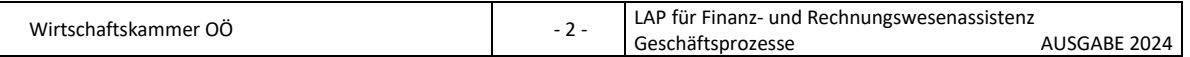

## **1.1.3 In welchen Kontenklassen finden Sie die aktiven und passiven Bestandskonten, wo die Aufwände und Erträge?**

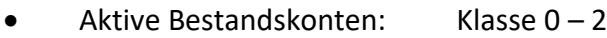

- Passive Bestandskonten: Klasse 3
- Erträge: Klasse 4 und 8
- Aufwände: Klasse 5 8

**Welche Geschäftsfälle in Ihrem Lehrbetrieb verbuchen Sie laufend und mit welchem Buchhaltungsprogramm?**

………………………………………………………………………………………………………………………………….

………………………………………………………………………………………………………………………………….

## **1.1.4 Nennen Sie die Belegarten!**

Ein Beleg ist eine Urkunde, die einen Geschäftsfall dokumentiert.

Externe Belege:

ergeben sich aus dem Geschäftsverkehr mit den Geschäftspartnern. Es handelt sich um eingehende oder ausgehende Schriftstücke (Eingangsrechnungen, Ausgangsrechnungen, Bankbelege usw.).

Interne Belege:

dokumentieren Vorgänge, die nur von innerbetrieblicher Bedeutung sind (Kassabelege über eine Privatentnahme, Inventurlisten, Lohn- und Gehaltslisten usw.).

## **1.1.5 Nennen Sie die Beleggruppen!**

Belege werden nach dem Inhalt des Geschäftsfalles nach Beleggruppen zusammengefasst.

- Rechnungen: Eingangsrechnungen, Ausgangsrechnungen,
- Zahlungsbelege: Kassabelege, Bankbelege, ev. auch Belege über Bankomatoder Kreditkartenzahlung,
- Sonstige Belege: Lohnlisten, Buchungsanweisungen, Sonstiges (Belege über Bankomat- oder Kreditkartenzahlungen).

In der Praxis werden die hier angegebenen Beleggruppen häufig durch numerische Belegkreise ersetzt K (Kassabeleg), B (Bankbeleg), ER (Eingangsrechnung), AR (Ausgangsrechnung), S (Sonstiger Beleg), V (Visazahlungen), etc.

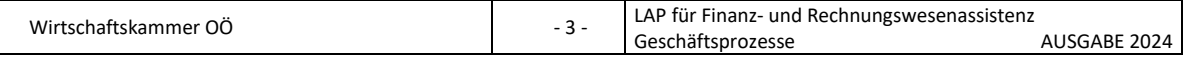

### **1.1.6 Nennen Sie die Beleggrundsätze!**

Keine Buchung ohne Beleg – das heißt für jede Buchung muss ein Beleg vorhanden sein.

Kein Beleg ohne Buchung – das heißt alle Geschäftsfälle müssen lückenlos erfasst werden.

**Wie erfolgt die Belegbearbeitung in Ihrem Lehr- bzw. Ausbildungsbetrieb? (Abfolge vom Anfall bis zur Ablage)**

…………………………………………………………………………………………………………………………………. ………………………………………………………………………………………………………………………………….

## **1.1.7 Was versteht man unter der Kontierung eines Beleges?**

Durch die Kontierung wird festgelegt auf welchen Konten die Verbuchung eines Geschäftsfalles erfolgen wird. Jeder Geschäftsfall ändert mindestens 2 Konten.

**Wie erfolgt die Kontierung der Belege in Ihrem Lehr- bzw. Ausbildungsbetrieb? (Wie? Wo? Wann?)**

…………………………………………………………………………………………………………………………………. ………………………………………………………………………………………………………………………………….

## **1.1.8 Was sind erfolgsneutrale Buchungen?**

Geschäftsfälle, die nur auf Bestandkonten gebucht werden, sind erfolgsneutral, das heißt sie führen nur zu Umschichtungen des Vermögens und der Schulden. Das Eigenkapital verändert sich durch diese Geschäftsfälle nicht, der Unternehmer wurde weder "reicher" noch "ärmer".

#### **1.1.9 Nennen Sie Arten der erfolgsneutralen Buchungen!**

- Aktivtausch
- **Passivtausch**
- Aktiv-Passiv-Verminderung (Bilanzverkürzung, d. h. Bilanzsumme sinkt)
- Aktiv-Passiv-Vermehrung (Bilanzverlängerung, d. h. Bilanzsumme steigt)

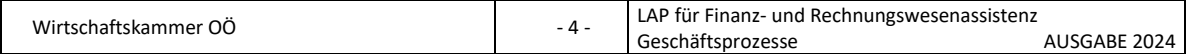

### **1.1.10 Nennen Sie je 1 Beispiel für erfolgsneutrale Buchungen!**

Buchung Aktivtausch: aktives Bestandskonto / aktives Bestandskonto

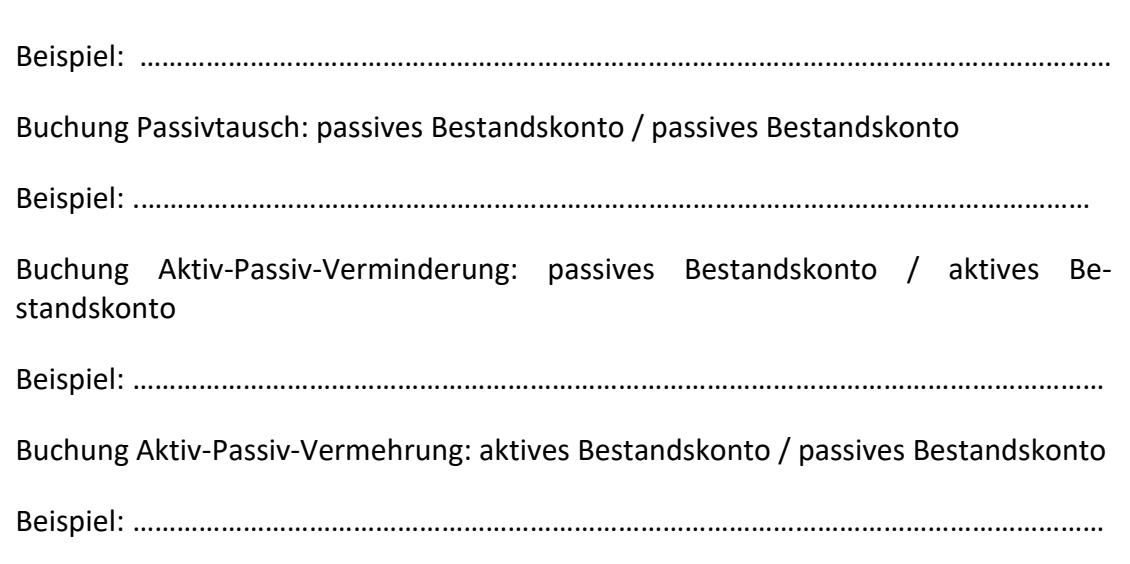

## **1.1.11 Was sind erfolgswirksame Buchungen?**

Geschäftsfälle, welche die Höhe des Eigenkapitals verändern, werden als erfolgswirksame Geschäftsfälle bezeichnet. Sie lösen entsprechende Buchungen auf den Erfolgskonten aus. Im Soll der Erfolgskonten werden Aufwendungen (Aufwände) gebucht, Erträge (Erlöse) werden im Haben eines Erfolgskontos erfasst.

Am Ende einer Geschäftsperiode werden die Aufwands- und Ertragskonten nicht direkt mit dem Kapitalkonto abgeschlossen, sondern die Salden werden auf ein eigenes Konto, das Gewinn- und Verlustkonto (GuV) übertragen, das im Soll die gesamten Aufwendungen, im Haben gesamten Erträge als Gegenbuchung für den Abschluss der Erfolgskonten übernimmt.

Erst der Saldo des Gewinn- und Verlustkontos, das ist der Gewinn oder Verlust wird auf das Kapitalkonto umgebucht. Es wird somit erreicht, dass der Erfolg (Gewinn, Verlust) nur als eine Zahl auf dem Kapitalkonto aufscheint.

#### **1.1.12 Nennen Sie Arten der erfolgswirksamen Buchung!**

Jede Erfassung eines Aufwandes führt gleichzeitig zur Abnahme eines Aktivwertes (Buchungssatz: Aufwandskonto / an aktives Bestandskonto) oder zur Zunahme eines Passivwertes (Buchungssatz: Aufwandskonto / an passives Bestandskonto).

Jeder Ertrag bzw. Erlös bedeutet entweder die Zunahme eines Aktivwertes (Buchungssatz: Aktives Bestandskonto / an Ertragskonto) oder die Abnahme eines Passivwertes (Buchungssatz: passives Bestandskonto / an Ertragskonto).

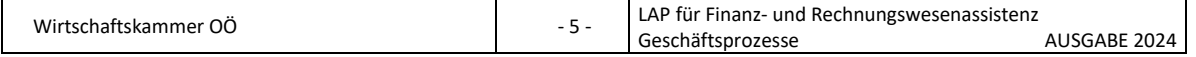

### **1.1.13 Nennen Sie Beispiele für erfolgswirksame Buchungen!**

- Zahlung der Miete für das Geschäftslokal durch Banküberweisung,
- Kauf von Büromaterial gegen Barzahlung,
- Zahlung eines Werbeaufwandes durch Banküberweisung
- Bank belastet das Geschäftskonto mit Zinsen,
- Verkauf von Handelswaren auf Ziel
- etc.

**Wie erfolgt die Verbuchung in Ihrem Lehr- bzw. Ausbildungsbetrieb? (Wie? Wann?)**

………………………………………………………………………………………………………………………………….  $\mathcal{L}^{\text{max}}_{\text{max}}$ 

### **1.1.14 Welche Möglichkeiten der Verbuchung des Wareneinkaufes kennen Sie?**

- Verbuchung in der Kontenklasse 1 (auf den Konto 1600 Warenvorrat)
- Verbuchung in der Kontenklasse 5 (auf dem Konto 5010 Handelswareneinsatz)

**Wie erfolgt die Verbuchung des Wareneinkaufes in Ihrem Lehrbetrieb bzw. bei den Klienten Ihres Lehrbetriebes?**

…………………………………………………………………………………………………………………………………. ………………………………………………………………………………………………………………………………….

## **1.1.15 Wie erfolgt die Verbuchung von Warenverkäufen?**

Grundlage für die Buchung ist die Ausgangsrechnung und bei Barverkäufen der Kassabeleg.

Buchungssatz: 2000 Kundenforderungen od. LF (2700 Kassa)  $/$  4000 HW-Erlöse

3500 Umsatzsteuer

### **1.1.16 Wie erfolgt die Verbuchung von Roh-, Hilfs- und Betriebsstoffen**

Die eingekauften Roh-, Hilfs- und Betriebsstoffe werden entweder auf den Vorratskonten in der Klasse 1 oder auf den entsprechenden Einsatzkonten in der Klasse 5 verbucht.

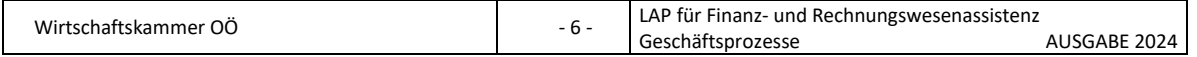

Folgendes Beispiel Rohstoffeinkauf ist mit der Verbuchung von Hilfs- und Betriebsstoffen gleichlautend.

## **Buchungssatz für die Verbuchung von Rohstoffeinkäufen in der Klasse 1:**

2500 Vorsteuer

1100 Rohstoffvorrat 3300 Lieferanten od. LV (2700 Kassa)

Bei dieser Buchungsmethode ist der Rohstoffverbrauch (Rohstoffeinsatz) in die Klasse 5100 Rohstoffverbrauch umzubuchen.

### **Buchungssatz für die Verbuchung von Rohstoffeinkäufen in der Klasse 5:**

2500 Vorsteuer

5100 Rohstoffverbrauch 3300 Lieferanten od. LV (2700 Kassa)

Bei dieser Methode ist am Ende der Buchungsperiode der Anfangsbestand vom Konto 1100 Rohstoffvorrat mit dem Endbestand lt. Inventur anzupassen.

Bei beiden Methoden hat am Vorratskonto am Ende der Buchungsperiode in der Klasse 1 nur der Endbestand lt. Inventur zu stehen.

**Wie erfolgt die Verbuchung von Roh-, Hilfs- und Betriebsstoffen in Ihrem Lehrbetrieb bzw. bei den Klienten Ihres Lehrbetriebes?**

………………………………………………………………………………………………………………………………….

………………………………………………………………………………………………………………………………….

## **1.1.17 Auf welchen Konten erfolgt die Verbuchung von Halb- und Fertigerzeugnissen?**

Die beim Verkauf von Fertigerzeugnissen erzielten Erlöse werden im Haben auf das Konto Fertigerzeugniserlöse (Erzeugniserlöse) gebucht.

Buchungssatz: 2000 Kundenforderungen (2700 Kassa)

 $\sqrt{\frac{4100}{3500}}$  Umsatzsteuer

Das Konten 1500 Halb- und Fertigerzeugnisse wird mit den Herstellkosten der Halbund Fertigerzeugnisse eröffnet. Während der Buchungsperiode findet auf diesem

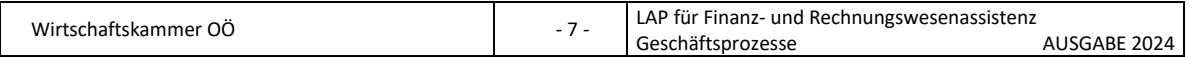

Konto keine Verbuchung statt. Erst am Ende der Buchungsperiode werden die Herstellkosten der lagernden Halb- und Fertigerzeugnisse ermittelt und eine Anpassung des Anfangsbestandes über das Konto 450. Bestandsveränderungen eingebucht.

Ist der Endbestand an Halb- und Fertigerzeugnissen größer als der Anfangsbestand wird über folgende Buchung angepasst:

1500 Halb-Fertigerzeugnisse / 4500 Bestandsveränderung

Ist der Endbestand an Halb- und Fertigerzeugnisse kleiner als der Anfangsbestand wird über folgende Buchung angepasst:

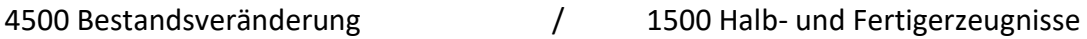

Ist der Endbestand gleich dem Anfangsbestand erfolgt keine Buchung.

**Nennen Sie Beispiele von Halb- und Fertigerzeugnissen aus Ihrem Lehrbetrieb bzw. bei den Klienten Ihres Lehrbetriebes?**

…………………………………………………………………………………………………………………………………. ………………………………………………………………………………………………………………………………….

## **1.1.18 Wie erfolgt die Verbuchung von Bezugs- und Versandkosten?**

Als **Bezugskosten** (Bezugsspesen) bezeichnet man jene Kosten, die durch die Heranbringung von Waren (Anlagen, Rohstoffen, Hilfsstoffen) in den Betrieb entstehen (Unfreie Lieferung).

Die Buchung der Bezugskosten erfolgt auf demselben Konto, auf dem der Bezug gebucht ist. (z. B. Einkauf Handelswaren oder Einkauf BGA) Bar oder auf Ziel

5010 Warenverbrauch (od. 0660 BGA) 2700 Kassa (3300 Lieferverb.) 2500 Vorsteuer

Bei Verbuchung des Einkaufs von Handelswaren in der Klasse 1 wären die Bezugskosten zu aktivieren und ebenfalls in die Klasse 1 zu buchen.

**Versandkosten** (Versandspesen, Ausgangsfracht) sind Kosten die mit der Versendung von Waren an den Kunden entstehen. Der Kunde erhält die Ware frei Haus.

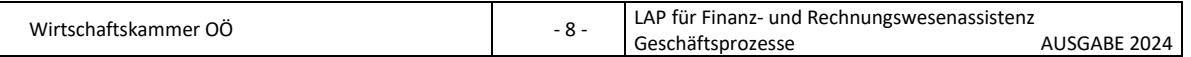

Buchungssatz: 2500 Vorsteuer

7300 Ausgangsfracht 2700 Kassa (3300 Lieferverb.)

#### **1.1.19 Wie erfolgt die Verbuchung von Warenrücksendungen?**

Warenrücksendung an den Lieferanten: keine Verbuchung ohne Beleg!

3300 Lieferverbindlichkeiten (Lieferantenkonto) / 5010 HW-Verbrauch

2500 Vorsteuer

#### **Warenrücksendung vom Kunden:**

3500 Umsatzsteuer

4000 HW-Erlöse 2000 Kundenforderungen (Kundenkonto)

Wurde an den Lieferanten oder vom Kunden schon bezahlt, wird der Betrag rücküberwiesen, oder bei Folgerechnungen abgezogen.

#### **1.1.20 Wie erfolgt die Verbuchung von Rabatten und nachträglichen Preisnachlässen?**

Preisnachlässe (z. B. Rabatte) die erst nachträglich verbucht werden führen zu einer Verminderung bereits verbuchter Beträge.

#### **Nachträgliche Preisnachlässe vom Lieferanten:**

3300 Lieferantenkonto (LV)  $/$  5010 HW-Verbrauch

2500 Vorsteuer

#### **Nachträgliche Preisnachlässe an Kunden:**

Diese sind über das Konto 4000 HW-Erlöse oder 4400. Erlösberichtigungen zu korrigieren.

4400 Erlösberichtigung (od. 4000) 2000 Lieferforderungen(Kunden) 3500 Umsatzsteuer

**Wie erfolgt die Verbuchung von Warenrücksendungen in Ihrem Lehrbetrieb bzw. bei den Klienten Ihres Lehrbetriebes?**

………………………………………………………………………………………………………………………………….

………………………………………………………………………………………………………………………………….

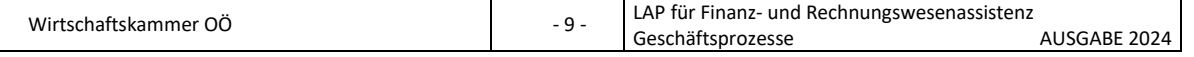

## **1.1.21 Auf welchen Konten erfolgt die Verbuchung von Büromaterial, Verpackungs- und Reinigungsmaterial?**

Sie werden beim Einkauf auf Aufwandskonten erfasst (Klasse 5 oder Klasse 7).

#### **Buchungssatz Einkauf von Verpackungsmaterial:**

5340 Verpackungsmaterial / 3300 Verbindlichkeiten (2700 Kassa, 2800 Bank) 2500 Vorsteuer

#### **Buchungssatz Einkauf von Büromaterial:**

7600 Büromaterial  $\qquad\qquad/$  3300 Verbindlichkeiten (2700 Kassa, 2800 Bank) 2500 Vorsteuer

Anlässlich der Inventur werden die Bestände auch von diesen Materialen am Vorratskonto in der Klasse 1 erfasst und der Anfangsbestand dem neuen Endbestand angepasst.

Sind die Bestände sehr gering, so kann der Ausweis als Vorratsmaterial entfallen.

**Erklären Sie den Unterschied zwischen Büroeinrichtung und Büromaterial bei der Verbuchung! (Auf welchem Konto verbucht?)**

…………………………………………………………………………………………………………………………………. ………………………………………………………………………………………………………………………………….

## **1.1.22 Wie erfolgt die Verbuchung des Rechnungsausgleichs beim Lieferanten und beim Kunden?**

Für den Zeitpunkt des Rechnungsausgleiches sind die Zahlungskonditionen, die zwischen Käufer und Verkäufer vereinbart wurden, maßgebend.

#### **Ausgleich einer Eingangsrechnung:** 3300 Lieferverbindlichkeiten (Lieferantenkonto) / 2700 Kasse (2800 Bank)

#### **Ausgleich einer Ausgangsrechnung:**

Kassa (2800 Bank) / an 2000 Lieferforderungen (Kundenkonto).

#### **1.1.23 Nennen und erklären Sie die Arten der Skontoverbuchung!**

Ein Skonto ist ein Preisabzug, wenn ein Zielpreis innerhalb einer Kassafrist bezahlt wird.

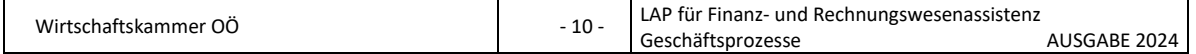

#### **Bruttomethode:**

Bei der Bruttomethode wird der Skonto inkl. Umsatzsteuer erfasst und in der Regel monatlich von der Umsatzsteuer entlastet.

#### **Nettomethode:**

Bei der Nettomethode wird der Skonto sofort in den Nettobetrag (= Skonto ohne USt) und die Umsatzsteuer aufgespaltet.

## **Beispiel Kundenskonto – Bruttomethode: es sind 3 Buchungen nötig:**

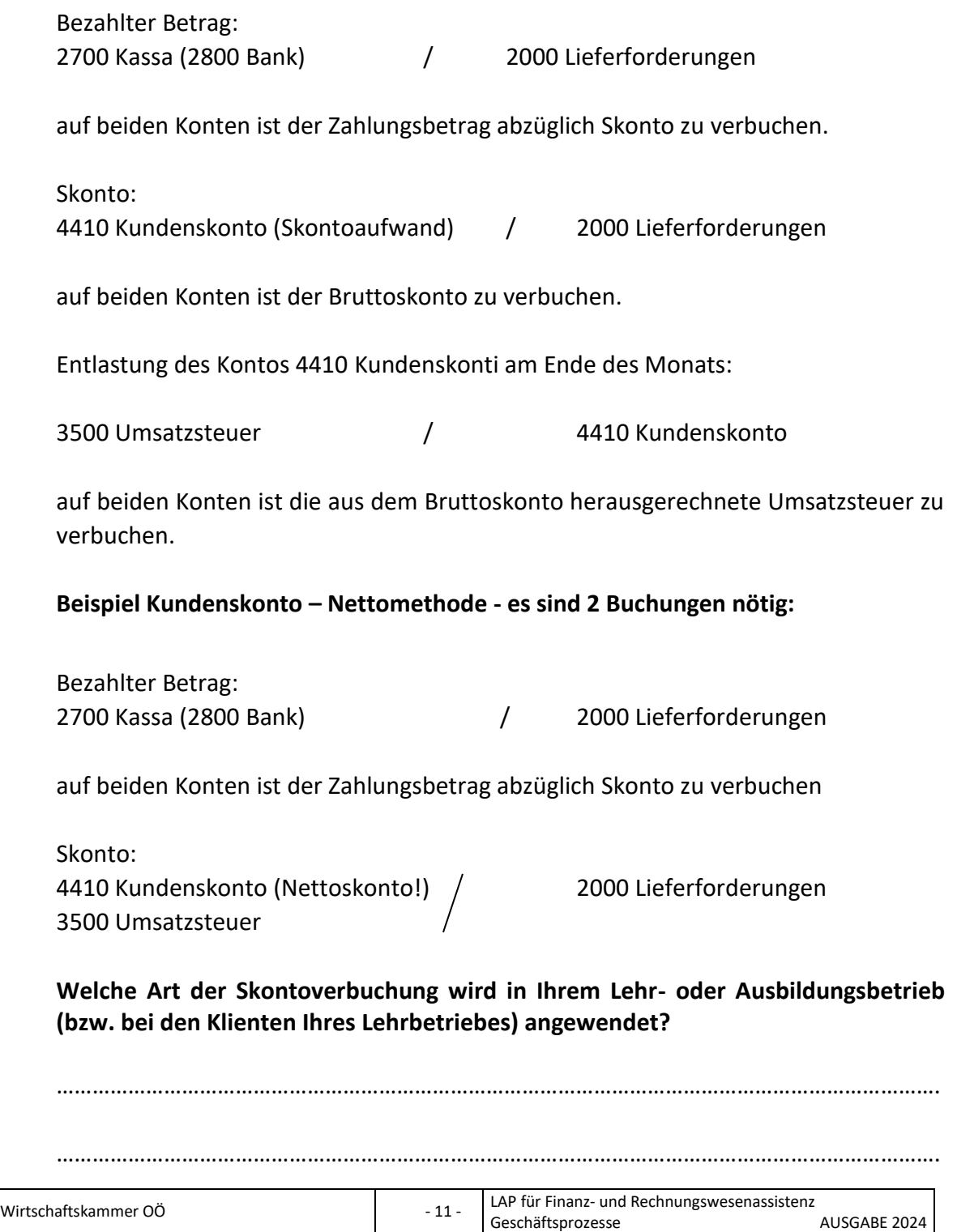

### **1.1.24 Erklären Sie die Verbuchung von Anzahlungen an Lieferanten!**

Zahlt der Käufer aufgrund eines abgeschlossenen Kaufvertrages einen Teil des Kaufpreises von der Lieferung der Ware oder Anlage, so spricht man von einer Anzahlung. Zahlt der Käufer den gesamten Kaufpreis vor der Lieferung, so liegt eine Vorauszahlung vor.

Liegt eine Rechnung für geleistete Anzahlungen vor, kann die Vorsteuer berücksichtigt werden.

#### **Buchung bei Anzahlung an den Lieferanten:**

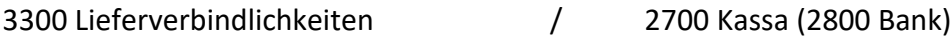

Folgende Buchung wird mit einem geeigneten FIBU- Programm bei Eingabe eines Schlüssels automatisch gebucht:

2500 Vorsteuer and Table 2500 Vorsteuer and V

1800 Geleistete Anzahlung Vorräte / 3350 Verrechnungskonto (Interimskonto)

Ist das Konto 3350 Verrechnungskonto (Interimskonto) geleistete Anzahlungen am Bilanzstichtag nicht ausgeglichen, ist eine Umbuchung des Verrechnungskontos vorgenommen werden:

3350 Verrechnungskonto (Interimskonto) 3300 Lieferverbindlichkeiten geleistete Anzahlungen

Konten:

1800 Geleistete Anzahlung auf Vorräte, 0700 Geleistete Anzahlungen für Sachanlagen, 0980 geleistete Anzahlungen für Finanzanlagen usw.

#### **Nach Erhalt der Lieferung und Rechnung lauten die Buchungen:**

2500 Vorsteuer

5010 HW-Verbrauch 3300 Lieferverbindlichkeiten

#### **Nun wird die Anzahlungsbuchung ausgebucht:**

3350 Verrechnungskonto (Interimskonto)  $/$  1800 geleistete Anzahlung auf geleistete Anzahlung  $\sqrt{2}$  Vorräte

2500 Vorsteuer

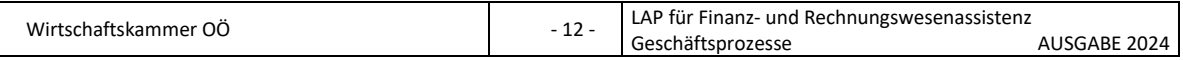

**Welche Bedeutung hat die Anzahlung an einen Lieferanten in Ihrem Lehrbetrieb bzw. bei den Klienten Ihres Lehrbetriebes? Bei welchen Einkäufen sind Anzahlungen üblich?**

…………………………………………………………………………………………………………………………………. ………………………………………………………………………………………………………………………………….

## **1.1.25 Erklären Sie die Verbuchung von Kundenanzahlungen!**

Erhaltene Anzahlungen sind umsatzsteuerpflichtig. Die erhaltenen Anzahlungen sind sinngemäß gleich den gegebenen Anzahlungen zu buchen.

## **Erhalt der Anzahlung:**

2700 Kassa (280.0 Bank) / 2000 Lieferforderungen (Kundenkonto)

Folgende Buchung wird mit einem geeigneten FIBU- Programm bei Eingabe eines Schlüssels automatisch gebucht:

2070 Verrechnungskonto(Interimskonto) / 3200 Erhaltene Anzahlung erhaltene Anzahlung  $\sim$  3500 Umsatzsteuer

Ist das Konto 2070 Verrechnungskonto(Interimskonto) erhaltene Anzahlung am Bilanzstichtag nicht ausgeglichen muss eine Umbuchung des Verrechnungskontos vorgenommen werden:

2000 Lieferforderung 2070 Verrechnungskonto (Interimskonto) erhaltene Anzahlung

## **Nach Lieferung und Erstellen der Ausgangsrechnung lauten die Buchungen:**

2000 Lieferforderungen (Kundenkonto) / 4000 Handelswarenerlöse

3500 Umsatzsteuer

#### **Nun wird die Anzahlungsbuchung ausgebucht:**

3200 Erhaltene Anzahlung 2070 Verrechnungskonto (Interimskonto) 3500 Umsatzsteuer erhaltene Anzahlungen

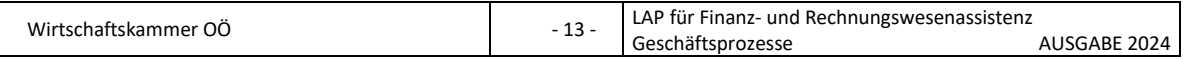

**Welche Bedeutung hat die Anzahlung von Kunden/-in Ihrem Lehrbetrieb bzw. bei den Klienten Ihres Lehrbetriebes? Bei welchen Verkäufen sind Anzahlungen üblich?**

…………………………………………………………………………………………………………………………………. ………………………………………………………………………………………………………………………………….

## **1.1.26 Wie werden Bankabhebungen und -einzahlungen verbucht?**

In der Praxis werden Überträge von der Kassa – Bank oder Bank 1 auf Bank 2 über "Zwischenkonten" gebucht. Diese können in der Klasse 2 oder Klasse 3 geführt werden.

Kontobeispiele:

2880 Schwebende Geldbewegungen, 2870 Barverkehr mit Banken, 3170 Barverkehr mit Banken.

#### **Beispiel: Übertrag von Bank 1 auf Bank 2:**

Kontoauszug der Bank 1 wird gebucht: 2880 (2870) Schwebende Geldbew. (Barverkehr mit Banken) / 2800 Bank 1

Kontoauszug der Bank 2 wird gebucht:

2800 Bank 2 / 2880 (2870) Schwebende Geldbew. (Barverkehr mit Banken)

Diese Zwischenkonten sind laufend abzustimmen. Sind Banken und Kassa gebucht dürften nur diese Salden am Zwischenkonto offen sein, die über das gebuchte Monat oder Jahr hinausgehen. Fehlbuchungen der Überträge (z. B. durch Kontonummern-Lesefehler) sind durch Saldenkontrolle des "Zwischenkontos" leicht feststellbar.

## **1.1.27 Wie sind Zahlungen mit Bankomat- oder Kreditkarten in der Buchhaltung zu erfassen?**

Die Zahlung mit der Bankomatkarte erfolgt am Terminal des Verkäufers – die Abrechnung erfolgt über die jeweiligen Bankkonten der Käufers und Verkäufers. Die Abrechnung erfolgt über die PayLife Bank, welche eine Provision und eine Gebühr beim Verkäufer einhebt.

#### **Verbuchung beim Käufer:**

a) Waren-Einkauf und Zahlung mit der Bankomatkarte (Kreditkarte):

5010 HW-Einsatz

2500 Vorsteuer 3190 Verbindlichkeiten Bankomatkarte oder

3180 Verbindlichkeiten Kreditkartenunternehmen

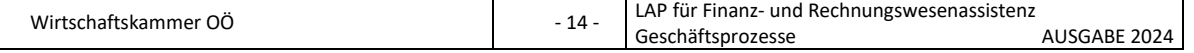

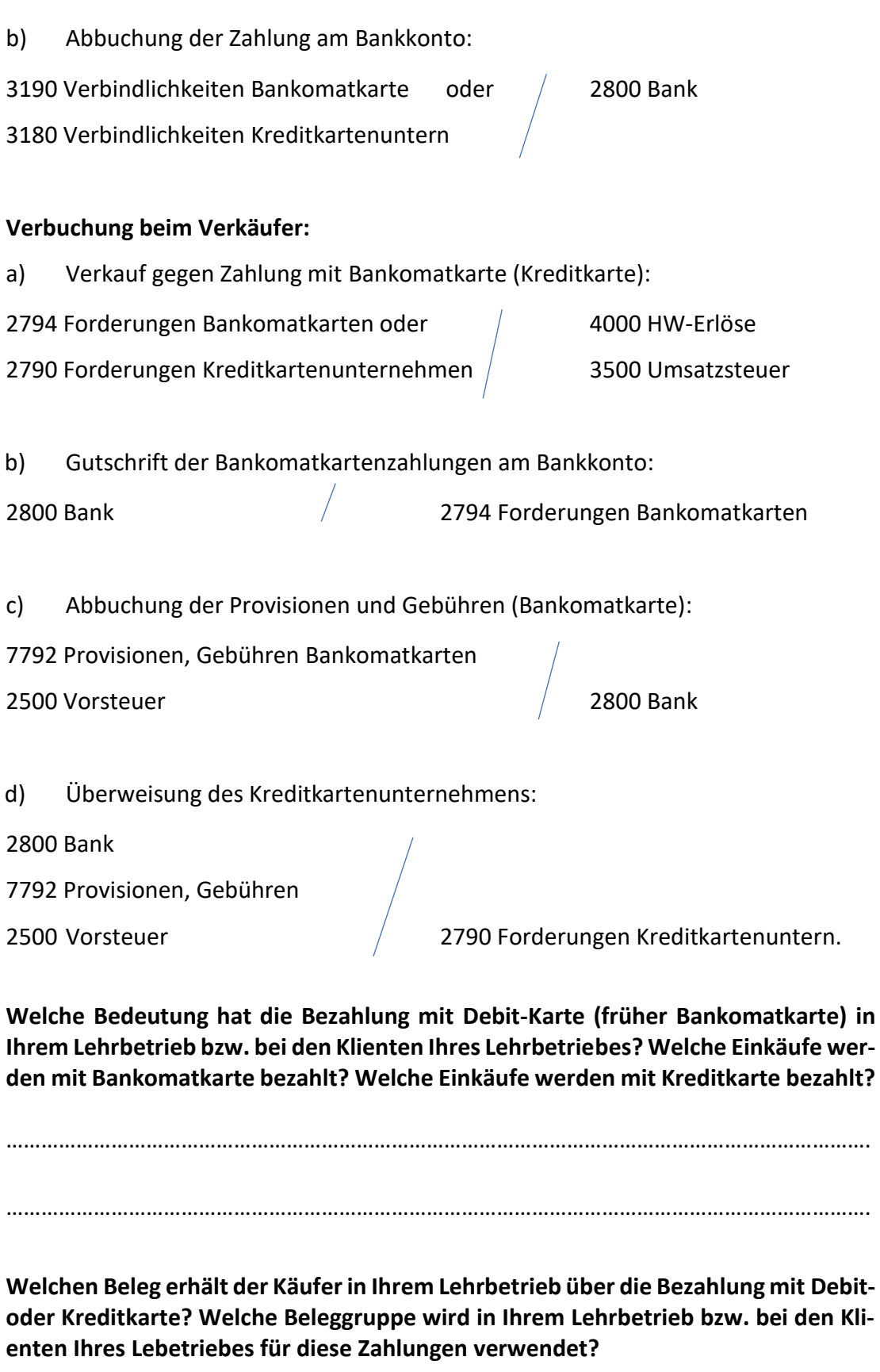

………………………………………………………………………………………………………………………………….

………………………………………………………………………………………………………………………………….

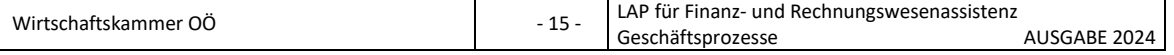

## **1.1.28 Wie erfolgt die Verbuchung von Betriebskosten für Lastkraftwagen, Kastenwagen, Kleinbussen sowie Fiskal-LKW?**

- Alle laufenden Aufwendungen für Treibstoff, Reparaturen, Wartung, der Kauf neuer Reifen, etc. wird auf dem Konto 7330 LKW-Betriebsaufwand verbucht. Lt. EStG-Richtlinien sind die Anmeldekosten als Teil der Anschaffungskosten in der Klasse 0 zu aktivieren.
- Für LKW mit einem zulässigen Gesamtgewicht bis zu 3,5 Tonnen wird die Kraftfahrzeugsteuer als motorbezogene Versicherungssteuer von den Versicherungsunternehmen zusätzlich zur Haftpflichtversicherungsprämie vorgeschrieben.
- Für LKW mit einem zulässigen Gesamtgewicht über 3,5 Tonnen wird an die Versicherung nur die Haftpflichtversicherungsprämie bezahlt. Die Kraftfahrzeugsteuer ist für diese LKWs vom Unternehmer selbst zu berechnen und an das Finanzamt abzuführen.

## **Verbuchung bei Bezahlung des Betriebsaufwandes:**

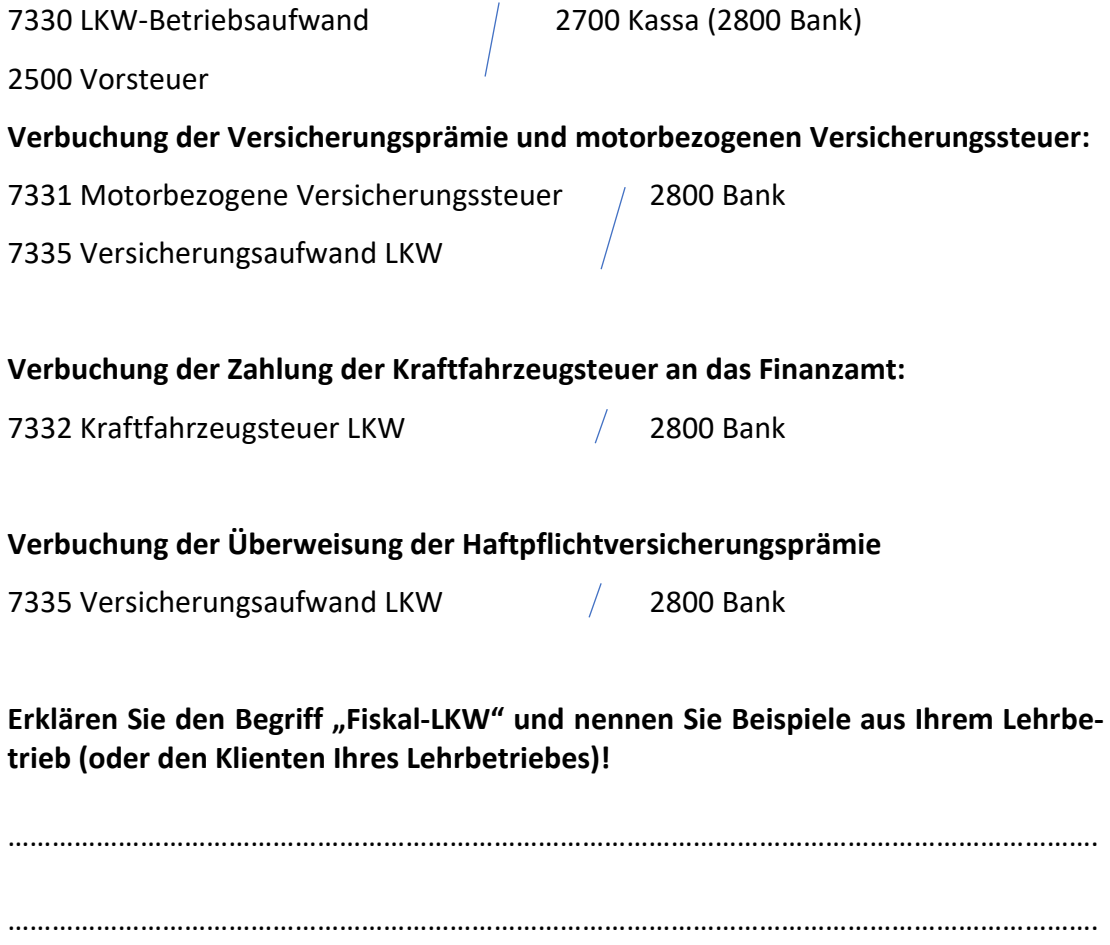

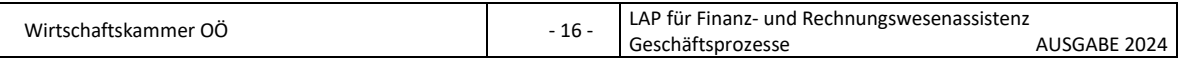

## **1.1.29 Wie erfolgt die Verbuchung der Betriebskosten für Personenkraftwagen, Kombi und Krafträder?**

- Alle laufenden Aufwendungen für Treibstoff, Reparatur, Service, Kauf neuer reifen, Mautgebühren, etc. erfolgt auf dem Konto 7320 PKW- und Kombi-Betriebsaufwand
- Die Versicherungsgesellschaft hebt die Haftpflicht-Versicherungsprämie und auch die motorbezogene Versicherungssteuer ein.

## **Verbuchung bei Bezahlung des Betriebsaufwandes:**

7320 PKW und Kombi-Betriebsaufwand 2700 Kassa, (2800 Bank)

# **Verbuchung bei Überweisung der Versicherungssteuer und Haftpflichtversicherung:**

7321 Motorbez. Versicherungssteuer PKW und Kombi / 2800 Bank 7325 Versicherungsaufwand PKW und Kombi

# **Erklären Sie die Berechtigung zum Vorsteuerabzug bei PKW, LKW und Fiskal-LKW!**

 $\mathcal{L}^{\text{max}}_{\text{max}}$ ………………………………………………………………………………………………………………………………….

# **1.1.30 Erklären Sie die Verbuchung von Steuern!**

Hinsichtlich der Verbuchung unterscheidet man:

- Betriebssteuern (Aufwandssteuern): diese sind steuerlich abzugsfähig, d. h. sie stellen Aufwendungen dar und vermindern den steuerlichen Gewinn. Sie werden in den Konten der Klasse 7 erfasst, sofern sie nicht zu personalabhängigen Steuern (Verbuchung in der Kontoklasse 6) gehören.
- Privatsteuern: diese sind steuerlich nicht abzugsfähig, sondern stellen Privatentnahmen dar und sind somit aus dem Gewinn zu decken. Sie werden auf dem Privatkonto oder auf einem eigenen Privatsteuerkonto (in der Kontoklasse 9) gebucht.
- Betriebliche Durchlaufsteuern: Dies sind Steuern, die der Unternehmer einzubehalten und an das Finanzamt fristgerecht abzuführen hat.

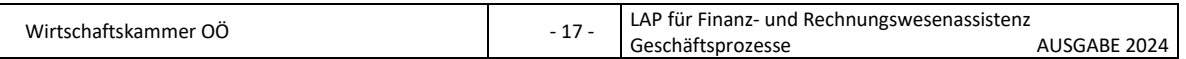

• Aktivierungspflichtige Steuern: Diese stellen einen Teil des aktivierungspflichtigen Anschaffungswertes einer Anlage dar.

**Nennen Sie je 2 Beispiele zu diesen Steuern und den Buchungssatz bei der Überweisung!**

…………………………………………………………………………………………………………………………………. ………………………………………………………………………………………………………………………………….

## **1.1.31 Wie wird die Kammerumlage 1 berechnet und verbucht?**

Jeder Unternehmer, die Mitglied der Kammer der gewerblichen Wirtschaft ist und mehr als € 150.000,00 an Lieferungen und sonstigen Leistungen im Inland für seinen Betrieb tätigt, muss Kammerumlage 1 entrichten. Der Eigenverbrauch wird NICHT mit eingerechnet.

## **Die KU1-Bemessungsgrundlage setzt sich zusammen aus:**

- der dem Kammermitglied in Rechnung gestellten Umsatzsteuer Ausnahme: Umsatzsteuer, die bei Geschäftsveräußerung anfällt und Umsatzsteuer auf Investitionen in das ertragsteuerliche Anlagevermögen
- der vom Kammermitglied geschuldeten Einfuhrumsatzsteuer (die bei Einfuhr aus Nicht-EU-Ländern anfällt)
- der vom Kammermitglied geschuldeten Erwerbsteuer (die bei Erwerb aus einem EU-Land anfällt)
- jener Umsatzsteuerschuld, die aufgrund der an das Kammermitglied für dessen Unternehmen von anderen Unternehmern erbrachten Leistungen auf das Kammermitglied übergegangen ist (Reverse Charge)

Die wesentliche Neuerung seit 2019 bei der KU 1 ist die Einführung eines degressiven Staffeltarifs, sodass mit steigender Bemessungsgrundlage die relative Belastung durch die Umlage sinkt.

- Bei einer Bemessungsgrundlage bis zu 3 Mio. Euro pro Jahr kommt der neu beschlossene Hebesatz von 0,29 % (bis 2018 0,30 %) zur Anwendung.
- Übersteigt die Bemessungsgrundlage 3 Mio. Euro pro Jahr, wird der Hebesatz für den übersteigenden Teil um 5 % gekürzt. Für Teile der Bemessungsgrundlage über 3 Mio. Euro und bis 32,5 Mio. Euro ergibt sich somit ein reduzierter Hebesatz von 0,2755 %.
- Übersteigt die Bemessungsgrundlage auch den höheren Schwellenwert wird der Hebesatz um 12 % gekürzt. Somit beträgt der Hebesatz für den im Kalenderjahr 32,5 Mio. Euro übersteigenden Teil der Bemessungsgrundlage 0,2552 %.

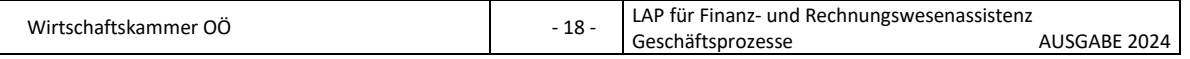

Verbuchung:

7780 Kammerumlage 2800 Bank

Die KU 1 ist eine Selbstbemessungsabgabe und somit vom Mitglied selbst zu berechnen und spätestens bis zum 15. des auf das Kalendervierteljahr zweitfolgenden Kalendermonats an jenes Finanzamt zu leisten, dem auch die Zuständigkeit im Bereich der Umsatzsteuer obliegt (zumeist das Finanzamt Österreich, bei Umsätzen über 10 Mio. Euro bzw. bei bestimmten Rechtsformen das Finanzamt für Großbetriebe).

Termine für die Entrichtung sind: 15.5., 15.8., 15.11. sowie 15.2.

Die Kammerumlage des vierten Quartals ist im Zuge des Jahresabschlusses zu berechnen und als Verbindlichkeit an das Finanzamt in der Kontoklasse 3 einzubuchen. Die Zahlung im Februar des Folgejahres für das vierte Quartal des Vorjahres wird dieses Verbindlichkeitenkonto auszugleichen.

Verbuchung:

7780 Kammerumlage 3540 Verbindlichkeiten FA

**Wie verbuchen Sie im Februar diese Überweisung der Kammerumlage für das 4. Quartal des Vorjahres?**

…………………………………………………………………………………………………………………………………. ………………………………………………………………………………………………………………………………….

# **1.1.32 Wie erfolgt die Verbuchung von Löhnen und Gehältern?**

Die Abrechnung der Bruttogehälter und -löhne erfolgt nach dem folgenden Schema:

Bruttobezug (Lohn oder Gehalt)

- Dienstnehmeranteil zur Sozialversicherung

\_\_\_\_\_\_\_\_\_\_\_\_\_\_\_\_\_\_\_\_\_\_\_\_\_\_\_\_\_\_\_\_\_\_\_\_\_\_\_

- Lohnsteuer

= Auszahlungsbetrag (Nettobezug)

Das Bruttogehalt bzw. der Bruttolohn ist der monatliche Aufwand für den Arbeitgeber. Davon muss der Arbeitgeber den berechneten Dienstnehmeranteil zur Sozialversicherung (SV-DNA) an die Österreichische Gesundheitskasse sowie die ermittelte Lohnsteuer an das Finanzamt abführen. Der verbleibende Nettobezug ist an die Mitarbeiter auszubezahlen.

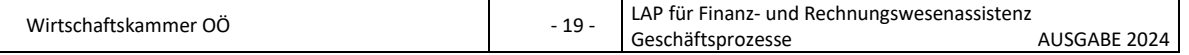

#### **Verbuchung:**

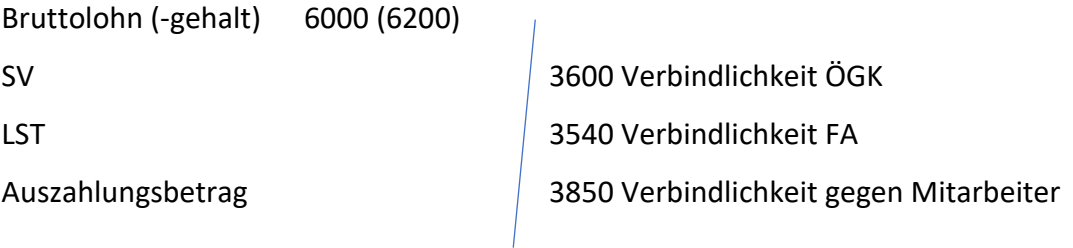

Die Überweisung der Auszahlungsbeträge an die Mitarbeiter wird gebucht:

3850 Verbindlichkeit gegen Mitarbeiter / 2800 Bank

## **1.1.33 Verbuchung der lohn- und gehaltsabhängigen Abgaben**

Der Arbeitgeber muss neben dem Bruttobezug noch folgende Abgaben tragen:

- Sozialversicherung Dienstgeberanteil (SV-DGA)
- Betriebliche Mitarbeitervorsorge (BMV)
- Dienstgeberbeitrag zum Familienlastenausgleichsfonds (DB)
- Zuschlag zum Dienstgeberbeitrag (DZ)
- Kommunalsteuer (KommSt)
- Dienstgeberabgabe der Gemeinde Wien (U-Bahn-Steuer)

#### **Verbuchung:**

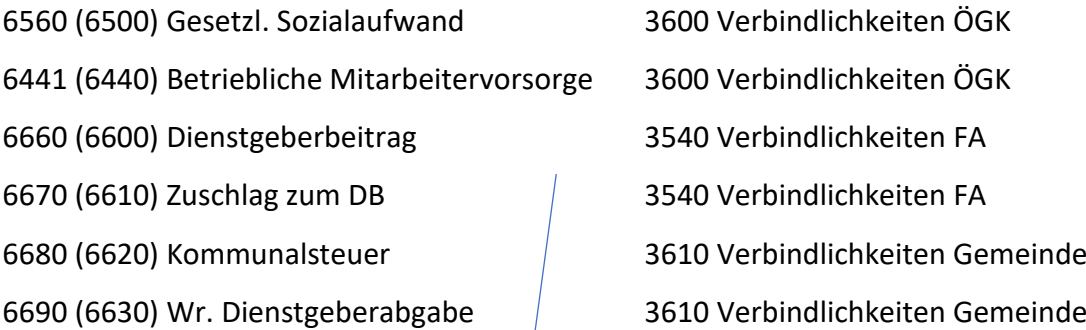

#### **Ausgleich der Verbindlichkeiten:**

**Wie verbuchen Sie den Ausgleich (die Überweisung) der Verbindlichkeiten? Bis wann sind die Abgaben aus der Personalverrechnung an die Körperschaften zu überweisen?**

…………………………………………………………………………………………………………………………………. ………………………………………………………………………………………………………………………………….

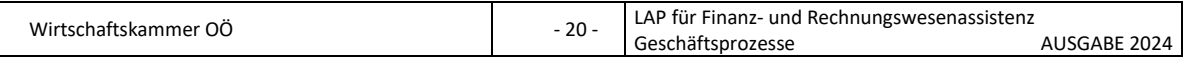

# **1.2 Vorarbeiten zum Jahresabschluss**

### **1.2.1 Welche Aufgaben hat der Jahresabschluss?**

Der Jahresabschluss hat die Aufgabe, alle Aufzeichnungen der Geschäftsfälle des abgelaufenen Jahres formal zu kontrollieren und in der Bilanz und der G+V-Rechnung zusammenzufassen. Dazu müssen das Vermögen und die Schulden am Bilanzstichtag ermittelt werden, sowie Gewinn oder Verlust des abgelaufenen Jahres festgestellt werden.

Die Gewinn- und Verlustrechnung zeigt die Aufwände und Erträge des abgelaufenen Jahres. Sie zeigt wie erfolgreich das Unternehmen war (Zeitraum-Rechnung). Die Bilanz stellt das Vermögen und das Kapital zum Bilanzstichtag gegenüber. Hier sieht man, wie reich das Unternehmen am Bilanzstichtag ist (Zeitpunktrechnung). In den meisten Unternehmen ist der Bilanzstichtag der 31.12. Damit ist das Wirtschaftsjahr mit dem Kalenderjahr identisch. Wird ein anderer Bilanzstichtag gewählt, spricht man von einem abweichenden Wirtschaftsjahr (z. B. 31.3.).

### **Welche Gründe für ein abweichendes Wirtschaftsjahr könnte es geben?**

…………………………………………………………………………………………………………………………………. ………………………………………………………………………………………………………………………………….

#### **1.2.2 Welche Arbeiten ergeben sich im Zusammenhang mit dem Jahresabschluss?**

- Durchführung der Inventur
- Konten abstimmen und ev. korrigieren
- Erstellen einer Saldenbilanz
- Bewertung des Vermögens und der Schulden
- Erstellung von Bilanz und G+V-Rechnung
- Auswertung des Jahresabschlusses

**Welche Abschlussarbeiten haben Sie bereits durchgeführt bzw. bei welchen Abschlussarbeiten in Ihrem Lehrbetrieb (bzw. für Ihre Klienten) durften Sie bereits mithelfen?**

…………………………………………………………………………………………………………………………………. ………………………………………………………………………………………………………………………………….

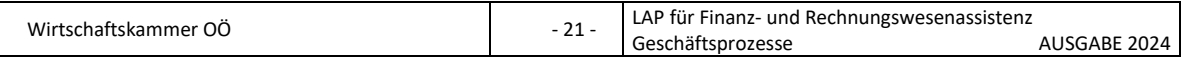

#### **1.2.3 Unterscheiden Sie die Begriffe Inventur und Inventar!**

Inventur ist die Bestandsaufnahme aller Vermögensteile (Anlage- und Umlaufvermögen) und der Schulden eines Unternehmens zu einem bestimmten Stichtag. Die **Inventur** bezeichnet die Tätigkeit.

Das **Inventar** ist das Verzeichnis aller bei der Inventur erfassten Vermögensgegenstände und Schulden (= das Ergebnis der Inventur) eines Unternehmens.

### **1.2.4 Nennen Sie die Arten der Inventur!**

Jedes buchführungspflichtige Unternehmen muss mindestens einmal jährlich eine vollständige Bestandsaufnahme aller Vermögensteile sowie der Schulden durchführen.

Nach dem Zeitpunkt der Bestandsaufnahme unterscheidet man:

- die **Stichtagsinventur:** Die Stichtagsinventur wird bis zu einem bestimmten Zeitpunkt (das ist normalerweise der Bilanz-Stichtag) durchgeführt. Die Inventur soll möglichst an dem Tag, auf den sie sich bezieht, durchgeführt werden.
- **abweichende Stichtagsinventur**: Unter bestimmten Voraussetzungen (Führung einer entsprechenden [Lager-](https://www.freefinance.at/glossar/lagerhaltung.html) beziehungsweise Anlagenbuchhaltung) kann die Inventur auch zu einem Stichtag innerhalb von drei Monaten vor bzw. zwei Monaten nach dem Bilanz-Stichtag vorgenommen werden (zeitlich verlegte Inventur). Die für den Abschluss erforderlichen Werte werden dann der [La](https://www.freefinance.at/glossar/lagerhaltung.html)[ger-](https://www.freefinance.at/glossar/lagerhaltung.html) beziehungsweise Anlagenbuchführung entnommen.
- die **permanente Inventur** sie erfolgt über das ganze Jahr verteilt, z. B. nach Warengruppen; sie ist bei großen Warenlagern vorteilhaft – Voraussetzung ist eine ordnungsgemäße Lagerbuchführung.
- die **Stichprobeninventur**: Es werden die Lagerbestände unter Beachtung statistischer Methoden nur stichprobenweise aufgenommen. Eine Stichprobeninventur ist in der Regel nur bei großen Unternehmen mit einer Lagerhaltung, deren Umfang zu großen Schwierigkeiten bei der vollständigen körperlichen Bestandsaufnahme führt, zulässig. Daneben müssen noch eine Reihe weiterer Voraussetzungen gegeben sein - es muss zum Beispiel eine ordnungsmäßige EDV-Lagerbuchführung vorhanden sein.

**Wie erfolgt die Inventur in Ihrem Lehrbetrieb bzw. bei den Klienten Ihres Lehrbetriebes? (Wie? Wann?)**

………………………………………………………………………………………………………………………………….

………………………………………………………………………………………………………………………………….

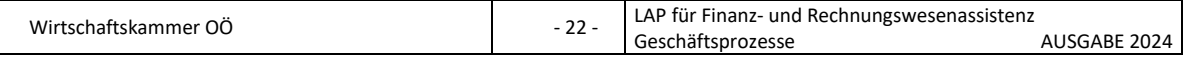

## **1.2.5 Was versteht man unter Bewertung und in welchen Gesetzen ist die Bewertung geregelt?**

Bewerten bedeutet, den Wert eines Vermögensgegenstandes oder der Schulden eines Unternehmens in Geld auszudrücken. Die Regeln der Bewertung von Vermögen und Schulden ist gesetzlich festgelegt – die Vorschriften sind sowohl im UG als auch im EStG enthalten. Die Bewertung hat Auswirkungen auf die Bilanzwerte und auf den Gewinn.

## **1.2.6 Wie lautet das Bewertungsprinzip für Anlage- und Umlaufvermögen, wie für das Fremdkapital?**

Anlage- und Umlaufvermögen sind nach dem Niederstwertprinzip, Fremdkapital nach dem Höchstwertprinzip zu bewerten.

Beim Anlage- und Umlaufvermögen werden lt. UGB der Anschaffungswert mit dem Börsen- oder Marktpreis (lt. UGB "beizulegender Wert" bzw. "beizulegender Zeitwert") am Bilanzstichtag verglichen und der niedrigere der beiden Werte ist heranzuziehen.

Beim Fremdkapital wird der Entstehungswert mit dem aktuellen Rückzahlungswert (= voraussichtlicher Erfüllungsbetrag) vergleichen und der höhere ist heranzuziehen.

## **1.2.7 Welche Bewertungsgrundsätze sind einzuhalten?**

- **Grundsatz der Einzelbewertung:** jedes Wirtschaftsgut (Vermögensgegenstand und Schulden) ist einzeln zu bewerten,
- **Grundsatz der Vorsicht:** "der Unternehmer darf sich nicht reicher machen, als er ist" – d. h. drohende Verluste sind bereits beim Jahresabschluss zur berücksichtigen,
- **Grundsatz der Periodenrichtigkeit:** Aufwände und Erträge sind in dem Wirtschaftsjahr bei der Gewinnermittlung zu berücksichtigen, in das sie wirtschaftliche gehören (abgrenzen!),
- **Grundsatz der Unternehmensfortführung**: bei der Bewertung ist anzunehmen, dass das Unternehmen auch nächstes Jahr noch besteht,
- **Grundsatz der Bilanzidentität**: die Eröffnungsbilanz eines Wirtschaftsjahres ist ident mit der Schlussbilanz des vorigen Wirtschaftsjahres,
- **Grundsatz der Bewertungsstetigkeit:** die auf den vorherigen Jahresabschluss angewendeten Bewertungsmethoden sind beizubehalten.

Bevor der Jahresabschluss fertiggestellt wird (Bilanz, G+V-Rechnung), müssen die Um- und Nachbuchungen, die sich aus der Bewertung ergeben, gebucht werden.

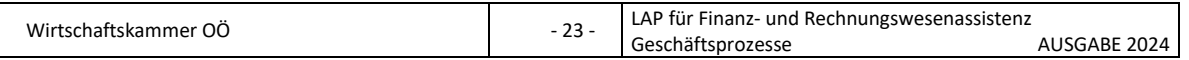

#### **1.2.8 Woraus besteht der Jahresabschluss?**

Der Jahresabschluss von buchführenden Unternehmen besteht aus:

- Bilanz
- Gewinn- und Verlustrechnung
- ev. Anhang und Lagebericht

Kapitalgesellschaften (GmbH und AG - außer Kleinstkapitalgesellschaften) müssen zusätzlich zum Jahresabschluss einen **Anhang** erstellen und diesen gemeinsam mit dem Anlageverzeichnis und dem Jahresabschluss im Firmenbuch veröffentlichen. Im Anhang werden u. a. einzelne Bilanzpositionen und die angewendeten Bewertungsmethoden näher erklärt.

Mittelgroße und große GmbHs und alle Aktiengesellschaften müssen zusätzlich einen **Lagebericht** erstellen und diesen auch im Firmenbuch veröffentlichen. Im Lagebericht werden der Geschäftsverlauf und die Lage des Unternehmens (= Vermögens-, Finanz- und Ertragslage) genauer beschrieben – aber auch die zu erwartenden Entwicklungen und Risiken angeführt.

## **1.2.9 Was versteht man unter einer Bilanz? Nennen Sie die Teile einer Bilanz!**

Bilanz ist die wertmäßige Gegenüberstellung von Aktiva (Vermögen) und der Passiva (Schulden) und die Ermittlung des Reinvermögens bzw. des Eigenkapitals eines Unternehmens in Kontoform zu einem bestimmten Zeitpunkt (Stichtag).

Die Sollseite zeigt die Mittelverwendung ("in welcher Form sind die Mittel im Unternehmen gebunden?"), die Habenseite die Mittelherkunft (Kapitalquellen, Finanzierung, - "woher stammten die Gelder (Mittel)?").

## **Teile einer Bilanz:**

- Sollseite: Anlagevermögen, Umlaufvermögen
- Habenseite: Fremdkapital, Eigenkapital

## **1.2.10 Erklären Sie die Begriffe Aktiva und Passiva! Aus welchen Teilen bestehen sie?**

- Aktiva: Vermögen = Anlagevermögen, Umlaufvermögen
- Passiva: Schulden = Fremdkapital

## **Warum befindet sich das Eigenkapital auf der Passivseite der Bilanz, warum auf der Schuldenseite?**

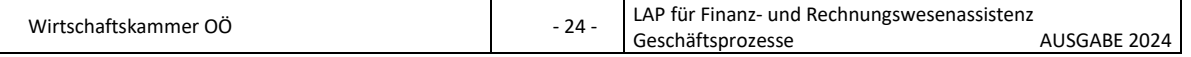

…………………………………………………………………………………………………………………………………. ………………………………………………………………………………………………………………………………….

## **1.2.11 Erklären Sie die Begriffe Anlage- und Umlaufvermögen!**

• **Anlagevermögen:** dazu gehören Wirtschaftsgüter, die dem Unternehmen langfristig zur Verfügung stehen = langfristig gebundene Vermögenswerte (z. B. Grundstücke, Gebäude, Maschinen, Geschäftsausstattung, Fuhrpark),

es ist zwischen abnutzbaren und nicht abnutzbaren Anlagevermögenswerten zu unterscheiden – abnutzbares Anlagevermögen unterliegt der Afa = Absetzung für Abnutzung

• **Umlaufvermögen:** ändert sich durch die betriebliche Tätigkeit laufend in Zusammensetzung bzw. Bestand = kurzfristig gebundene Vermögenswerte (z. B. Kassa, Bank, Warenvorrat, Rohstoffe, Forderung, etc.)

**Erklären Sie den Unterschied zwischen Anlage- und Umlaufvermögen anhand von Beispielen aus Ihrem Lehrbetrieb!**

…………………………………………………………………………………………………………………………………. ………………………………………………………………………………………………………………………………….

## **1.2.12 Erklären Sie die Begriffe Eigen- und Fremdkapital!**

- **Eigenkapital:** wird vom Unternehmer selbst beigesteuert bzw. aufgebracht es stammt beim Einzelunternehmer vom Unternehmer, bei Personengesellschaften von den Gesellschaftern und bei Kapitalgesellschaften von den Anteilseignern (Gesellschaftern, Aktionären) – das erzielte Betriebsergebnis (Gewinn oder Verlust) erhöht bzw. vermindert die Höhe des Eigenkapitals.
- **Fremdkapital:**ist die Summe aller Mittel, die von Dritten (Lieferanten, Banken) dem Unternehmen überlassen wird.

**Woher stammt das Fremdkapital in Ihrem Lehrbetrieb? Woher das Eigenkapital?**

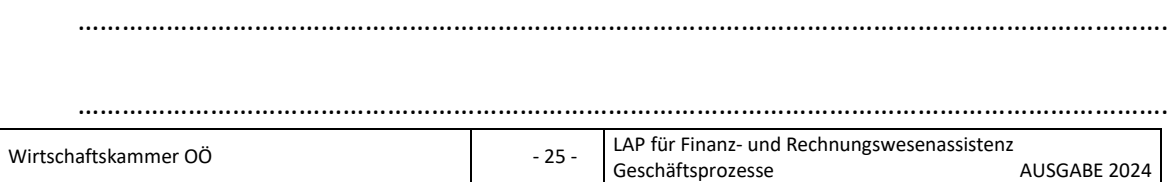

## **1.2.13 Welche Arten von Anlagevermögen kennen Sie?**

- Einteilung nach der Abnutzung:
	- o abnutzbares Anlagevermögen (Gebäude, Maschinen, EDV-Anlagen, …)
	- o nicht abnutzbares Anlagevermögen (Grund und Boden, Wertpapiere, …)
- Einteilung nach der Beweglichkeit:
	- o bewegliches Anlagevermögen (Maschinen, Fahrzeuge, Wertpapiere, …)
	- o unbewegliches Anlagevermögen (Grund und Boden, Gebäude, …)
- Einteilung nach dem Inhalt
	- o Sachanlagevermögen (Grund und Boden, Gebäude, Fahrzeuge, Maschinen, …)
	- o Finanzanlagevermögen (Beteiligungen, Wertpapiere, …)

Aufgrund der **Gliederungsvorschriften** im **UGB** wird das Anlagevermögen gegliedert in:

- Immaterielles Anlagevermögen (z. B. Konzessionen, Patente, Lizenzen, …)
- Sachanlagevermögen (z. B. Grund und Boden, Gebäude, …)
- Finanzanlagen (z. B. Beteiligungen, …)

Aufgrund der **Bewertungsvorschriften** im **UGB** bzw. anderer gesetzlicher Vorschriften, z. B. des EStG ergeben sich verschieden Gruppen von Anlagegütern:

- nicht abnutzbares Anlagevermögen
- abnutzbares Anlagevermögen

## **Welches Anlagevermögen besitzt Ihr Lehrbetrieb? Nennen Sie Beispiele!**

………………………………………………………………………………………………………………………………….

………………………………………………………………………………………………………………………………….

#### **1.2.14 Nach welchem Prinzip wird das Anlagevermögen bewertet?**

Das abnutzbare Anlagevermögen wird nach dem Niederstwertprinzip bewertet. Die Wertminderung wird durch die jährliche Abschreibung berücksichtigt. Unter Anlagenabschreibung versteht man den Ausdruck der Wertminderung, durch welchen der Anschaffungswert/Herstellwert eines Anlagegutes auf die voraussichtliche Nutzungsdauer verteilt, als Aufwand berücksichtigt wird.

Diese Wertminderung wird in der Buchhaltung durch die Abschreibung erfasst Im Steuerrecht wird die Abschreibung als "Absetzung für Abnutzung" (AfA) bezeichnet.

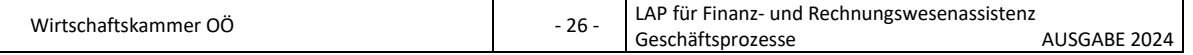

**Wie wird die Abschreibung berechnet? Welche Besonderheit gibt es im 1. Jahr der Nutzung?**

…………………………………………………………………………………………………………………………………. ………………………………………………………………………………………………………………………………….

## **1.2.15 Was ist die Basis für die Abschreibung?**

Die Basis für die Abschreibung ist der Anschaffungswert bzw. für eigenproduzierte Wirtschaftsgüter der Herstellungswert.

## **Anschaffungswert**

Kaufpreis (netto)

- Preisminderungen (Rabatt, Skonto)
- + Bezugskosten (Transport)
- + Nebenkosten (Zoll, Aufstellung, Inbetriebnahme)
- + aktivierungspflichtige Steuern (Vertragskosten, Eintragung Grundbuch, Grunderwerbsteuer, Notariatskosten

\_\_\_\_\_\_\_\_\_\_\_\_\_\_\_\_\_\_\_\_\_\_\_\_\_\_\_\_\_\_\_\_\_\_\_\_\_\_\_\_\_\_\_\_\_\_\_\_\_\_\_\_\_\_\_\_\_\_\_\_\_\_\_\_\_\_\_

**= Anschaffungswert**

## **Herstellwert (Herstellungskosten)**

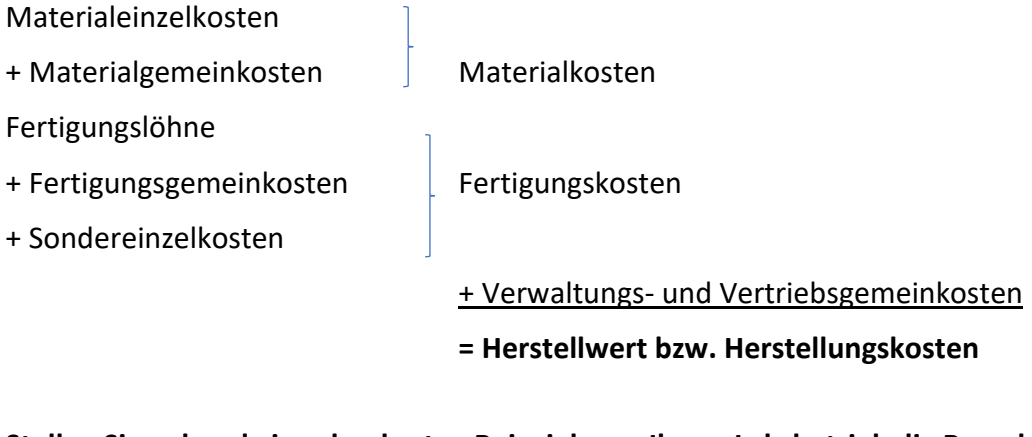

**Stellen Sie anhand eines konkreten Beispiels aus Ihrem Lehrbetrieb die Berechnung des Anschaffungswertes oder Herstellwertes dar!**

© Wirtschaftskammer OÖ - <sup>27</sup> - LAP für Finanz- und Rechnungswesenassistenz Geschäftsprozesse AUSGABE 2024 …………………………………………………………………………………………………………………………………. ………………………………………………………………………………………………………………………………….

### **1.2.16 Was bedeutet Nutzungsdauer?**

Die betriebsgewöhnliche Nutzungsdauer versteht man die voraussichtlich geplante Anzahl von Jahren, in der ein abnutzbares Anlagevermögen im Betrieb genutzt werden kann. Ein Wirtschaftsgut kann vorzeitig aus dem Anlagevermögen ausscheiden (Katastrophen, Totalschaden, wirtschaftliche Entwertung). Die anzusetzende Nutzungsdauer wird in der Regel vom Finanzamt vorgeschrieben.

**Stellen Sie Anlagegüter und deren Nutzungsdauer aus Ihrem Lehrbetrieb dar. Beachten Sie dabei auch die Richtlinien des EStG bzw. die gesetzlichen Mindestnutzdauer!**

…………………………………………………………………………………………………………………………………. ………………………………………………………………………………………………………………………………….

## **1.2.17 Welche 3 Funktionen hat die Abschreibung?**

### **1. Aufwandsverteilungsfunktion:**

Der Anlagewert, d.i. der Gesamtaufwand, der zur Beschaffung des Anlagegutes erforderlich war, wird auf die voraussichtliche Nutzung verteilt und als Aufwand der Gewinn- und Verlustrechnung zugeführt.

#### **2. Bewertungsfunktion:**

Der in der Buchführung ausgewiesene Wert der abnutzbaren Anlagegüter wird während der voraussichtlichen Nutzungsdauer jeweils zum Abschluss-(Bilanz-)-Stichtag um die Abschreibung verringert. Die buchmäßigen Wertminderungen (=Abschreibungen) werden vom Anlagekonto abgebucht. (Der tatsächliche Wert der Anlage muss mit dem errechneten und ausgewiesenen Wert nicht übereinstimmen).

#### **3. Finanzierungsfunktion:**

Durch die Abschreibung wird Kapital für weitere Investitionen bereitgestellt. Die Abschreibungen erscheinen im Gewinn und Verlustkonto als Aufwand und sind durch die Kalkulation als Kosten in den Preisen enthalten. Dadurch fließen sie als liquide Mittel in den Betrieb wieder zurück. Diese liquiden Mittel stehen für weitere Investitionen zur Verfügung.

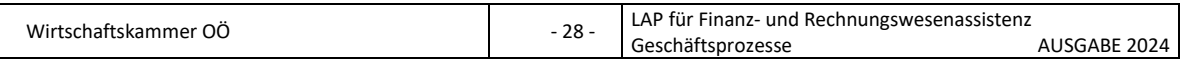

### **1.2.18 Was ist der Buchwert?**

Der Buchwert oder Restbuchwert ist die Differenz zwischen Anschaffungs- oder Herstellungswert und der Summe der bereits vorgenommenen Abschreibungsbeträge.

#### **1.2.19 Was sind geringwertige Wirtschaftsgüter?**

Als geringwertige Wirtschaftsgüter werden gemäß EStG jene abnutzbaren Anlagegüter bezeichnet, deren Anschaffungs- oder Herstellungswert den Betrag von **EUR 1.000,00** (ohne USt) nicht übersteigen. Sie können im Jahr der Anschaffung oder Herstellung voll abgeschrieben werden. Für unecht Steuerbefreite (z. B. Kleinunternehmer) ist der Betrag jedoch € 1.000,00 brutto.

Für die Verbuchung von geringwertigen Wirtschaftsgütern gibt es 2 Möglichkeiten:

Buchung Kauf:

0.... Geringwertige Wirtschaftsgüter / 2700, 2800 Kassa, Bank

Buchung Jahresende:

7030 Abschreibung geringwertiger Wirtschaftsgüter / 0... Geringw. W.

oder sofortige Verbuchung als Aufwand

7030 Abschreibung geringwertiger Wirtschaftsgüter 2700, 2800 Kassa, Bank 2500 VSt

**Stellen Sie anhand eines konkreten Beispiels aus Ihrem Lehrbetrieb dar, welche Variante der Verbuchung von GWG in Ihrem Lehrbetrieb angewendet wird!**

………………………………………………………………………………………………………………………………….

………………………………………………………………………………………………………………………………….

## **1.2.20 Wie wird die jährliche Abschreibung ermittelt?**

Abschreibungssatz in %: 100 Nutzungsdauer

Abschreibungsbetrag: Anschaffungswert (Herstellwert) Nutzungsdauer

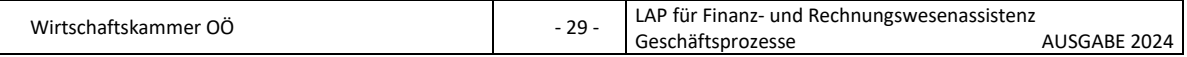

#### **1.2.21 Wie wird die Abschreibung verbucht?**

Hinsichtlich der Verbuchung sind 2 Methoden zu unterscheiden:

- direkte Abschreibung
	- o 7010 Abschreibungen von Sachanlagen / 0 … Anlagenkonto
- Indirekte Abschreibung
	- o 7010 Abschreibungen von Sach. / 0 … Kumulierte Abschreibungen zu …

**Stellen Sie dar welche Methode bei der Verbuchung der Abschreibung in Ihrem Lehrbetrieb bzw. bei den Klienten Ihres Lehrbetriebes angewendet wird!**

…………………………………………………………………………………………………………………………………. ………………………………………………………………………………………………………………………………….

## **1.2.22 Wie werden die Anschaffungskosten und die jährliche Afa von PKW und Kombi ermittelt?**

Zu den Anschaffungskosten gehören der Preis inkl. Umsatzsteuer, die Nova und die Kosten für serienmäßig eingebaute Sonderausstattungen wie z. B. Klimaanlage, ABS, Alufelgen, etc.

Die Obergrenze angemessener Anschaffungskosten für PKW und Kombi beträgt 40.000 € brutto (gilt nicht für LKW, "Fiskal-LKW" und (Klein)busse). D. h. die Anschaffungskosten eines Firmenautos sind nur bis zur dieser Obergrenze steuerlich absetzbar – Luxustangente.

Wenn die Grenze der Luxustangente durch die Anschaffungskosten überschritten wird, sind auch die von den Anschaffungskosten abhängigen Aufwendungen im entsprechenden Ausmaß zu reduzieren – dies betrifft vor allem die AfA, die Zinsaufwendungen für eine Fremdfinanzierung des Fahrzeuges und die Ausgaben für eine Vollkaskoversicherung usw.

## **1.2.23 Wie wird ein Anlagentausch behandelt?**

#### **1. Einbuchung der neuen Anlage mit dem vollen Anschaffungswert:**

0.... Anlagekonto 3300 Lieferverbindlichkeiten

2500 Vorsteuer

Der Wert, mit dem die Lieferantenfirma den alten Anlagegegenstand in Zahlung nimmt, stellt den Erlös aus Anlagentausch dar und vermindert die Verbindlichkeit bzw. den zu zahlenden Betrag gegenüber dem Lieferanten. Meist wird von der Lieferfirma eine getrennte Gutschrift erteilt.

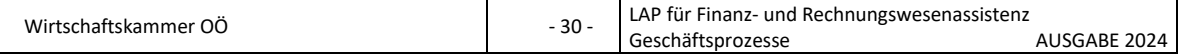

## **2. Verbuchung des Erlöses für den in Zahlung gegebenen alten Anlagegegenstand:**

3300 Lieferverbindlichkeiten  $\qquad$  / 4600 Erlöse aus dem Abgang von Anlagen 20% 3500 Umsatzsteuer

## **3. Bei Ausgleich des Restbetrages an die Lieferantenfirma bucht der Käufer:**

3300 Lieferverbindlichkeiten) / 2700 Kassa (2800 Bank)

## **1.2.24 Welche Buchungen sind beim Anlagenverkauf vorzunehmen?**

## **1. Verbuchung des Verkaufserlöses:**

2700 Kassa (2800 Bank) / 4600 Erlöse aus dem Abgang von Anlagen 20% 3500 Umsatzsteuer

## **2. Ausbuchung der Anlage aus dem Betriebsvermögen: (Beispiel BGA)**

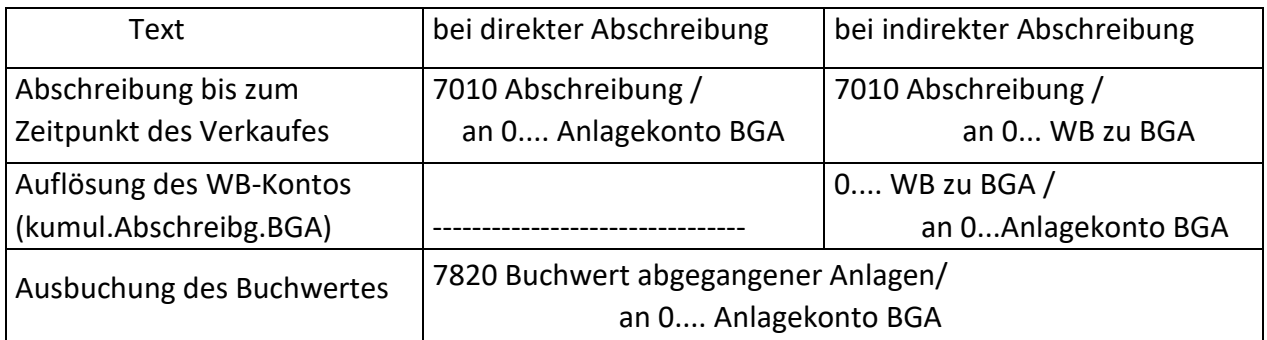

## **Zu beachten ist:**

Gemäß EStG ist bei Anlagen, die im zweiten Halbjahr ausscheiden, der volle Jahresbetrag - bei Anlagen, die im ersten Halbjahr veräußert werden, die Hälfte des Jahresbetrages abzuschreiben.

## **1.2.25 Wie sind selbst erstellte Anlagen zu buchen?**

Aufwendungen, die durch die Selbsterstellung einer Anlage entstehen und verbucht sind (Materialverbrauch, Rohstoffverbrauch, Personalaufwand, Sonstige Aufwendungen,) werden durch die Habenbuchung auf dem Konto

4580 Aktivierte Eigenleistung neutralisiert. (Somit Summengleichheit dieser Beträge im GuV).

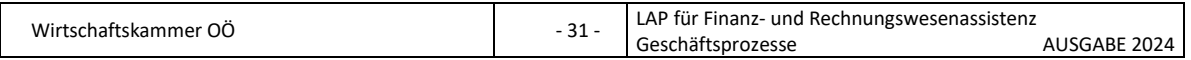

#### **Buchungssatz:**

0... Anlagekonto / 4580 Aktivierte Eigenleistung

#### **1.2.26 Wie sind im Bau befindliche Anlagen zu buchen?**

#### **1. Buchung während der Herstellung der Anlage:**

0710 Anlagen in Bau / 3300 Lieferantenkonto (2800 Bank)

\*)2500 Vorsteuer

werden Teile der Anlage selbst erstellt, so erfolgt die Habenbuchung auf dem Konto 4580 Aktivierte Eigenleistung

0710 Anlagen in Bau / 4580 Aktivierte Eigenleistung

## **2. Buchung nach der Fertigstellung der Anlage:**

### **Endabrechnung (Restbetrag):**

2500 Vorsteuer

0710 Anlagen in Bau  $/$  3300 Lieferantenkonto (280. Bank etc.)

## **3. Umbuchung des Kontos 071. Anlage im Bau auf das Anlagekonto:**

0.... Anlagekonto / 0710 Anlage im Bau

\*) Gem. UStG 1994 sind Anzahlungen (Akontozahlungen) umsatzsteuerpflichtig. Der Leistungsempfänger ist zum Vorsteuerabzug berechtigt, wenn eine vorsteuergerechte Rechnung vorliegt und die Anzahlung geleistet wurde.

## **1.2.27 Ab wann werden im Bau befindliche Anlagen abgeschrieben?**

Mit der Vornahme der planmäßigen Abschreibung darf erst mit dem Zeitpunkt der Fertigstellung bzw. **Inbetriebnahme** begonnen werden. Basis für die Abschreibung ist der Gesamtrechnungsbetrag ohne USt.

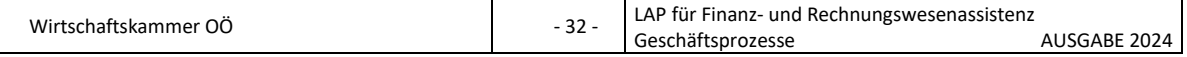

## **1.2.28 Was ist der Unterschied zwischen Instandhaltung bzw. Umbau und Erweiterung von Anlagen? Wann müssen diese Kosten aktiviert werden?**

Aufwendungen für Instandhaltungen und Instandsetzung von Anlagen (das Steuerrecht spricht von Erhaltungsaufwand) werden zur Erhaltung der Betriebsfähigkeit der Anlage getätigt.

Während es sich bei der Instandhaltung um kleine Reparaturen, Wartungen, Servicearbeiten etc. handelt, stellen Instandsetzungen größere Reparaturen dar.

Aufwendungen für Instandhaltung und Instandsetzungen sind im Jahre der Aufwendung voll absetzbar, das heißt sie sind auf dem Aufwandskonto **7200 Instandhaltung durch Dritte** als Aufwand einzubuchen.

Absetzbarer Erhaltungsaufwand liegt vor, wenn er dazu dient, einen Vermögensgegenstand in ordnungsgemäßen Zustand zu erhalten und wenn dadurch die Wesensart des Vermögensgegenstandes **nicht** verändert wird.

**Aufwendungen für Umbau und Erweiterung von Anlagen** (das Steuerrecht spricht von Herstellungsaufwand) sind zu aktivieren und im Allgemeinen **auf die Restnutzungsdauer des Anlagegutes verteilt abzuschreiben**.

Aufwendungen führen zur Aktivierungspflicht, wenn mindestens eine der folgenden Voraussetzungen zutrifft:

das Anlagegut wird durch die Aufwendungen in seiner Substanz vermehrt oder die Gebrauchsmöglichkeit der Anlage wird wesentlich verändert.

#### Buchungssatz:

2500 Vorsteuer

0.... Anlagekonto  $\angle$  2800 Bank (3300 Lieferantenkonto etc.)

Durch nachträgliche aktivierungspflichtige Aufwendungen auf ein Betriebsgebäude (Herstellungsaufwand) kann sich auch die Restnutzungsdauer eines Gebäudes verlängern. Dies ist der Fall, wenn der Investitionsaufwand den Restbuchwert des Betriebsgebäudes übersteigt und die Restnutzungsdauer des Gebäudes kürzer ist als die für die Zusatzinvestition ermittelte Nutzungsdauer.

## **1.2.29 Welche Aufzeichnung ist über das Anlagevermögen zu führen?**

Zur Kontrolle des Anlagebestandes sollen die Anlagegegenstände mit Inventarnummern versehen und in **Inventarverzeichnisse** eingetragen werden.

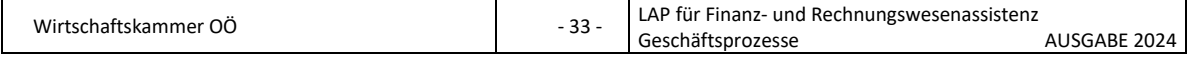

Die Abschreibung muss für jeden Anlagegegenstand gesondert berechnet werden.

Im Interesse der Kostenrechnung wird für die abnutzbaren Anlagegegenstände die kalkulatorische Abschreibung berechnet.

## **1.2.30 Was wird in das Anlageverzeichnis eingetragen?**

FIBU- Programme werden meist mit einer Anlagebuchführungs-Software angeboten, die ein übersichtliches Anlageverzeichnis ermöglichen.

Bei Anlagen aus Vorperioden werden die aktuellen Abschreibungen automatisch neu berechnet – eine genaue Eingabe der dafür notwendigen Daten ist Voraussetzung. In der Anlagendatei sollen mindestens folgende Daten gespeichert sein:

- Laufende Nummer oder Inventarnummer
- Datum der Anschaffung oder Herstellung sowie der Inbetriebnahme
- Genaue Bezeichnung des Anlagegegenstandes
- Name und Anschrift des Lieferanten
- Anschaffungswert
- Voraussichtliche Nutzungsdauer
- Abschreibungssatz
- Jährlicher Abschreibungsbetrag und
- Restbuchwert am Ende der Rechnungsperiode

Im Anhang zur Bilanz sind die einzelnen Posten des Anlagevermögens mit oben angegebenen Daten als Anlagespiegel darzustellen.

## **1.2.31 Welche Arten von Umlaufvermögen kennen Sie?**

Umlaufvermögen ändert sich durch die betriebliche Tätigkeit laufend in Zusammensetzung bzw. Bestand = kurzfristig gebundenes Vermögen

Beispiele:

- Vorräte
- Forderungen
- Wertpapiere
- Kassabestand, Guthaben bei Kreditinstituten
- ec.

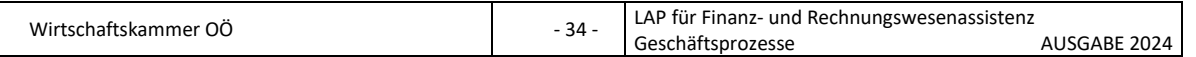

## **1.2.32 Nach welchem Prinzip wird das Umlaufvermögen bewertet?**

Das Umlaufvermögen ist mit den Anschaffungs- oder Herstellkosten anzusetzen. Ist der Markt- oder Börsenpreis (lt. UGB "beizulegender Wert" bzw. "beizulegender Zeitwert") niedriger, so muss dieser angesetzt werden (strenges Niederstwertprinzip).

## **1.2.33 Wie kann die Ermittlung des Verbrauches von Vorräten erfolgen?**

Vor der Bewertung am Bilanzstichtag ist zuerst der mengenmäßige Endbestand (Vorrat) an Handelswaren, Roh-, Hilfs- und Betriebsstoffen mit Hilfe der Inventur festzustellen und der Verbrauch (Einsatz) zu ermitteln. Durch die Gegenüberstellung des Sollbestandes lt. Lagerbuchführung mit dem Istbestand lt. körperlicher Inventur, ist ein Schwund feststellbar.

#### **Direkte Verbrauchsermittlung:**

Diese Methode setzt eine Lagerbuchhaltung voraus, die die Entnahmen (Abfassungen, Verbrauch) erfasst. Die Entnahmen werden mengen- und wertmäßig erfasst, wobei die Bewertung zum Einstandspreis erfolgt.

Anfangsbestand (Konto 1600)

+ Zukäufe (Konto 1600 oder 5010)

Zwischensumme

- Verbrauch (lt. Entnahmescheine) = Wareneinsatz

SOLL-Endbestand

-IST-Endbestand (lt. Inventur)

Schwund (Konto 5800 – WB zu Vorräte)

#### **Indirekte Verbrauchsermittlung:**

Gibt es keine Lagerbuchführung und keine Aufzeichnungen über Entnahmen aus dem Lager, so wird der Verbrauch am Jahresende indirekt ermittelt. Der Nachteil der indirekten Methode liegt darin, dass der Schwund nicht ermittelt werden kann und im Verbrauch enthalten ist.

Anfangsbestand (Konto 1600)

+ Zukäufe (Konto 1600 oder 5010)

Zwischensumme

-IST-Endbestand (lt. Inventur)

Verbrauch = Wareneinsatz

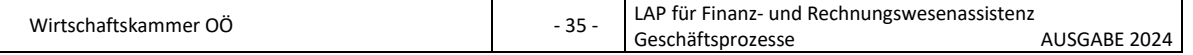

**Erläutern Sie welches Umlaufvermögen es in Ihrem Lehrbetrieb bzw. bei den Klienten Ihres Lehrbetriebes gibt und welche Methode der Einsatzermittlung angewendet wird!**

…………………………………………………………………………………………………………………………………. ………………………………………………………………………………………………………………………………….

# **1.2.34 Welche Möglichkeiten gibt es, um Vorräte zu bewerten? Beschreiben Sie die einzelnen Verfahren kurz!**

Nach der Ermittlung des Verbrauches ist die Bewertung der Vorräte durchzuführen. Basis für die Bewertung sind grundsätzlich die Anschaffungs- oder Herstellungskosten. Sind am Bilanzstichtag die Tageswerte (Wiederbeschaffungswerte) der einzelnen Gegenstände unter den Anschaffungs- oder Herstellungskosten, ist entsprechend abzuwerten. Es gilt für die Bewertung des Umlaufvermögens das strenge Niederstwertprinzip.

Wenn Anfangsbestand und Zukäufe nicht den gleichen Preis haben stehen folgende Bewertungsverfahren (gem. EStG) zur Verfügung:

- Identitätspreisverfahren
- FIFO-Verfahren (First In-First Out)
- gleitendes Durchschnittspreisverfahren
- Gewogenes Durchschnittspreisverfahren

# **Identitätspreisverfahren:**

Dieses entspricht dem Grundsatz der Einzelbewertung und muss angewendet werden, wenn es anwendbar (und betrieblich zweckmäßig) ist. Bei diesem Verfahren werden die dem Lager entnommenen Gegenstände und der Endbestand mit ihren jeweiligen Anschaffungskosten (Einstandspreis) bewertet. Voraussetzung ist, dass die einzelnen Gegenstände – wenn es sich um gleichartige Gegenstände mit unterschiedlichen Anschaffungs- oder Herstellungskosten handelt – entweder getrennt gelagert oder genaue Aufzeichnungen geführt werden (Erfassung wie Gerätenummer oder Motornummer). Am Bilanzstichtag sind die Anschaffungs- oder Herstellungskosten jedes einzelnen Gegenstandes mit dem aktuellen Tageswert (Wiederbeschaffungswert) zu vergleichen und das Niederstwertprinzip anzuwenden.

# **FIFO-Verfahren (First In-First out):**

Der Bilanzierer spricht von einem Verbrauchsfolgeverfahren. Das FIFO-Verfahren nimmt an, dass die zuerst eingegangenen Gegenstände auch zuerst verbraucht werden (Lagerabgänge werden mit dem jeweils ältesten Einstandspreis bewertet). Diese Methode sagt, dass die am Bilanzstichtag vorhandenen Mengen aus den jeweils letz-

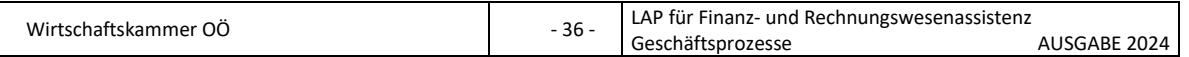
ten Zugängen stammen. Gemäß dem strengen Niederstwertprinzip sind Abwertungen vorzunehmen, wenn der Tageswert (Wiederbeschaffungswert) am Bilanzstichtag niedriger ist.

#### **Gleitendes Durchschnittspreisverfahren:**

Dabei handelt es sich um eine Gruppenbewertung. Es dürfen gleichartige Gegenstände des Vorratsvermögens jeweils zu einer Gruppe zusammengefasst und mit einem Durchschnittswert angesetzt werden. Es wird nach jedem Zugang sofort ein neuer Durchschnittspreis aus dem bisherigen Bestand und Zugang errechnet. Mit dem so ermittelten Durchschnittspreis wird jeder bis zum nächsten Zugang erfolgte Abgang bewertet. Der Endbestand wird mit dem zuletzt ermittelten Durchschnittspreis bewertet. Ist der aktuelle Marktwert am Bilanzstichtag niedriger als der Durchschnittswert, ist eine Abwertung vorzunehmen.

#### **Gewogenes Durchschnittspeisverfahren:**

Bei diesem Verfahren wird nur am Jahresende ein (gewogener) Durchschnittspreis ermittelt. Dieser errechnet sich aus Anfangsbestand und Zugänge des Geschäftsjahres. Die Abgänge und der Endbestand werden mit dem gewogenen Durchschnittspreis bewertet. Ist der aktuelle Marktwert am Bilanzstichtag niedriger als der Durchschnittspreis, ist eine Abwertung vorzunehmen. Bei diesem vereinfachten Verfahren müssen Reihenfolge und Menge der Abgänge nicht bekannt sein. Die Feststellung eines Schwundes ist dann nicht möglich.

**Erläutern Sie das Verfahren zur Vorratsbewertung in Ihrem Lehrbetrieb bzw. bei den Klienten Ihres Lehrbetriebes und erklären Sie welche Buchungen nach der Bewertung vorgenommen werden müssen!**

…………………………………………………………………………………………………………………………………. ………………………………………………………………………………………………………………………………….

# **1.2.35 Welche Arten von Kundenforderungen kennen Sie? Welchen Zweck hat die Forderungsbewertung?**

Grundlage für die Bewertung der Forderungen ist deren Einbringlichkeit. Das bedeutet im Zusammenhang mit offenen Forderungen, dass wir tatsächliche oder eventuell später eintretende Forderungsverluste bereits beim Jahresabschluss berücksichtigen müssen.

**Nach der Einbringlichkeit lassen sich Kundenforderungen folgendermaßen einteilen:**

• **voll einbringliche Forderungen** (diese werden mit ihrem vollen Wert zu bilanzieren)

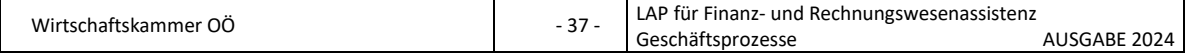

- **zweifelhafte (dubiose) Forderungen** (bei diesen ist es ungewiss, ob und inwieweit sie eingehen werden – sie sind mit ihrem wahrscheinlichen Wert anzusetzen – der Forderungsausfall muss gewissenhaft abgeschätzt und wertberichtigt werden)
	- o der Kunden wurde mehrfach erfolglos gemahnt.
	- o Ein Sanierungsverfahren wurde eingeleitet, die Quote steht allerdings noch nicht fest.
	- o Ein Konkursverfahren wurde eröffnet, die Quote wurde noch nicht fest gelegt.
- **uneinbringliche Forderungen** (diese sind sowohl auf außergerichtlichem als auch auf gerichtlichem Wege nicht mehr eintreibbar – sie soll voll abzuschreiben – dabei ist auch die in der Forderung enthaltene USt zu korrigieren)
	- o Der Konkurswurde mangels Masse abgelehnt wir verlieren die gesamte Forderung
	- o Das Konkursverfahren wurde abgeschlossen, die Konkursquote (= der noch einbringliche Teil) fixiert, die restliche Forderung ist endgültig verloren.
	- o Das Sanierungsverfahren ist abgeschlossen, die Quote (= der Teil, der noch bezahlt wird – der Rest ist endgültig verloren) wurde festgelegt.
	- o Verjährung der Forderung
	- o Schuldenerlass wurde außergerichtlich vereinbart

**Erläutern Sie anhand von Beispielen aus in Ihrem Lehrbetrieb bzw. von Klienten Ihres Lehrbetriebes den Unterschied zwischen uneinbringlichen und zweifelhaften Forderungen. Erläutern Sie auch wie und wann uneinbringliche und dubiose Forderung zu berichtigen sind. Welche Buchungen sind erforderlich? Wann ist die USt-Korrektur vorzunehmen?**

………………………………………………………………………………………………………………………………….

………………………………………………………………………………………………………………………………….

# **1.2.36 Welche Maßnahmen sind zu ergreifen, wenn mit Forderungsausfällen zu rechnen ist?**

Mögliche Maßnahmen sind:

- Vorauszahlung
- Anzahlung
- Nachnahme
- Liefersperre
- Bankgarantie
- Info an die zuständigen Stellen (Verkauf, Geschäftsleitung, etc.)

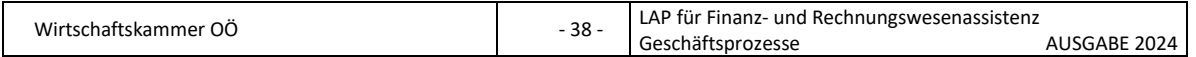

**Schildern Sie die Maßnahmen, welche in Ihrem Lehrbetrieb getroffen werden, wenn mit Forderungsausfällen zu rechnen ist!**

…………………………………………………………………………………………………………………………………. ………………………………………………………………………………………………………………………………….

# **1.2.37 Was sind Rechnungsabgrenzungen und welche Art kennen Sie?**

Rechnungsabgrenzungen dienen der periodenrichtigen Erfolgsermittlung (Bewertungsgrundsatz der Periodenrichtigkeit).

Aufgaben der Rechnungsabgrenzung ist die periodenrichtige Ausweisung der Aufwände und Erträge. Ein besonderes Merkmal von Rechnungsabgrenzungsposten ist, dass Leistung und Gegenleistung zeitlich nicht übereinstimmen und sich über den Bilanzstichtag erstreckt.

# **Arten:**

- **Vorauszahlungen** (Transitorien)
	- o eigene Vorauszahlung
	- o fremde Vorauszahlung
- **Rückstände** (Antizipationen)
	- o eigener Rückstand
	- o fremder Rückstand

**Schildern Sie anhand von Beispielen aus Ihrem Lehrbetrieb bzw. den Klienten Ihres Lehrbetriebes die Arten von Rechnungsabgrenzungen!**

………………………………………………………………………………………………………………………………….

………………………………………………………………………………………………………………………………….

# **1.2.38 Wann und warum sind Rechnungsabgrenzungen durchzuführen?**

Rechnungsabgrenzungen dienen der periodenrichtigen Erfolgsermittlung (Bewertungsgrundsatz der Periodenrichtigkeit).

Aufgaben der Rechnungsabgrenzung ist die periodenrichtige Ausweisung der Aufwände und Erträge. Ein besonderes Merkmal von Rechnungsabgrenzungsposten ist, dass Leistung und Gegenleistung zeitlich nicht übereinstimmen und sich über den Bilanzstichtag erstreckt.

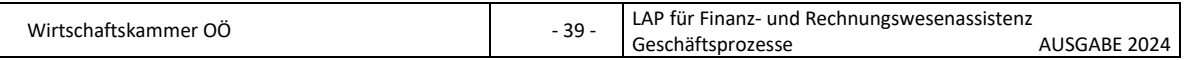

#### **Vorauszahlungen:**

Im Abschlussjahr gebuchte Aufwände oder Erträge, die wirtschaftlich ganz oder zum Teil in das nächste Jahr gehören – es ist jener Teil abzugrenzen, der in das nächste Jahr gehört. Eigene und fremde Vorauszahlungen müssen über das Konto aktive bzw. passive Rechnungsabgrenzung ausgebucht werden.

#### **Rückstände:**

Sind Aufwände und Erträge, die ganz oder teilweise in das Abschlussjahr gehören, Sie lösen aber erst im neuen Jahr einen Zahlungsvorgang au (Eingang des Beleges im neuen Jahr – jedoch Aufwand oder Ertrag für das Abschlussjahr). Eigene und fremde Rückstände müssen als sonstige Verbindlichkeit bzw. sonstige Forderung eingebucht werden.

**Nennen Sie je 2 Beispiele von Vorauszahlungen und Rückständen und stellen Sie die dazugehörigen Buchungssätze dar!**

…………………………………………………………………………………………………………………………………. ………………………………………………………………………………………………………………………………….

## **1.2.39 Wann müssen Rückstellungen gebildet werden?**

Rückstellungen müssen für ungewisse (in Bezug auf Höhe, Zeitpunkt und Rechtsgrundlage) Verbindlichkeiten - die im Bilanzierungsjahr entstanden sind - gebildet werden. Sie sind ungewisse Zahlungsverpflichtungen gegenüber Dritten, deren Eintreten wahrscheinlich oder sicher erwartet wird.

**Erläutern Sie, um welche Art von Kapital (Eigen- oder Fremdkapital) es sich bei Rückstellungen handelt und auf welcher Seite der Bilanz sie anzutreffen sind!**

………………………………………………………………………………………………………………………………….

. The contract of the contract of the contract of the contract of the contract of the contract of the contract of the contract of the contract of the contract of the contract of the contract of the contract of the contrac

## **1.2.40 Welche Arten von Rückstellungen gibt es? Nennen Sie Beispiele aus Ihrem Lehrbetrieb!**

Laut den Bestimmungen des UGB müssen Rückstellungen gebildet werden.

#### **Rückstellungen sind u. a. für folgende Fälle zu bilden:**

• Rückstellung für Rechs- und Beratungsaufwand (z. B. Steuerberater für Jahresabschluss, Rechtsanwalt für Unterstützung bei einem Rechtsstreit)

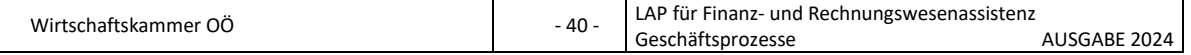

- Rückstellung für Schadenersatz (wenn wir mit Schadenersatzforderungen konfrontiert werden)
- Personalrückstellungen (z. B. Abfertigung alt, Jubiläumsgeld, nicht konsumierte Urlaube)
- Steuerrückstellungen
- Garantierückstellungen für zu erwartende Garantiearbeiten
- Sonstige Rückstellungen

**Erläutern Sie welche Rückstellungen in Ihrem Lehrbetrieb gebildet werden! Wie lautet der Buchungssatz für die Rückstellungen? Erklären Sie auch die Möglichkeiten, wie es im nächsten Jahr mit den Rückstellungen weitergehen kann (Auflösung der Rückstellung)!**

…………………………………………………………………………………………………………………………………. ………………………………………………………………………………………………………………………………….

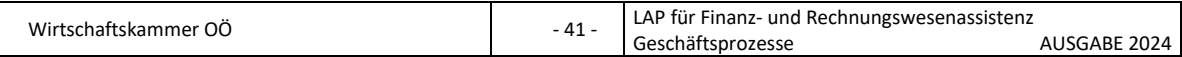

# **1.3 Zahlungsverkehr und Preisnachlässe**

#### **1.3.1 Was regeln die Zahlungsbedingungen?**

- Zahlungsart (wie die Zahlung zu leisten ist)
- Zahlungszeitpunkt (wann die Zahlung zu leisten ist)
- Zahlungsort (wo die Zahlung zu leisten ist)

#### **1.3.2 Welche Zahlungsarten kennen Sie?**

- **Barzahlung** (beide Vertragsparteien verwenden Bargeld. Der Käufer bezahlt mit Bargeld, der Verkäufer gibt mit Bargeld heraus.)
- **Halbbare Zahlung** (z B. wenn die Zahlungsanweisung bar auf das Konto des Verkäufers eingezahlt wird)
- **Unbare Zahlung** (keiner der beiden Vertragspartner verwendet Bargeld Überweisung, Kreditkarte, Bankomatkarte, etc.)

**Erläutern Sie die Bedeutung der Zahlungsarten in Ihrem Lehrbetrieb! Welche Vorteile hat die Zahlung mit Bargeld? Welchen Vorteil hat die Bezahlung mit Bankomatkarte? Welche Vor- und Nachteile hat die Bezahlung mit Kreditkarte für den Verwender und das akzeptierende Unternehmen?**

………………………………………………………………………………………………………………………………….

## **1.3.3 Wie können Preisangaben in einem Kaufvertrag erfolgen?**

Die Preisangabe ist einer der Kernpunkte bei einem Kaufvertrag, da der Preis den Wert einer Ware bestimmt.

#### **Es gibt 3 Arten, wie ein Preis in einem Kaufvertrag festgelegt werden kann:**

- **Fixer Preis** (üblichste Form, es wird festgelegt, wie viel z. B. 1 Stück der Ware kostet; auch eine Pauschale für alle Leistungen zusammen ist möglich)
- **Preis mit Schwankungsklausel** (der Preis der Ware für den Kunden kann sich trotz fixiertem Abschluss des Kaufvertrages noch nach oben oder unten ändern – Verträge mit Kostenschwankungsklauseln werden meist nur dann akzeptiert wenn der Lieferant von stark schwankende Rohstoffpreise abhängig ist – wie z. B. Stahl, Wolle, etc.)

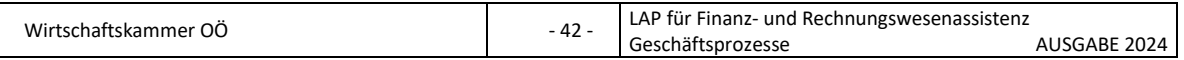

• **Indexklausel** (werden bei längerfristigen Verträgen wie z. B. Versicherungsverträgen vereinbart – die Preise werden meist an den Verbraucherpreis gebunden – dies stellt eine Wertsicherung dar – ohne diese Klausel könnte ein Objekt sehr schnell unterversichert sein, wasim Schadensfall ein großer Nachteil wäre; Indexklauseln müssen ausdrücklich im Vertag vereinbart werden)

# **1.3.4 Welche Preisnachlässe in Kaufverträgen kennen Sie?**

- Rabatte (werden gewährt, um die Kunden zu einer Kaufentscheidung zu bewegen)
	- o Mengenrabatte
	- o Treuerabatte
	- o Umsatzbonus
	- o Saisonale Rabatte
	- o besondere Anlässe, wie z. B. Einführungsrabatt
- Naturalrabatte
	- o Draufgabe
	- o Dreingabe
- Skonto (bei Zahlung innerhalb eines kurzen Zeitraumes)

**Nennen Sie Beispiele zu den Rabatten! Erklären Sie den Unterschied zwischen Rabatt und Skonto!**

 $\mathcal{L}^{\text{max}}_{\text{max}}$ ………………………………………………………………………………………………………………………………….

# **1.3.5 Erklären Sie den Unterschied von Draufgabe und Dreingabe!**

## **Draufgabe:**

Bei einer Draufgabe erhält man zusätzlich zur bestellten und zu bezahlenden Menge gratis Zugaben, z. B. 5 Stück werden bestellt und bezahlt – 6 Stück werden jedoch geliefert. Draufgabe wird dann verwendet, wenn der Käufer mit der zusätzlich gelieferten Menge auf was anfangen kann.

#### **Dreingabe:**

Bei der Dreingabe bezahlt man weniger, als man geliefert bekommt, z. B. werden 5 Stück bestellt und geliefert – 4 Stück werden nur bezahlt. Wird dann eingesetzt,

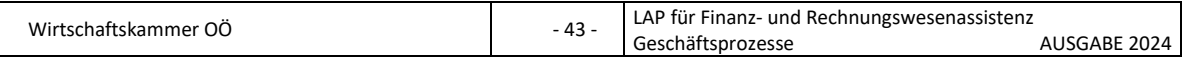

wenn der Käufer nur die bestellte Menge benötigt und mit einer zusätzlichen Menge nichts anfangen kann.

**Man hört sehr oft, dass Drauf- und Dreingaben eine Gewinnsituation für beide Vertragsparteien (Käufer und Verkäufer) darstellen und Drauf- oder Dreingaben für den Verkäufer oft günstiger wären als ein Geldrabatt. Kann diese Behauptung stimmen? Vergleichen Sie 10 % Geldrabatt mit einer 10 % Draufgabe!**

…………………………………………………………………………………………………………………………………. ………………………………………………………………………………………………………………………………….

## **1.3.6 Welchen Vorteil bietet ein Skonto?**

**Erläutern Sie die Zahlungsbedingung "30 Tage netto Kassa oder innerhalb von 7 Tage 2 % Skonto"! Welchen Vorteil bietet der Skonto für beide Kaufvertragsparteien? Sollte der Skonto immer ausgenützt werden?**

………………………………………………………………………………………………………………………………….

………………………………………………………………………………………………………………………………….

© Wirtschaftskammer OÖ - <sup>44</sup> - LAP für Finanz- und Rechnungswesenassistenz Geschäftsprozesse AUSGABE 2024

# **1.4 Offene-Posten-Liste und Mahnwesen**

## **1.4.1 Welche Maßnahmen sollen ergriffen werden, wenn Rechnungen nicht fristgerecht bezahlt werden können?**

Sollte eine Rechnung vorübergehend nicht fristgerecht bezahlt werden können, so sollte man beim Lieferanten rechtzeitig u eine Stundung (Zahlungsaufschub) ansuchen. In diesem Schreiben bittet man unter Angabe von Gründen um einen Aufschub der Zahlung (ohne Verrechnung von Verzugszinsen) – hier sollte man auch gleich einen neuen Zahlungstermin vorschlagen, den man einhalten kann.

#### **1.4.2 Ab wann liegt ein Zahlungsverzug vor?**

- **Unternehmen** müssen ihre Zahlung so planen, dass sie am Tag der vereinbarten Fälligkeit bereits auf dem Konto des Lieferanten eingeht. Einen Tag nach der Fälligkeit befindet man sich bereits im Zahlungsverzug. Wurde kein konkreter Termin vereinbart, muss eine Nachfrist gesetzt werden.
- **Privatpersonen** müssen die Zahlung erste am Tag der Fälligkeit veranlassen. Erst nachdem der Verkäufer eine Nachfrist mit einem konkreten, neuen Termin gesetzt hat, befindet man sich im Zahlungsverzug.

# **1.4.3 Welche Möglichkeiten hat ein Unternehmer, wenn ein Kunde/eine Kundin nicht bezahlt? Erläutern Sie das außergerichtliche Mahnverfahren!**

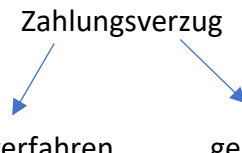

außergerichtliches Mahnverfahren gerichtliche Geltendmachung

In Österreich ist es üblich, dass nacheinem Erinnerungsschreiben noch **zwei weitere Mahnungen** gesendet werden, bis zusätzliche Schritte der Eintreibung des ausstehenden Betrages erfolgen. Aber außer bei Versicherungsprämien ist das Versenden von **Mahnungen gesetzlich nicht verpflichtend**!

#### **Erinnerungsschreiben (1. Mahnung):**

Da es vorkommen kann, dass man die Begleichung einer Rechnung vergisst, wird in einer ersten Mahnung höflich an die fällige Rechnung erinnert. Es werden üblicherweise keine Kosten verrechnet bzw. keine Frist gesetzt. Da das Versenden von Mahnung jedoch Kosten verursacht, reicht bei langjährigen oder guten Geschäftspartnern bei Überschreiten des Zahlungstermins oft ein kurzer Telefonanruf.

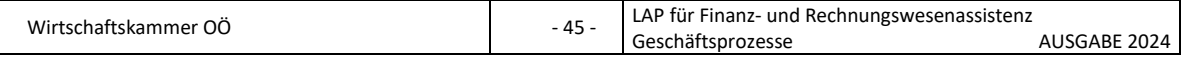

## **2. Mahnung:**

Man verweist auf das erste Erinnerungsschreiben sowie die ausgebliebene Überweisung und setzt eine Zahlungsfrist.

# **3. Mahnung:**

Nach dem Verweis auf die vorangegangenen Mahnschreiben wird eine letzte Zahlungsfrist gesetzt. Fr den Fall der Nichtzahlung werden weitere Schritte angedroht (Rechtsanwalt, Inkassobüro etc.) Häufig werden bei der dritten Mahnung Verzugszinsen und Mahnspesen verrechnet.

## **Post- bzw. Inkassoauftrag:**

Die Post kann gegen Entgelt beauftragt werden, den Geldbetrag beim Schuldner zu kassieren. Es besteht ebenso die Möglichkeit, ein Inkassobüro mit der Eintreibung der Forderung zu beauftragen. Die Kosen hierfür können dem Schuldner zusätzlich in Rechnung gestellt werden.

# **Rechtsanwalt:**

Wenn selbst durch einen Post- bzw. Inkassoauftrag kein Geld eingeholt werden kann, bleibt oft nur die letztmalige Aufforderung zur Zahlung und Androhung der Schaltung einer Anwaltskanzlei, welche die Forderung gerichtlich geltend machen soll.

**Erläutern Sie das außergerichtliche Mahnverfahren Ihres Lehrbetriebes! Welche Schritte setzt Ihr Lehrbetrieb zur Eintreibung von offenen Kundenforderungen?**

…………………………………………………………………………………………………………………………………. ………………………………………………………………………………………………………………………………….

# **1.4.4 Wie läuft eine gerichtliche Geltendmachung von Forderungen ab?**

Wenn im außergerichtlichen Mahnverfahren die Androhung einer gerichtlichen Betreibung der Geldforderung den Schuldner nicht zur Zahlung bewegen kann, kann vor Gericht gezogen werden. Ab einem Forderungsbetrag (auch Streitwert genannt) von € 5.000,00 besteht Anwaltspflicht.

# **Zur gerichtlichen Geltendmachung (Eintreibung von Forderungen gibt es zwei Möglichkeiten:**

- Mahnverfahren (bis € 75.000,00)
- Klage (Forderungen über € 75.000,00)

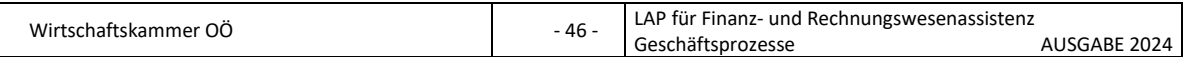

#### **Mahnverfahren (bis € 75.000,00):**

Wird ein Betrag von € 75.000,00 eingeklagt und geht der Kläger davon aus, dass sich der Schuldner gegen den Anspruch nicht wehren wird und dahr kein kompliziertes Gerichtsverfahren notwendig ist, gibt es dafür am örtlich zuständigen Gericht ein vereinfachtes Verfahren, da sogenannte Mahnverfahren. Statt einer komplizierten Klagsschrift ist hierfür nur ein vorgegebenes Formular auszufüllen.

- Nach Einbringen der Mahnklage erlässt das Gericht einen **bedingten Zahlungsbefehl**, ohne zu prüfen, ob die Forderung tatsächlich gerechtfertigt ist.
- Dieser Zahlungsbefehl wird rechtskräftig, wenn der Schuldner nicht **binnen vier Wochen** nach Zustellung des Zahlungsbefehls **Einspruch** erhebt. Ein rechtskräftiger Zahlungsbefehl ermöglicht den Gläubigern ein weiteres Vorgehen mittels einer Zwangsvollstreckung (Pfändung).
- Wird **Einspruch** erhoben, setzt der Richter einen **Verhandlungstermin** fest. Bei diesem werden **Beweise** vorgebracht, Der Richter entscheidet nach einer oder mehreren Verhandlungen durch ein **Urteil**, ob bzw. wie viel gezahlt werden muss.

#### **Klage (Forderungen über € 75.000,00):**

Bei Beträgen über € 75.000,00 muss beim zuständigen Landesgericht Klage auf Zahlung einbracht werden. Beide Parteien können bei diesem Gerichtsverfahren ihre Sicht der Dinge vorbringen. Der Richter entscheidet anschließend durch ein Urteil.

Zahl der Schuldner trotz rechtskräftigem Zahlungsbefehl bzw. Urteil nicht, erfolgt die **Zwangsvollstreckung (Pfändung)**. Das bedeutet, dass der Gläubiger Vermögen oder Gegenstände des privaten Schuldners bzw. der Schuldnerfirma pfänden lassen darf, bis die Schuld getilgt (abbezahlt) ist. Durchgeführt wird die Pfändung vom **Gerichtsvollzieher (Exekutor)**, der auf die betreffenden Gegenstände eine Pfändungsmarke ("Kuckuck") anbringt. Bei privaten Schuldnern kann auch das Gehalt bzw. der Lohn bis zu einem Existenzminimum gepfändet werden.

**Schildern Sie die gerichtliche Eintreibung von Forderungen über € 75.000,00 und legen Sie dar welche Gegenstände pfändbar und welche Gegenstände nicht pfändbar sind. Was bedeutet Lohn- bzw. Gehaltspfändung?**

………………………………………………………………………………………………………………………………….

………………………………………………………………………………………………………………………………….

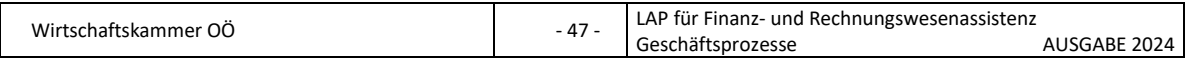

#### **1.4.5 Wie viel Verzugszinsen und Mahnspesen darf ein Unternehmer verlangen?**

Als Unternehmer ist man ab dem auf die Fälligkeit folgenden Tag berechtigt, Verzugszinsen zu verlangen. Sind keine vertraglichen Verzugszinsen vereinbart, können die gesetzlichen Verzugszinssätze geltend gemacht werden.

B2C (Verbrauchergeschäfte): 4 % B2B (Geschäfte zwischen Unternehmern): 12,58 %1) (9,2 % Aufschlag auf den Basiszinssatz)

1)Im UGB wird eine Senkung/Erhöhung des Zinssatzes nur in Halbjahresschritten vorgenommen, wobei für das jeweilige Halbjahr der Basiszinssatz maßgebend ist, der am ersten Kalendertag dieses Halbjahres gilt (§ 456 UGB); Der gesetzliche Verzugszinssatz beträgt 9,2 Prozentpunkte über dem Basiszinssatz. Dabei ist der Basiszinssatz, der am ersten Kalendertag eines Halbjahres gilt, für das jeweilige Halbjahr maßgebend (d.h. der 1.1. für das 1. Halbjahr, der 1.7. für das 2. Halbjahr). Der Basiszinssatz beträgt per 1.7.2023 3,38 %, der gesetzliche Verzugszinssatz für Unternehmergeschäfte daher 12,58 % (1,38 + 9,2 Prozentpunkte).

Für die Höhe der Mahnspesen gibt es keine gesetzlichen Vorgaben, jedoch gibt es einige Voraussetzungen, die gegeben sein müssen:

- **Verhältnismäßigkeit:** Dies bedeutet, dass z. B. für eine Rechnung, die € 200,00 beträgt, keine Mahnspesen in Höhe von € 50,00 verlangt werden dürfen, sondern nur solche, die in Bezug auf den ursprünglichen Rechnungsbetrag in einem vernünftigen Verhältnis stehen.
- **Notwendigkeit:** Mahnspesen darf man z. B. verlangen, wenn jemand in der Buchhaltung eigens dafür Arbeitszeit investieren musste, wenn Post- und/oder Einschreibgebühren fällig geworden sind usw. Ist das nicht der Fall, muss auf Verlangen des Schuldners ein Nachweis für den entstandenen Schaden erbracht werden. In Österreich gibt es außerdem bei Unternehmergeschäften die Möglichkeit (sofern vertraglich nicht anders geregelt), einen Pauschalbetrag in der Höhe von € 40,00 für den Mahnaufwand zu verrechnen.

**Erläutern Sie wie die Verrechnung von Mahnspesen und Verzugszinsen in Ihrem Lehrbetrieb erfolgt! Wie hoch sind bei B2B-Geschäften die gesetzlichen Verzugszinsen?**

…………………………………………………………………………………………………………………………………. ………………………………………………………………………………………………………………………………….

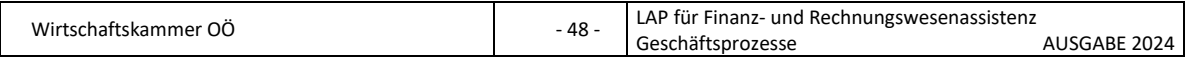

# **1.5 Erfolgsrechnungen**

#### **1.5.1 Was bedeutet Kostenrechnung und welche Aufgaben hat sie?**

Die Kostenrechnung ist ein Teilbereich des betrieblichen Rechnungswesens. Die Ausgangszahlen einer Kostenrechnung stammen aus der Buchhaltung. Abbe nicht alle Zahlen werden aus der Buchhaltung direkt in die Kostenrechnung übernommen.

Ziel der Kostenrechnung ist es, eine Basis zu schaffen, um betriebswirtschaftliche Entscheidungen treffen zu können. Sie dient als interne Entscheidungshilfe für Investitionen, für die Produktionspalette und für die Preiskalkulation.

Bei der Kostenrechnung muss auf keine gesetzlichen Bestimmungen Rücksicht genommen werden, es können die Zahlen des Unternehmens daher auch realitätsnah dargestellt werden und zukünftige Einnahmen und Ausgaben können besser vorhergesagt werden. In größeren Betrieben gibt es eine eigene Abteilung, die sich nur mit der Kostenrechnung beschäftigt.

#### **Aufgaben der Kostenrechnung:**

- Kostentransparenz
- Schaffung von Kostenverantwortung
- Kalkulation und Preisbildung
	- o Preisuntergrenzen
	- o Bestimmung interne Verrechnungspreise
	- o Bewertung von Lager und selbst erstellten Anlagen
- Wirtschaftlichkeitskontrolle
	- o Eigenfertigung oder
	- o Fremdbezug
- Grundlage zum Aufbau eines Controllings
	- o Soll-Ist-Vergleiche
	- o Lernprozesse (über die Kostenverläufe und das Kostenverhalten im Betrieb)
- Die Hauptaufgabe besteht darin, Informationen bereitzustellen, welche ein zuverlässiges Bild von den wirtschaftlichen Vorgängen des Betriebsgeschehens vermitteln.

**Stellen Sie dar, welche Bedeutung Kostenrechnung in Ihrem Lehrbetrieb bzw. bei**  den Klienten Ihres Lehrbetriebes spielt? Gibt es eine Abteilung "Kostenrechnung"? **Welche Aufgaben im Zusammenhang mit der Kostenrechnung haben Sie bereits erledigt?**

………………………………………………………………………………………………………………………………….

………………………………………………………………………………………………………………………………….

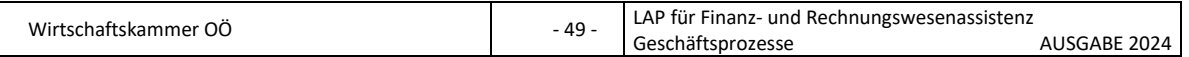

#### **1.5.2 Erklären Sie den Unterschied zwischen Aufwänden und Kosten!**

#### **Aufwände:**

- Begriff aus der Buchhaltung
- gesamter Verbrauch an Werten in einer Periode (auch außerordentliche und betriebsfremde Werteinsätze)

#### **Kosten:**

- Begriff aus der Kostenrechnung
- betriebsbedingter Werteinsatz zur Leistungserstellung

**Erklären Sie in diesem Zusammenhang wie Aufwände zu Kosten werden!**

………………………………………………………………………………………………………………………………….

………………………………………………………………………………………………………………………………….

Behandeln Sie bei der Antwort u. a. Bereiche wie z. B. Schritte der Kostenartenrechnung, neutraler Aufwand, Anderskosten, Zusatzkosten, BÜB, etc.

## **1.5.3 Erklären Sie den Unterschied zwischen fixen und variablen Kosten!**

**Fixe Kosten** sind Kosten, die ein Unternehmen hat, auch wenn keine Güter produziert werden (auch bei Betriebsstillstand) – diese Kosten werden daher auch als Bereitschaftskosten bezeichnet (z. B. Afa, Grundgebühr für Strom oder Wasser, Miete, etc.). Egal welche Menge produziert wird, de fixen Kosten verändern sich nicht.

**Variable Kosten** hängen unmittelbar mit der Produktionsmenge zusammen. Sie fallen nur an, wenn produziert wird (z. B. Materialkosten, Betriebsstoffe, Hilfsstoffe, etc.) Sie steigen mit der produzierten Menge.

Manche Kosten haben einen fixen und einen variablen Anteil (z. B. Strom, Wasser, Treibstoffkosten, etc.)

**Nehmen Sie an, Sie sind in der Buchhaltung eines Tischlereibetriebes beschäftigt, welcher Büromöbel erzeugt. Erklären Sie anhand dieses Betriebes den Unterschied zwischen fixen und variablen Kosten. Nennen Sie geeignete Beispiele!**

…………………………………………………………………………………………………………………………………. ………………………………………………………………………………………………………………………………….

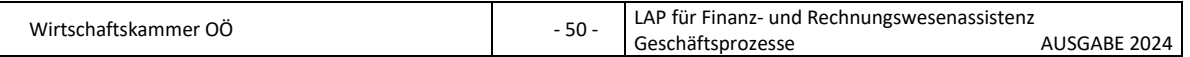

#### **1.5.4 Welche Kostenarten kennen Sie?**

Nach der Art des Güter- und Leistungseinsatzes kann man folgende betriebswirtschaftlichen Kosten unterscheiden:

- **Personalkosten** (löhne, Gehälter, Aufwand für Abfertigung und Pension, Sozialaufwand, lohn- und gehaltsabhängige Abgaben, etc.)
- **Sachkosten** (Material- und Wareneinsatz, etc.)
- **Kapitalkosten** (Zinsen, Abschreibungen auf Gebäude, Maschinen, Geschäftsausstattung, etc.)
- **Kosen für Dienstleistungen Dritter** (Transport, Energie, Beratung, Versicherung, etc.)
- **Sonstige Kosten** (übrige Kosten wie z. B. Steuern, Gebühren und Beiträge)

## **1.5.5 Was versteht man unter Kostenstellen?**

Kostenstellen sind Leistungs- und Verantwortungsbereiche, die räumlich und/oder organisatorisch abgrenzbar sind und in denen Kosten anfallen.

Die Untergliederung des Unternehmens in Kostenstellen erleichtert es zu erkennen, wo und warum Kosten entstehen, auf welche Ursachen sie zurückzuführen und von wem sie zu verantworten sind. Kostenstellen werden weiters gebildet, um Kosten leichter bzw. genauer auf Kostenträger zurechnen zu können und Kosten besser kontrollieren zu können.

Werden den Kostenstellen nicht nur Kosten, sondern auch die entsprechenden Erträge zugerechnet, bezeichnet man sie als Profitcenter.

# **Erklären Sie in diesem die Schritte der Kostenstellenrechnung!**

………………………………………………………………………………………………………………………………….

…………………………………………………………………………………………………………………………………. Behandeln Sie bei der Antwort u. a. Bereiche wie z. B. Schritte der Kostenstellenrechnung, Herstellkosten, Selbstkosten, Einzel- und Gemeinkosten, Zweck der Kostenstellenrechnung, übliche Kostenstellen, BAB, etc.

## **1.5.6 Erklären Sie den Unterschied zwischen Einzelkosten und Gemeinkosten!**

Einzelkosten können dem Produkt direkt zugerechnet werden (es kann genau bestimmt werden, wie viel Material benötigt wird bzw. wieviel Arbeitsstunden in der

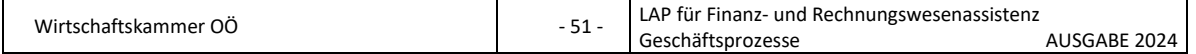

Fertigung anfallen, Büromaterial, Gehalt des Buchhalters, etc.), d. h. die Kostenstelleneinzelkosten sind für eine bestimmte Kostenstelle anfallen und können daher der Kostenstelle eindeutig zugeordnet werden.

Gemeinkosten sind "allgemeine Kosten" (Fixkosten). Sie fallen in mehreren Kostenstellen an und werden nach einem Schlüssel verteilt, weil sie dem Produkt nicht direkt zugerechnet werden können (z. B. wie viel "Energiekosten" für das gesamte Gebäude in einem erzeugten Stück stecken, Versicherung, Reinigungskosten).

**Nehmen Sie an, Sie sind in der Buchhaltung eines Tischlereibetriebes beschäftigt, welcher Büromöbel erzeugt. Erklären Sie anhand dieses Betriebes den Unterschied zwischen Einzel- und Gemeinkosten. Nennen Sie geeignete Beispiele!**

…………………………………………………………………………………………………………………………………. ………………………………………………………………………………………………………………………………….

## **1.5.7 Erklären Sie Zweck und Aufgaben von BAB und BÜB!**

#### **Betriebsüberleistungsbogen (BÜB):**

Ausgangspunkt der Kostenrechnung ist die Buchhaltung, insbesondere die GuV-Rechnung. Da in der Buchhaltung aber nur der Aufwand festgehalten ist, müssen jene Werteinsätze, die in der Buchhaltung nicht aufscheinen, ergänzt werden und muss jener Aufwand, der nicht "Werteinsatz zur Leistungserstellung" ist, ausgeschieden werden. Die Überleitung der Aufwendungen in Kosten wird im BÜB vorgenommen.

#### **Betriebsabrechnungsbogen (BAB):**

Im Rahmen der Kostenstellenrechnung werden die entstandenen Kosten den einzelnen Kostenstellen möglichst verursachungsgerecht zugerechnet. Die Kostenzuordnung erfolgt der Übersichtlichkeit halber in einer Tabelle, die als Betriebsabrechnungsbogen (BAB) bezeichnet wird.

Je nachdem wie die Kosten auf die Kostenstellen zugerechnet werden können, ist zwischen Einzel- und Gemeinkosten zu unterscheiden.

## **1.5.8 Erklären Sie die Deckungsbeitragsrechnung!**

Bei der Deckungsbeitragsrechnung werden die Kosten in fixe und variable Kosten unterteilt – die Gesamtkosten setzen sich also aus fixen und variablen Kosten zusammen. Bei der Kalkulation des Produktes (Errechnung des Nettoverkaufspreises) werden jedoch nur die variablen Kosten berücksichtigt.

Der Deckungsbeitrag ist jener Betrag pro hergestelltem (und verkauftem) Produkt, der für die Deckung der Fixkosten verwendet werden soll. Multipliziert man die Deckungsbeiträge pro Stück mit der erzeugten Menge, erhält man den Deckungsbeitrag

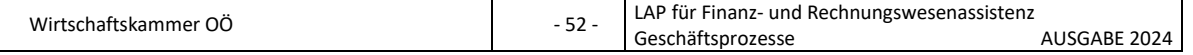

gesamt für dieses Produkt. Die Summe aller Deckungsbeiträge ergibt den Gesamtdeckungsbeitrag des Unternehmens – dieser Gesamtdeckungsbeitrag muss zumindest alle fixen Kosten decken.

Deckungsbeitrag (DB) pro Stück = Nettoerlös pro Stück – variable Kosten pro Stück

Ist der Deckungsbeitrag bekannt, so hilft das dem Unternehmen

- bei der Entscheidung über das optimale Produktionsprogramm,
- bei der Entscheidung über eine kurzfristige Preisuntergrenze (wenn wegen der Konkurrenz oder der Werbemaßnahmen ein möglichst niedriger Preis angesetzt werden soll) oder auch
- bei der Entscheidung über eine langfristige Preisuntergrenze (bei der langfristigen Preisuntergrenze sind die Erlöse gleich hoch wie die Summe aus Fixkosten und variablen Kosten).

## **1.5.9 Was versteht man unter dem Break Even Point (BEP)?**

Der "Break Even Point" ist der Punkt, an dem Erlöse und Kosten (Summe der variablen Kosten und der Fixkosten) einer Produktion gleich hoch sind. Der Break Even Point wird auch als Gewinnschwelle bezeichnet.

In der Produktion lässt sich damit die Frage beantworten wieviel Stück produziert werden müssen, damit die Gewinnschwelle erreicht wird.

Gewinnschwelle in Stück = Fixkosten : DB pro Stück

Mit jedem weiteren produzierten und verkauften Stück (ab der Gewinnschwelle) wird ein Gewinn in Höhe des Deckungsbeitrages erwirtschaftet.

Wird der errechnete Break Even Point nicht erreicht, sind nicht alle Kosten gedeckt!

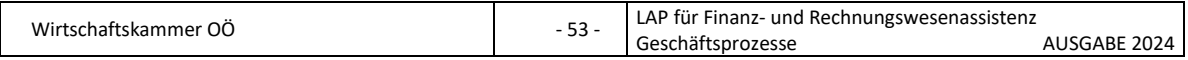

# **1.6 Umsatzsteuervoranmeldung**

#### **1.6.1 Erklären Sie die Funktionsweise des Umsatzsteuersystems!**

Die Umsatzsteuer ist eine Verbrauchssteuer, d. h. nur der Letztverbraucher trägt sie.

Der Unternehmer schuldet dem Finanzamt jene Umsatzsteuerbeträge, die er seinen Kunden verrechnet = **Umsatzsteuerschuld**.

Von dieser Umsatzsteuerschuld darf der Unternehmer jene Umsatzsteuerbeträge abziehen, die ihm seine Vorlieferanten berechnen (Vorsteuer). Der an das Finanzamt abzuführende Steuerbetrag heißt **Umsatzsteuer-Vorauszahlung**.

Träger der Umsatzsteuer ist daher der Letztverbraucher, der die Umsatzsteuer als Letzter tragen muss. Der Letztverbraucher ist zum Vorsteuerabzug nicht berechtigt.

#### **1.6.2 Was unterliegt der USt?**

Lt. § 1 UStG:

- Lieferungen und sonstige Leistungen, die ein Unternehmer im Inland gegen Entgelt im Rahmen seines Unternehmens ausführt (§ 1 Z. 1)
- der Eigenverbrauch (§ 1 Z. 2)
- die Einfuhr von Waren in das Inland aus dem Drittland (§ 1 Z. 3) und

lt. Binnenmarktregelung

• der innergemeinschaftliche Erwerb (Erwerbsteuer) aus dem EU-Raum

**Erläutern Sie welche dieser USt-Tatbestände in Ihrem Lehrbetrieb eine Rolle spielen und nennen Sie Beispiele!**

………………………………………………………………………………………………………………………………….

………………………………………………………………………………………………………………………………….

# **1.6.3 Erklären Sie den Unterschied zwischen steuerbaren und nicht steuerbaren Umsätzen!**

Sind alle Tatbestandsmerkmale des § 1 UStG erfüllt, handelt es sich um einen steuerbaren Umsatz.

Umsätze sind dann nicht steuerbar, wenn eines der im UStG angegebenen Merkmale für steuerbare Umsätze nicht gegeben ist, z. B.:

• Unternehmereigenschaft fehlt (Verkäufe von Privaten)

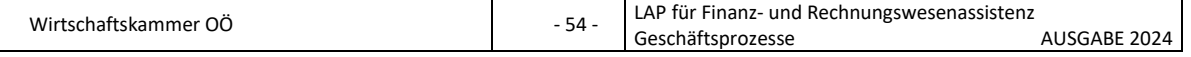

- Lieferung bzw. Erstellung der sonstigen Leistung erfolgt im Ausland
- kein Entgelt für Lieferung oder sonstige Leistung (Geschenke)
- kein Umsatz im Rahmen des Unternehmens (z. B. Unternehmer verkauft sein Privatauto)

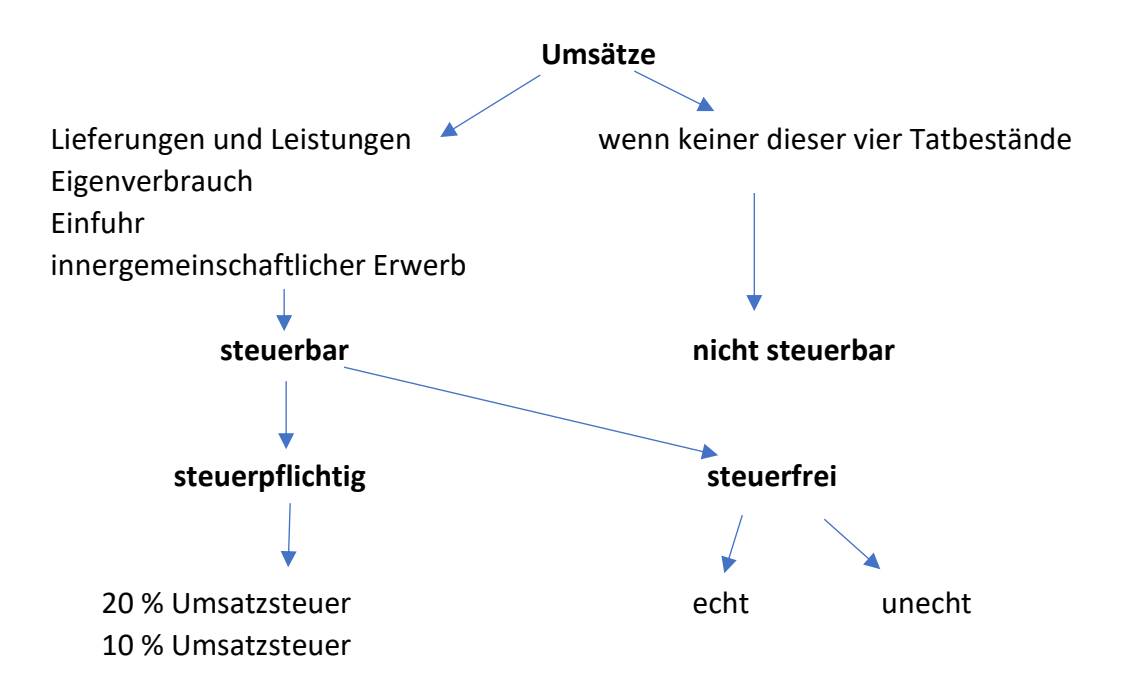

**Erklären Sie anhand konkreter Beispiele aus Ihrem Lehrbetrieb die Unterscheidung zwischen steuerbaren und nicht steuerbaren Umsätzen!**

………………………………………………………………………………………………………………………………….

# **1.6.4 Erklären Sie den Unterschied zwischen steuerpflichtigen und steuerfreien Umsätzen!**

Steuerbare Umsätze sind entweder steuerpflichtig oder steuerfrei. Steuerbare Umsätze sind dann steuerpflichtig, wenn auf sie kein Befreiungsgrund zutrifft.

Steuerbefreiungen (§ 6 UStG):

- Ausfuhrlieferungen (Exporte und Beförderung in Drittländer)
- innergemeinschaftliche Lieferungen einer der anteren eine St.

- Gewährung und Vermittlung von Krediten
- Umsätze von Wertzeichen und Wertpapieren
- versicherungsprämien unter der antereseten und der antereseten unter der antereseten unter der antereseten und

• Postgebühren der Post für Briefe bis 2 kg und Pakete bis 10 kg

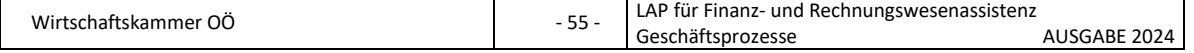

Bei der Steuerbefreiung unterscheidet man zwischen echter und unechter Steuerbefreiung.

**Erklären Sie anhand konkreter Beispiele aus Ihrem Lehrbetrieb den Unterschied zwischen steuerpflichtigen und steuerfreien Umsätzen!**

…………………………………………………………………………………………………………………………………. ………………………………………………………………………………………………………………………………….

## 1.6.5 **Erklären Sie den Begriff "Zahllast"!**

Zahllast ist die Differenz zwischen Umsatzsteuerschuld und Vorsteuer.

## **1.6.6 Welche Steuersätze (USt-Sätze) gibt es in Österreich?**

- 10 %: **begünstigter Steuersatz,**z. B. Nahrungsmittel, Müllbeseitigung, Reparaturdienstleistungen (seit 01.01.2021), etc.
- 13 %: **zweiter begünstigter Steuersatz**, lebende Tiere, lebende Pflanzen, etc.
- 20 %: Normalsteuersatz, z. B. Bekleidung
- 19 %: Ermäßigter Steuersatz in den früheren Zollausschlussgebieten Jungholz und Mittelberg (für alle Produkte und Leistungen, die normalerweise der 20%igen Umsatzsteuer unterliegen)

# **Nennen Sie jeweils 5 weitere Beispiele zu den USt-Steuersätzen in Österreich – nach Möglichkeit Beispiele aus dem eigenen Lehrbetrieb bzw. den Klienten Ihres Lehrbetriebes!**

………………………………………………………………………………………………………………………………….

………………………………………………………………………………………………………………………………….

## **1.6.7 Erklären Sie Steuerschuld und Fälligkeit der Umsatzsteuer!**

Hinsichtlich der Steuerschuld und Fälligkeit ist zwischen

- Sollbesteuerung und
- Istbesteuerung

zu unterscheiden.

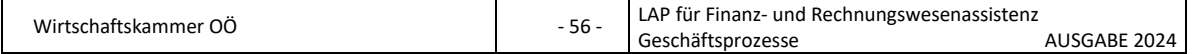

#### **Sollbesteuerung:**

Die Steuerschuld entsteht mit Ablauf des Kalendermonats, in dem die Lieferung oder sonstige Leistung ausgeführt worden ist. Dieser Zeitpunkt verschiebt sich maximal um einen Monat, wenn die Rechnungsausstellung erst nach Ablauf des Kalendermonats erfolgt, in dem die Lieferung oder sonstige Leistung erbracht worden ist.

**Fälligkeit:** Die Umsatzsteuer ist am 15. des übernächsten Monats, de dem Entstehen der Steuerschuld folgt, fällig.

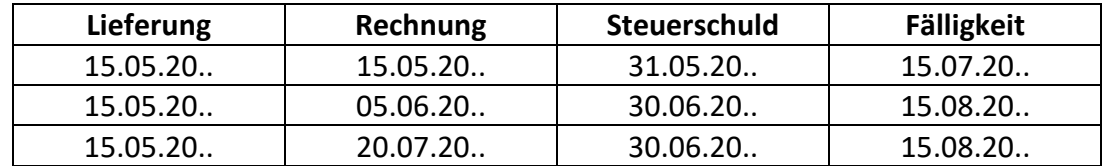

#### **Istbesteuerung:**

Bei dieser Variante entsteht die Steuerschuld an das Finanzamt mit Ablauf des Kalendermonats, in dem das Geld für eine Rechnung auf das Konto kommt – also eingelangt IST. Diese Variante ist für Einnahmen-Ausgaben-Rechner anzuwenden, normalerweise aber nicht für die doppelte Buchführung.

**Fälligkeit:** die Umsatzsteuer ist am 15. des übernächsten Monats, der dem Entstehen der Steuerschuld folgt, fällig.

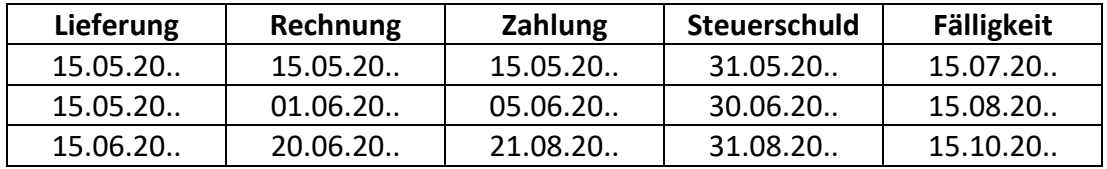

#### **Eigenverbrauch:**

Die Steuerschuld entsteht mit Ablauf des Kalendermonats, indem die Gegenstände entnommen oder für private Zwecke verwendet bzw. die zu versteuernden Aufwendung getätigt worden sind.

#### **Für eingeführte Gegenstände (aus nicht EU-Staaten):**

Die Steuerschuld entsteht mit dem Überschreiten der Ware über die Zollgrenze (hier gelten die zollrechtlichen Bestimmungen).

#### **1.6.8 Was ist eine Umsatzsteuervoranmeldung? Was eine Umsatzsteuererklärung?**

Laut Umsatzsteuergesetz ist jeder Unternehmer verpflichtet, seine Berechnungsgrundlage der Umsatzsteuer-Zahllast dem Finanzamt zu melden. Das erfolgt bei den meisten Unternehmen über Finanz-Online mit dem Formular der **Umsatzsteuervoranmeldung** (U 30). Diese UVA ist monatlich auszufüllen und bis spätestens 15. des

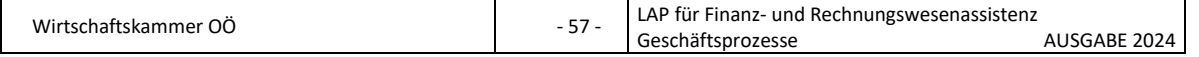

übernächsten Monats gemeinsam mit der Überweisung der Zahllast an das Finanzamt zu übermitteln.

Bei einem Vorjahresumsatz von mehr als 100.000 € sind also monatliche Umsatzsteuervoranmeldungen abzugeben. Unternehmen, der Umsätze im vorangegangenen Kalenderjahr 35.000 € - aber nicht 100.000 € - überstiegen haben, sind verpflichtet, vierteljährliche UVA einzureichen (15.5., 15.8., 15.11. und 15.2.).

Alle Unternehmen, deren Umsatz im Vorjahr € 35.000,00 überschritten haben, müssen bis spätestens 30. Juni des Folgejahres eine **Umsatzsteuererklärung** abgeben. Die Umsatzsteuererklärung enthält zusammengefasst die Jahreswerte für das abgelaufene Jahr. Die in der Jahreserklärung errechnete Zahllast muss/sollte mit den geleisteten Vorauszahlungen übereinstimmen. Kleinunternehmer geben keine UVA und keine Umsatzsteuererklärung ab.

Erläutern Sie den Begriff "Kleinunternehmer". Was versteht man unter Kleinunter**nehmerregelung im Sinne des UStG?**

…………………………………………………………………………………………………………………………………. ………………………………………………………………………………………………………………………………….

# **1.6.9 Unterscheiden Sie zwischen echter und unechter Befreiung von der Umsatzsteuer und nennen Sie Beispiele!**

Echte Steuerbefreiung heißt, dass der Lieferant einerseits keine Umsatzsteuer verrechnet und andererseits sich die Vorsteuer abziehen kann, z. B. Export in ein Nicht-EU-Land.

Unechte Steuerbefreiung heißt, hier darf der Unternehmer (Verkäufer) keine Umsatzsteuer in Rechnung stellen und auch keinen Vorsteuerabzug geltend machen, z B typische Bank- und Versicherungsumsätze.

**Erläutern Sie anhand von Beispielen aus Ihrem Lehrbetrieb bzw. den Klienten Ihres Lehrbetriebes den Unterschied zwischen echter und unechter Befreiung von der Umsatzsteuer!**

…………………………………………………………………………………………………………………………………. ………………………………………………………………………………………………………………………………….

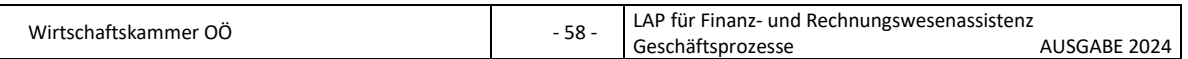

#### **1.6.10 Erklären Sie den Begriff Vorsteuer!**

Als Vorsteuer bezeichnet man jene Umsatzsteuer, die einem Unternehmer von einem anderen Unternehmer in Rechnung gestellt wird, z. B. für Lieferungen. Die Vorsteuer wird vom Finanzamt rückvergütet.

#### **1.6.11 Wann ist ein Unternehmer zum Vorsteuerabzug berechtigt, wann nicht?**

- Rechnungsaussteller muss Unternehmer sein
- Rechnungsempfänger muss Unternehmer sein
- Rechnung muss alle gesetzlichen Bestandteile enthalten
- Lieferung oder sonstige Leistung muss mit mind. 10 % für das Unternehmen erbracht worden sein
- bei geleisteten Anzahlungen, wenn die Anzahlung entrichtet und darüber eine ordnungsgemäße Rechnung ausgestellt wurde

Unabhängig von einer Rechnungsausstellung können Vorsteuern bei Vorliegen der sonstigen Voraussetzungen auch im Zusammenhang mit Einfuhren aus Drittländern (**Einfuhrumsatzsteuer**), innergemeinschaftlichen Erwerben (**Erwerbsteuer**) oder beim Übergang der Steuerschuld auf den/die Leistungsempfänger/-in geltend gemacht werden.

Auch Vorsteuerbeträge, die in der Phase der **Unternehmensgründung** anfallen (also vor Ausführung von eigenen Umsätzen), können im Wege der nachfolgenden Steuererklärung (UVA) beim Finanzamt geltend gemacht werden (z. B. für Investitionen, Vertragserrichtung, etc.).

Kein Vorsteuerabzug ist u. a. möglich für:

- Anschaffung, Miete und der Betrieb von Personenkraftwagen, Kombinationskraftwagen und Krafträdern. Dies bedeutet, dass die auf den betreffenden Belegen (z. B auf der Eingangsrechnung für den Kauf eines PKW, auf den Reparaturrechnungen und Benzinrechnungen für einen PKW) enthaltene USt nicht als Vorsteuer geltend gemacht werden kann. Auf den jeweiligen Konten sind die Bruttobeträge (Beträge inkl. USt) zu verbuchen.
- bei der unechten Steuerbefreiung (Banken, Versicherungen, Schulen).
- Kleinunternehmen mit einem Netto-Umsatz von bis zu € 35.000,00 (d. h. der Kleinunternehmer führt keine USt ab, Rechnungen werden ohne USt ausgestellt und die Unternehmer dürfen sich auch keine VSt abziehen).
- Wenn die Leistung nicht für Zwecke des Unternehmens erfolgt (d. h. wenn der Unternehmer für sich privat einkauft).

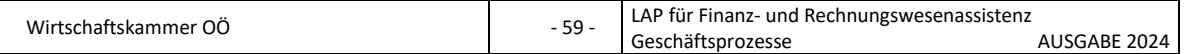

**Für das Recht auf Vorsteuerabzug ist u. a. eine Rechnung mit allen gesetzlichen Bestandteilen erforderlich. Erläutern Sie welche das sind nehmen Sie Bezug auf Kleinbetrags und Gro0betragsrechnungen und erklären Sie auch die Registrierkassenund Belegerteilungspflicht!**

…………………………………………………………………………………………………………………………………. ………………………………………………………………………………………………………………………………….

# **1.6.12 Welche Bestimmungen gelten für den Vorsteuerabzug bei Fahrzeugen?**

Unabhängig vom Ausmaß der betrieblichen Verwendung gehören PKW, Kombi und Krafträder umsatzsteuerlich nicht zum Unternehmen. Daher dürfen Vorsteuern im Zusammenhang mit der Anschaffung (Kaufpreis), der Miete (Leasingrate) oder dem Betrieb (Treibstoff, Wartung, etc.) nicht abgezogen werden.

Ausgenommen vom Vorsteuerabzugsverbot sind z. B.

- Fahrschulkraftfahrzeuge
- Vorführkraftfahrzeuge
- Transport-Begleitfahrzeuge
- Kraftfahrzeuge, die ausschließlich zur gewerblichen Weiterveräußerung bestimmt sind
- Kraftfahrzeuge, die zu 80 % der gewerblichen Personenbeförderung oder gewerblichen Vermietung dienen
- Kleinkraftlastwagen (Fiskal-LKW) und Kleinbusse
- PKW und Kombi mit 0 Gramm CO2-Ausstoß (Elektroautos) bis max. 80.000 € brutto (doppelte Luxustangente)
- Krafträder und Elektrofahrräder mit 0 Gramm CO2-Ausstoß

## **1.6.13 Welche zwei Steuersysteme unterscheidet man beim grenzüberscheitenden Verkehr innerhalb der EU?**

• Ursprungslandprinzip:

der Lieferant versteuert die Lieferung mit der USt seines Landes (= Ursprungsland) – bei Geschäften zwischen Unternehmern und Privaten (B2C-Bereich).

• Bestimmungslandprinzip:

Der Lieferant liefert steuerfrei, der Abnehmer (= Unternehmer) versteuert den Erwerb, d. h. er berechnet Erwerbsteuer, die im gleichen Monat wieder als Vorsteuer abgezogen werden kann (B2B-Bereich).

**Erläutern Sie anhand eines Beispiels aus Ihrem Lehrbetrieb bzw. eines Klienten Ihres Lehrbetriebs das Ursprungsland- und Bestimmungslandprinzip!**

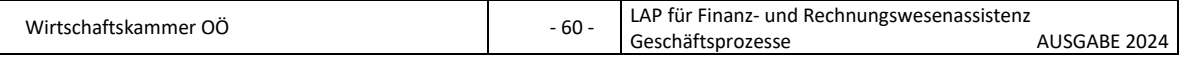

…………………………………………………………………………………………………………………………………. ………………………………………………………………………………………………………………………………….

# **1.6.14 Erklären Sie die Besteuerung des innergemeinschaftlichen Erwerbes bzw. der innergemeinschaftlichen Lieferung!**

## **Innergemeinschaftlicher Erwerb:**

Bei Warenbezügen aus dem übrigen Gemeinschaftsgebiet tritt an die Stelle der Einfuhrumsatzsteuer die Erwerbssteuer. Diese Umsatzsteuer aus dem Erwerb (= Erwerbsteuer) ist selbst zu berechnen und kann als Vorsteuer abgezogen werden.

#### **Voraussetzungen:**

- ein Gegenstand wird von einem EU-Land in ein anderes EU-Land geliefert
- der Erwerber ist vorsteuerabzugsberechtigter Unternehmer
- der Lieferant ist vorsteuerabzugsberechtigter Unternehmer

In diesem Fall liefert der Lieferant steuerfrei, der Empfänger der Lieferung berechnet die Erwerbsteuer und kann diese gleich wieder als Vorsteuer abziehen. Der Lieferant in jedem Fall au die Rechnung

- die UID-Nr. des Erwerbers und
- den Hinweis auf die Steuerfreiheit

zu vermerken. Der erwerbende Unternehmer hat die USt für den Erwerb selbst zu berechnen und in der UVA gesondert auszuweisen.

#### **Innergemeinschaftliche Lieferung:**

Bei Lieferungen von österreichischen Unternehmen an Unternehmen in anderen EU-Ländern erfolgt keine Berechnung der österreichischen USt.

#### **Voraussetzungen:**

- Die Waren werden von Österreich nachweislich in ein anderes EU-Land gebracht.
- Der Käufer ist Unternehmer, der den Gegenstand für das Unternehmen erwirbt.
- Der Unternehmer gibt seine UID-Nummer bekannt.
- Der Erwerb muss beim Empfänger versteuert werden.

Da das Bestimmungslandprinzip gilt (B2B), ist die innergemeinschaftliche Lieferung beim Lieferanten (Verkäufer) steuerfrei, beim Kunden (Käufer) UST-pflichtig. Der Kunde muss dem Verkäufer seine UID-Nummer bekanntgeben – dieser wird die UID-

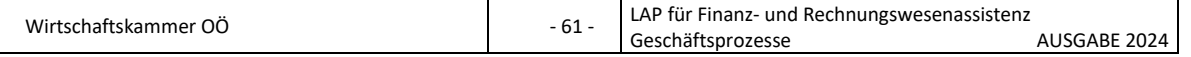

Nummer mit dem Bestätigungsverfahren überprüfen. der Verkäufer stellte eine UStfreie Rechnung aus – sie muss neben der eigenen UID-Nummer auch die UID-Nummer des Kunden enthalten. Weiters muss die Rechnung einen Hinweis auf die steuerfrei innergemeinschaftliche Lieferung enthalten.

Der Verkäufer hat bis zum Ende des auf die innergemeinschaftliche Lieferung folgenden Monats eine sog. **Zusammenfassende Meldung** (ZM) an das Finanzamt zu übermitteln (z. B. für alle steuerfreien Umsätze des Monats Mai bis spätestens 30. Juni).

**Erläutern Sie anhand eines Beispiels aus Ihrem Lehrbetrieb bzw. eines Klienten Ihres Lehrbetriebs die Inhalte und den Zweck der ZM. Nennen Sie auch die Bestandteile einer steuerfreien innergemeinschaftlichen Rechnung!**

…………………………………………………………………………………………………………………………………. ………………………………………………………………………………………………………………………………….

# **1.6.15 Wie erfolgt die Verbuchung der USt bei innergemeinschaftlichem Erwerb?**

2510 Vorsteuer aus ig. Erwerb / 3510 Erwerbsteuer

## **1.6.16 Wann kommt es zum Reverse Charge Verfahren?**

Im Rahmen des sog. Reverse Charge Verfahrens ist nicht der Leistungserbringer, sondern der Leistungsempfänger Schuldner der Umsatzsteuer (= Umkehr der Steuerschuld).

- Der Leistungsempfänger schuldet seinem Finanzamt die Umsatzsteuer und kann sofern er zum Vorsteuerabzug berechtigt ist, diese geschuldete USt als Vorsteuer abziehen.
- Der Lieferant (= Rechnungsaussteller) darf keine USt in Rechnung stellen!
- Leistungserbringer und Leistungsempfänger müssen Unternehmer sein (nur B2B!)
- Der leistende Unternehmer hat eine Rechnung auszustellen und in der Rechnung müssen die UID-Nummer des Leistungsempfängers und die des leistenden Unternehmers enthalten sein
- Auf der Rechnung muss auf den Übergang der Steuerschuld auf den Leistungsempfänger hingewiesen werden "gemäß § 19 Abs. 1 UStG 1994 geht die Steuerschuld auf den Leistungsempfänger über"

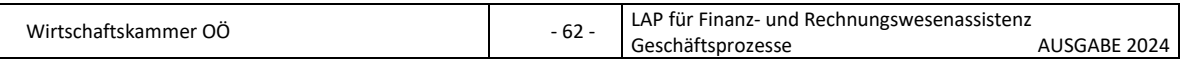

**Zum Reverse-Charge-Verfahren kommt es:**

- Ist bei **sonstigen Leistungen ausländischer Unternehmen** (EU und Drittländer) der Ort der Dienstleistung in Österreich, so geht die USt-Schuld auf den österreichischen Leistungsempfänger über (die Lieferung von Waren ist von dieser Regelung nicht betroffen, das sind steuerfreie ig. Lieferungen!)
- Bei der Erbringung von **Bauleistungen** (Leistungen, die der Herstellung, Instandsetzung, Instandhaltung, Änderung, Beseitigung oder Reinigung von Bauwerden dienen) durch z. B. Installateure, Baumeister, Bauspengler, Dachdecker, Zimmerer, Fliesenleger und Maler (nicht darunter fallen jedoch Hausverwalter, Architektenbüros und Projektleiter). Bei Bauleistungen wird die USt vom Empfänger der Leistung geschuldet, wenn der Empfänger ein Unternehmer ist, der selbst auch mit der Erbringung von Bauleistungen beauftragt ist (z. B. Generalunternehmer auf einer Baustelle, der einzelne Arbeiten an andere Unternehmen wie etwa Dachdecker vergibt).
- Bei Umsätzen mit **Schrott**.
- Bei der Lieferung von **Mobilfunkgeräten**, wenn das Entgelt € 5.000,00 übersteigt.

**Erläutern Sie anhand eines Beispiels aus Ihrem Lehrbetrieb bzw. eines Klienten Ihres Lehrbetriebs das Reverse-Charge-Verfahren und das Ausweisen der Umsätze in der UVA!**

………………………………………………………………………………………………………………………………….

………………………………………………………………………………………………………………………………….

#### **1.6.17 Wie verbucht man eine Reverse Charge Rechnung?**

Der leistende Unternehmer muss diese Umsätze aufzeichnen (in der Praxis auf einem eigenen Konto).

2000 Kundenkonto / 4002 Bauleistungen 0 % USt (Reverse Charge)

Der Leistungsempfänger muss die Bauleistung erfassen und die USt berechnen. Als vorsteuerabzugsberechtigtes Unternehmen kann diese USt als Vorsteuer wieder abgezogen werden.

5700 Bezogene Bauleistungen 0 % (Reverse Charge) / 3300 Lieferantenkonto

2530 Vorsteuer aus Steuerschuld gem. § 19 Abs 1a / 3520 USt aus Steuerschuld gem. § 19 Abs. 1a

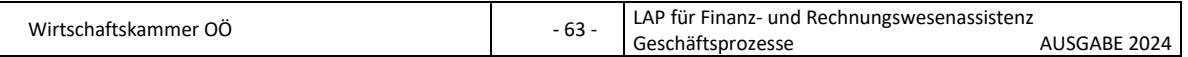

# **1.7 Kennzahlen**

# **1.7.1 Welche Bedeutung haben Kennzahlen?**

Damit der Unternehmer nicht immer alle Zahlen der Bilanz durchforsten muss, verschafft er sich einen Überblick. Hilfreich dabei sind Kennzahlen. Sie geben Antwort darauf. ob die wichtigsten Unternehmensziele auch erreicht worden sind:

- Wie hoch ist die Rendite für das eingesetzte Kapital?
- Wie hoch sind die zur Verfügung stehenden Mittel?
- Gibt es einen produktiven Umgang mit den Produktionsfaktoren?
- Hat sich das Unternehmen überhaupt ausgezahlt?
- Ist der Fortbestand des Unternehmens gesichert?
- Kann das Unternehmen im Wettbewerb bestehen?

## **1.7.2 Wer hat Interesse an den Kennzahlen des Unternehmens?**

- Eigentümer
- Kreditgeber
- Investoren
- Lieferanten
- **Mitarbeiter**
- Öffentlichkeit

## **1.7.3. Wie können Kennzahlen eingeteilt werden?**

Eine mögliche Einteilung von Kennzahlen könnte sein:

- **Struktur- und Rahmenkennzahlen** (beschreiben die Unternehmensgröße, den Gewinn, den Umsatz, die Anzahl der Mitarbeiter, etc.)
	- o Anzahl der Filialen
	- o Anzahl der Mitarbeiter
	- o Jahresgewinn (bei AGs)
	- o gesamte Wochenarbeitszeit
	- o Summe der Aktiva
	- o Länder, in denen das Unternehmen vertreten ist
	- o Jahresumsatz
	- o Lagerfläche
	- o Produzierte Einheiten
	- o Eigenkapitalausstattung
	- o Eigenkapitalquote
	- o Verschuldungsgrad
	- o Anlagenintensität

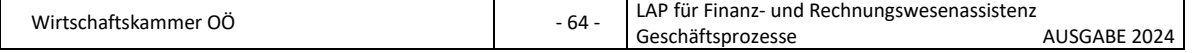

- **Produktivitätskennzahlen** (Produktivität beschreibt, wie effizient ein Unternehmen mit den Produktionsfaktoren umgeht – mit möglichst wenig Input soll ein möglichst hoher Output erziel werden)
	- o Arbeitszeit pro Stück
	- o Verbrauch pro Stück
	- o Lieferzeit pro Stück
	- o Stundenaufwand pro Auftrag
	- o Kapazitätsauslastung
	- o Warenannahmezeit
- **Wirtschaftlichkeitskennzahlen** (Verbindung von Produktivität zur Wirtschaftlichkeit ist das Geld – die Betrachtung erfolgt nicht mehr auf Basis der eingesetzten Stückzahl, sondern aufgrund des Wertes der eingesetzten Stück)
	- o Kosten Arbeitszeit pro Stück
	- o Wareneinsatz pro erzeugtem Stück
	- o Auftragskosten/Auslieferung
	- o Kosten pro Bestellung
	- o Wirtschaftlichkeit des Unternehmens

# • **Qualitätskennzahlen**

- o Verweildauer der Wer im Wareneingang
- o Servicegrad
- o Fehlerquote
- o Unfallhäufigkeit
- o Termintreue

# • **Ertrags- und Rentabilitätskennzahlen**

- o Eigenkapitalrentabilität
- o Gesamtkapitalrentabilität
- o Umsatzrentabilität
- o Rohgewinn, Rohaufschlag, Handelsspanne

## • **Kennzahlen des Tagesgeschäfts**

- o Personalaufwand
- o Wareneinsatz/Materialeinsatz
- o Cash Flow
- o Cash Flow in % der Umsatzerlöse

## • **Kennzahlen zum Forderungsmanagement**

- o Umschlagshäufigkeit der Forderungen
- o Geldeingangsdauer
- **Kennzahlen zur Finanzierung und Liquidität**
	- o Verschuldungsgrad
	- o Fremdkapitalquote

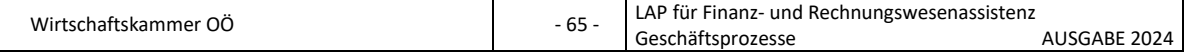

- o Eigenkapitalquote
- o Anlagendeckung
- o Liquidität

# • **Lagerkennzahlen**

- o Durchschnittlicher Lagerbestand
- o Lagerumschlagshäufigkeit
- o Durchschnittliche Lagerdauer
- o Lagerkosten in % des Lagerwertes
- o Flächennutzungsgrad
- o Bestellkosten pro Bestellung

**Schildern Sie welche Kennzahlen in Ihrem Lehrbetrieb bzw. bei den Klienten Ihres Lehrbetriebes eine wichtige Rolle spielen!**

…………………………………………………………………………………………………………………………………. ………………………………………………………………………………………………………………………………….

#### **1.7.4. Wie werden Kennzahlen berechnet? Nennen Sie einige Beispiele für betriebswirtschaftliche und Ihre Bedeutung!**

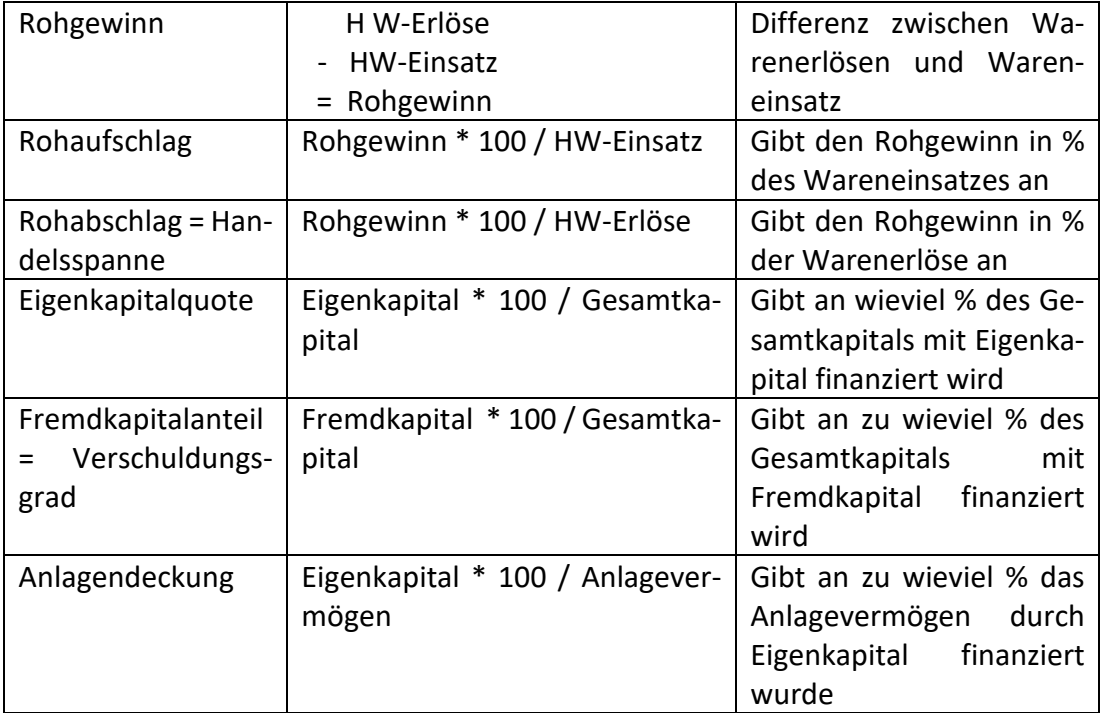

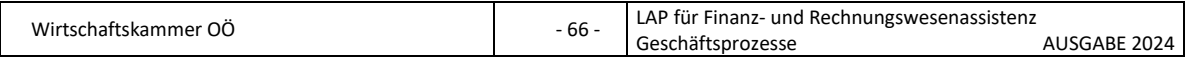

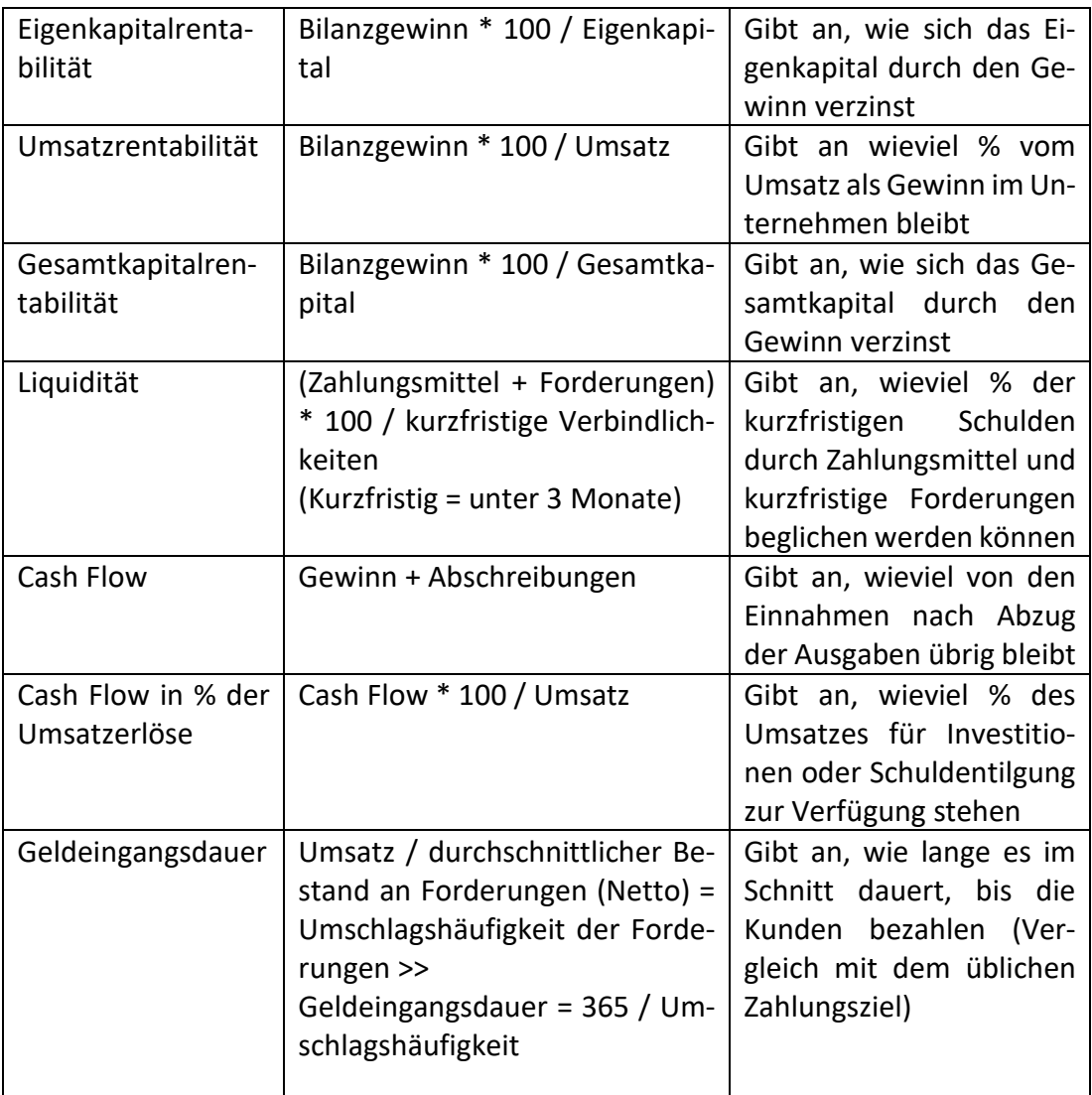

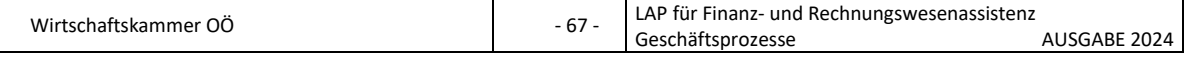

# **2. Beschaffung**

# **2.1 Anfrage**

## **2.1.1 Welchen Zweck hat eine Anfrage?**

Mit einer Anfrage erkundigt man sich al Käufer nach Preisen und Bedingungen bei einem oder mehreren Lieferanten.

Eine Anfrage ist nicht automatisch ein erster Schritt zum Kaufvertragsabschluss und im Normalfall entstehen dem Anfrage auch keine Kosten. Falls aufgrund der Anfrage eine aufwändige Kalkulation bzw. Planung notwendig, kommt es vor, dass vom Anbieter etwas in Rechnung gestellt werden kann – darauf muss der Verkäufer den Käufer jedoch vor Angebotslegung ausdrücklich hinweisen.

Anfragen sind an keine Form gebunden, sie können schriftlich oder mündlich erfolgen. Aus Zeitgründen ist es oft üblich, Anfragen telefonisch durchzuführen. Außerdem bieten viele Unternehmen über ihre Websites die Möglichkeit, Anfragen zu stellen.

## **Man unterscheidet bei Anfragen zwischen:**

- **allgemeine Anfrage:**  Bitte um Zusendung von Prospekten, Preislisten
- **bestimmte Anfrage:**  Es wird echtes Kaufinteresse an einem bestimmten Gegenstand gezeigt.

**Sie werden von Ihrer Vorgesetzten ersucht, eine Recherche bezüglich neuer Lieferanten für Büromaterial durchzuführen und den Schriftverkehr abzuwickeln. Für welche Art von Anfrage werden Sie sich entscheiden? Welche Inhalte wird Ihre schriftliche Anfrage enthalten?**

………………………………………………………………………………………………………………………………….

………………………………………………………………………………………………………………………………….

**2.1.2 Welche Informationsquellen für die Suche nach neuen Lieferanten kennen Sie?**

## • **Betriebsinterne Quellen:**

- o Lieferantendatei
- o Berichte eigener Angestellter (Außendienst) usw.

#### • **Betriebsexterne Quellen:**

- o Adress- und Branchenbücher (z. B. Herold)
- o Auskunft von Wirtschaftskammer bzw. einschlägigen Branchenverbänden
- o Vertreterbesuche
- o Besuch von Fachmessen

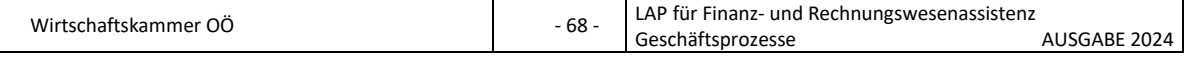

- o Annoncen und Berichte in Fachzeitschriften
- o Online-Recherche usw.

**Sie werden von Ihrer Vorgesetzten ersucht, eine Recherche bezüglich eines neuen Anbieters für ein Buchhaltungsprogramm durchzuführen. Für welche Art von Anfrage werden Sie sich entscheiden? Welche Informationsquellen werden Sie benutzen?**

…………………………………………………………………………………………………………………………………. ………………………………………………………………………………………………………………………………….

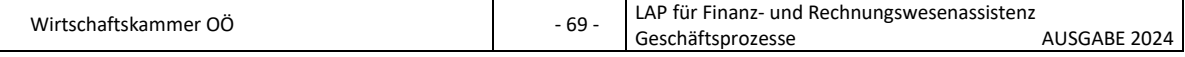

# **2.2 Preise und Konditionen**

## **2.2.1 Wie können Angebote unterschieden werden?**

Wenn der Verkäufer ein Angebot erstellt, erklärt er sich bereit, dem Kunden Waren oder Dienstleistungen zu bestimmten Bedingungen zu verkaufen.

**Unverlangte Angebote** wie z. B. Postwurfsendungen, Werbebriefe oder Prospekte dienen dazu, sich bei bestehenden Kunden in Erinnerung zu rufen bzw. neue Kunden zu gewinnen. Sie dienen der Werbung eines Unternehmens.

Einem **verlangten Angebot** geht eine Anfrage voraus, es wird daher meist individuell für einen einzelnen Kunden ausgearbeitet. Solche Angebote sollten so formuliert sein, dass Kunden nicht noch einmal Details nachfragen müssen, bevor sie bestellen.

**Erläutern Sie anhand je eines konkreten Beispiels aus Ihrem Lehrbetrieb den Inhalt eines verlangten und eines unverlangten Angebotes! Bedenken Sie dabei, welche Inhalte sind verpflichtend, welche nur nützlich! Was sind Freizeichnungsklauseln?**

…………………………………………………………………………………………………………………………………. ………………………………………………………………………………………………………………………………….

# **2.2.2 Wie lange ist der Anbieter an sein Angebot gebunden?**

Grundsätzlich sind alle Angebote rechtlich bindend, was bedeutet, dass Anbieter ihre Zusagen einhalten müssen und keine nachträglichen Änderungen im Angebot mehr erlaubt sind:

## **Verbindliche Angebote:**

- Die Bindungsdauer ist im Angebot angegeben oder
- es gelten je nach Geschäftsfall/Branche die gesetzlichen Bedingungen laut ABGB oder ECG (E-Commerce-Gesetz)

## **Davon zu unterscheiden sind:**

- Unverbindliche Angebote: mit Freizeichnungsklauseln
- Angebotsähnliche Formen: Angebote in Schaufenstern, Prospekten, Plakaten, Zeitungen etc.

Wird ein Angebot unter **Anwesenden mündlich** bei einem persönlichen Gespräch oder Telefonat besprochen, gibt es keine Überlegungsfrist. Der Kunde muss sich sofort entscheiden, ob er das Angebot zu den genannten Bedingungen akzeptieren will,

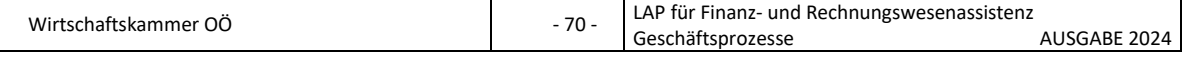

andernfalls können die Inhalte des Angebotes gleich im Anschluss an das Gespräch geändert werden.

Bei einem **schriftlichen Angebot unter Abwesenden** (per Brief, per E-Mail, SMS etc.) ist laut Gesetz für die Dauer der Gültigkeit des Angebotes eine **doppelte Beförderungszeit** (für das Hinsenden des Angebotes und das Rücksenden einer Antwort) und **zusätzlich eine angemessene Überlegungsfrist vorgesehen**. Wie lange die angemessene Überlegungsfrist genau dauern darf, ist abhängig von der Art des Geschäfts. Je teurer und komplexer ein Angebot ist, umso länger hat der Anfragen Zeit, die Annahme des Angebots zu überdenken.

Ein (unverbindlicher) **Kostenvoranschlag** ist ein Angebot, bei dem nicht Waren, sondern Dienstleistungen aus dem Handwerk (Arbeits- und Materialleistung) oder Finanzdienstleistungen offeriert werden. Die Endabrechnung nach erbrachter Leistung darf max. 15 % höher ausfallen – der Unternehmer muss den Konsumenten jedoch vorher darauf hinweisen: Eine solche Preiserhöhung ist auch nur gerechtfertigt, wenn sie unumgänglich (= nicht zu vermeiden) war.

**Erläutern Sie anhand eines konkreten Beispiels aus Ihrem Lehrbetrieb die Bindungsfristen eines Angebotes und den Unterschied zwischen einem Angebot und einem Kostenvoranschlag!**

…………………………………………………………………………………………………………………………………. ………………………………………………………………………………………………………………………………….

## **2.2.3 Nach welchen Kriterien können Angebote verglichen werden?**

Kaufentscheidungen sollten nicht nur hinsichtlich des Preises und anderer objektiver Kriterien getroffen werden (Bezugskalkulation), berücksichtigt werden sollten auch die subjektiven Kriterien.

## **Objektive Kriterien:**

- **Listenpreis**
- Rabatt
- Lieferbedingungen
- Mindestbestellmengen
- Zahlungsbedingungen (Abzüge wie Rabatte und Skonti, Länge der Zahlungsfrist)
- Nebenkosten
- Gütesiegel (z. B. für Qualität oder Umweltverträglichkeit)

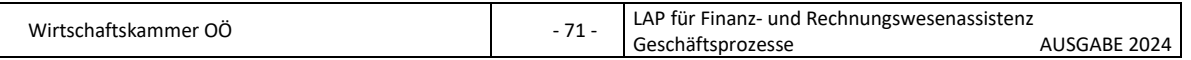

#### **Subjektive Kriterien:**

- Qualität der Ware
- langjährige Geschäftsbeziehung
- pünktliche Lieferung
- Serviceleistungen (schnelle Reaktion bei Anfragen, hohe Kulanz bei Reklamationen, Zusatzleistungen, Kompetenz der Mitarbeiter etc.)
- innovatives und umweltfreundlich agierendes Unternehmen
- Image des Lieferanten
- Bewertung auf den Bewertungsportalen etc.

**Erläutern Sie anhand eines konkreten Beispiels aus Ihrem Lehrbetrieb die Kriterien für den Angebotsvergleich!**

…………………………………………………………………………………………………………………………………. ………………………………………………………………………………………………………………………………….

#### **2.2.4 Welchen Zweck hat die Bezugskalkulation?**

Sinn der Bezugskalkulation ist es, den Preis einer Ware zu berechnen, bis diese im Lager ist. Es sind Frachtkosten, Zölle, Verpackungskosten u. ä. zu berücksichtigen. Die Bezugskalkulation erfolgt immer mit Nettopreisen.

Bei der **progressiven Bezugskalkulation** ist der Listenpreis bekannt – der Bezugspreis ist zu berechnen. Ist der Bezugspreis bekannt und der Listenpreis zu berechnen, handelt es sich um eine **retrograde Bezugskalkulation**.

#### **Schema der Bezugskalkulation:**

**Listenpreis je ……….. x Menge = Listenpreis gesamt ohne USt (= Rechnungspreis ohne USt)** <u>- Rabatt + Rabatt + Rabatt + Rabatt + Rabatt + Rabatt + Rabatt + Rabatt + Rabatt + Rabatt + Rabatt + Rabatt + Rabatt + Rabatt + Rabatt + Rabatt + Rabatt + Rabatt + Rabatt + Rabatt + Rabatt + Rabatt + Rabatt + Rabatt + Rab</u> = rabattierter Preis (= Zieleinkaufspreis ohne USt) + Fakturenspesen ohne USt - = (Netto)Rechnungspreis - Skonto + = Kassapreis ohne USt + Bezugsspesen ohne USt = Bezugspreis für ……… (= Einstandspreis für …….) **: Menge = Bezugspreis für 1 ……. (= Einstandspreis für 1 …….=** progressive **retrograde** retrograde

Bezugskalkulation Bezugskalkulation

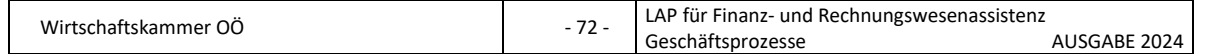
**Erläutern Sie in welchen Fällen Ihr Lehrbetrieb bzw. Klienten Ihres Lehrbetriebes den Bezugspreis berechnen und welche Posten eine Rolle spielen!**

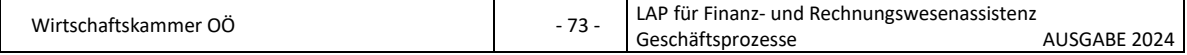

# <span id="page-73-0"></span>**2.3 Bestellung**

### <span id="page-73-1"></span>**2.3.1 Nennen Sie die Inhalte einer Bestellung!**

Falls man aufgrund einer Anfrage ein verbindliches **Angebot** erhalten hat und nun eine **Bestellung** aufgibt, kommt sofort ein **gültiger Kaufvertrag** zustande.

In einigen Fällen entsteht **trotz einer Bestellung kein Kaufvertrag**. Beispielsweise ist dies der Fall, wenn das **Angebot unverbindlich** war (z. B. mit einer Freizeichnungsklausel), und sich deshalb in der Zwischenzeit z. B. der Preis geändert hat oder der Warenvorrat des Verkäufers erschöpft ist.

Um **Missverständnissen vorzubeugen**, ist es ratsam, die **Bestellung schriftlich** zu platzieren – besonders, wenn man den Lieferanten noch nicht gut kennt oder wenn es sich um einen sehr großen oder besonders komplizierten Auftrag handelt.

### **Inhalte einer schriftlichen Bestellung:**

- Hinweis auf ev. vorausgegangenes Angebot
- Bestellerklärung ("hiermit bestellen wir ...")
- Menge
- genaue Angabe der Ware (Bestellnummer, Warenbezeichnung, Qualität)
- **Preis**
- Liefer- und Zahlungsbedingungen
- ev. Bitte um Auftragsbestätigung und Lieferaviso

### <span id="page-73-2"></span>**2.3.2 Kann eine Bestellung wieder storniert werden?**

Sollte bei der Bestellung ein Missgeschick passiert sein und man möchte die Bestellung zurückziehen, dann gibt es folgende Möglichkeiten:

### • **im B2B-Bereich:**

Sollte ein Fehler passiert sein, gilt ein Widerruf nur, wenn man sich sofort im Anschluss an die Bestellung beim Lieferanten meldet und den Fehler **korrigiert**. Natürlich kann ein Lieferant aus Kulanzgründen eine spätere Änderung der Bestellung akzeptieren – er ist gesetzlich aber nicht dazu verpflichtet.

### • **im B2C-Bereich:**

Als Konsument kann man bei Bestellungen im **Fernabsatzbereich** (Onlineshops, Versandhäuser) **innerhalb von 14 Kalendertagen** zurücktreten**, ohne** dass **Kosten** entstehen**.** Diese Frist beginnt mit dem Tag des Vertragsabschlusses (bei Dienstleistungsverträgen) bzw. mit Besitzerlangung der Ware (bei Kaufverträgen). Wenn man als Konsument nicht über die Rücktrittsrechte informiert worden ist, verlängert sich die Frist um zwölf Monate.

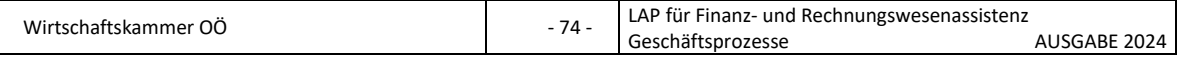

### <span id="page-74-0"></span>**2.3.3 Wann muss eine Auftragsbestätigung geschrieben werden?**

Nach Eingang der Bestellung kann der Lieferant natürlich sofort liefern. Es gibt jedoch einige Bestellvorgänge, bei denen es Sinn macht, vor dem Versand eine Auftragsbestätigung zu übermitteln:

- Bestellung weicht vom Angebot ab
- Verkäufer hat im Vorfeld ein Angebot jedoch kein bindendes unterbreitet
- bei einer Neukundenbestellung
- Käufer wünscht ausdrücklich eine Auftragsbestätigung
- Zusendung einer Auftragsbestätigung ist im Kaufvertrag vorgesehen
- Bestellung erfolgt mündlich bzw. telefonisch
- automatische Auftragsbestätigung bei Online-Käufen (falls technisch möglich)

**Erläutern Sie anhand eines konkreten Falles aus Ihrem Lehrbetrieb bzw. Klienten Ihres Lehrbetriebes einen Bestellvorgang bei einem neuen Lieferanten! Welche Inhalte enthält eine Auftragsbestätigung?**

…………………………………………………………………………………………………………………………………. ………………………………………………………………………………………………………………………………….

# <span id="page-74-1"></span>**2.3.4 Welchen Zweck erfüllt eine Versandanzeige? Wie erfolgt die Kontrolle der Lieferung?**

Für eine Lieferung bieten sich mehrere Möglichkeiten:

der Kunde holt die Ware selbst ab, der Lieferant liefert sie, oder es wird ein Dritte (z. B. Spediteur) mit dem Transport beauftragt. Einige Verkäufer senden eine **Versandanzeige** (Versandaviso), um den Käufer die Möglichkeit zu geben, sich auf die Lieferung vorzubereiten (z. B. dass Personal zur Entladung bereit steht, rechtzeitig Platz im Lager geschaffen wird, jemand anwesend ist, der die Lieferung annehmen und überprüfen kann).

### **Kontrolle der Lieferung:**

• **äußere Kontrolle** sofort bei Übernahme (Überprüfung der Anzahl der Packstücke, beschädigte Verpackung etc.) – Mangel sofort auf dem Lieferschein vom Überbringer (z. B. Fahrer der Spedition) auf dem Lieferschein schriftlich bestätigen lassen

### • **inhaltliche Kontrolle nach Warenübernahme:**

Wenn man beim Auspacken einen Mangel feststellt, dann ist dieser umgehend dem Lieferanten zu melden!

Nach der Warenannahme erhält der Lieferant den Gegenschein ausgehändigt, der eine Durchschrift oder Kopie des Lieferscheins ist. Der Empfänger unterschreibt die

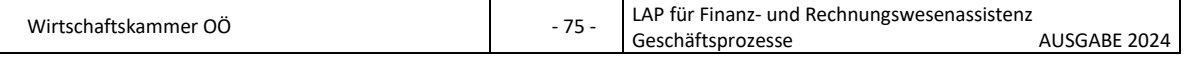

ordnungsgemäße Übernahme der Ware. Im Anschluss geht der Gegenschein an den Versender der Ware zurück und dient ihm als Nachweis, dass die Lieferung (zumindest nach der äußeren Kontrolle) in Ordnung war.

**Erklären Sie Ihrer neuen Kollegin wie bei der Annahme einer Lieferung vorzugehen ist. Nennen Sie in diesem Zusammenhang auch Fachbegriffe wie z. B. innere/äußere Kontrolle, Liefer-/Gegenschein etc.** 

**Wie würden Sie außerdem reagieren, wenn Sie die Lieferung morgens um 07:00 Uhr erhalten und Sie der Fahrer bittet, den Lieferschein rasch zu unterzeichnen, da er sehr müde ist und seine Tour schnell beenden möchte?**

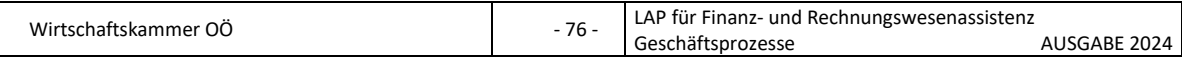

# <span id="page-76-0"></span>**2.4 Rechnungskontrolle, fehlerhafte Lieferung/Leistung und Lieferverzug**

### <span id="page-76-1"></span>**2.4.1 Welche Bestandteile muss eine Rechnung enthalten?**

Eine Rechnungslegung (Fakturierung, Rechnungsausstellung) soll möglichst zeitgleich mit der Lieferung erfolgen.

In Österreich muss eine Rechnung laut UStG (§ 11) folgende Bestandteile aufweisen:

### **Kleinbetragsrechnung (bis € 400,00 Gesamtbetrag brutto):**

- Name und Anschrift des Lieferanten
- Ausstellungsdatum der Rechnung
- Menge und handelsübliche Bezeichnung der Ware
- Tag bzw. Zeitraum der Lieferung oder Leistung
- Bruttobetrag inkl. USt
- Steuersatz in Prozent

### **Rechnungen über € 400,00 Gesamtbetrag brutto:**

- Name und Anschrift des Lieferanten
- Name und Anschrift des Kunden
- Menge und handelsübliche Bezeichnung der Ware
- Tag bzw. Zeitraum der Lieferung oder Leistung
- Nettobetrag
- Umsatzsteuerbetrag in Euro
- Steuersatz in Prozent
- Ausstellungsdatum der Rechnung
- fortlaufende Rechnungsnummer
- UID-Nummer des Lieferanten
- Bei Rechnungen über € 10.000,00 brutto zusätzlich auch die UID-Nummer des Kunden

### <span id="page-76-2"></span>**2.4.2 Welche Folgen hat eine Rechnung, welche nicht die gesetzlichen Bestandteile enthält?**

Wenn der Unternehmer eine Rechnung erhält, die nicht alle oben angeführten Bestandteile aufweist, darf er den Vorsteuerabzug nicht geltend machen. Das bedeutet, dass er die Vorsteuer, die er an das Finanzamt bezahlen muss, nicht wieder zurück erhält.

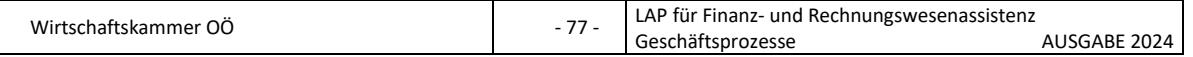

### <span id="page-77-0"></span>**2.4.3 Was muss bei der Rechnungskontrolle überprüft werden?**

- War der Preis des Angebotes/der Bestellung identisch mit dem Rechnungspreis?
- Waren Kartons/Stück/Paletten beschädigt?
- Wurde der vereinbarte Rabatt gewährt?
- Wurde die richtige Menge geliefert und fakturiert?
- Stimmt die Rechnung mit dem Lieferschein überein?
- Stimmen die Lieferkonditionen?
- Stimmen die Zahlungskonditionen?
- Stimmt der Steuersatz?
- Sind alle gesetzlichen Bestandteile der Rechnung vorhanden?

**Erläutern Sie die Rechnungskontrolle in Ihrem Lehrbetrieb? Wie gehen Sie vor, wenn Sie Fehler in der Rechnung entdecken?**

…………………………………………………………………………………………………………………………………. ………………………………………………………………………………………………………………………………….

### <span id="page-77-1"></span>**2.4.4 Welche Mängel sind bei Warenlieferungen möglich?**

- **Offener** Mangel: ist sofort bei der Überprüfung der Lieferung erkennbar
- **versteckter** Mangel: wird erst offensichtlich, wenn etwas in Betrieb genommen wird
- **wesentlicher** Mangel: Ware ist nicht brauchbar
- **unwesentlicher** Mangel: Ware kann trotzdem gebraucht werden
- **behebbarer** Mangel: kann repariert, ausgebessert etc. werden
- **unbehebbarer** Mangel: Mange kann nicht behoben werden

Das Gesetz gibt vor, dass der Käufer seiner Rügepflicht nachkommen muss – das bedeutet, dass der Käufer **umgehend nach Entdecken des Mangels** den Verkäufer informieren muss. Unterlässt er das innerhalb einer angemessenen Frist (lt. Rechtsprechung bis zu 14 Tage als angemessen), gehen ihm seine Ansprüche verloren. Bei Konsumenten gilt jedoch eine weniger strenge Rügepflicht.

**Nennen Sie zu diesen Mängeln mindestens je ein Beispiel aus Ihrem Lehrbetrieb bzw. den Klienten Ihres Lehrbetriebes! Welche Inhalte hat eine Mängelrüge?**

Wirtschaftskammer OÖ 1999 - 1999 - 78 - 1999 - 78 - 1999 - 78 - 1999 - 78 - 1999 - 78 - 1999 - 78 - 1999 - 78 - 1999 - 78 - 1999 - 79 - 1999 - 79 - 1999 - 79 - 1999 - 79 - 1999 - 79 - 1999 - 79 - 1999 - 79 - 1999 - 79 - 19 LAP für Finanz- und Rechnungswesenassistenz Geschäftsprozesse AUSGABE 2024 …………………………………………………………………………………………………………………………………. ………………………………………………………………………………………………………………………………….

### <span id="page-78-0"></span>**2.4.5 Wie kann der Verkäufer den Mangel beheben?**

Wenn der Käufer vom Verkäufer eine mangelhafte Lieferung erhält und gemäß Gewährleistung bzw. Garantie noch Anspruch auf eine einwandfreie Ware hat, steht es dem Verkäufer frei, wie er den Mangel behebt.

### **Dazu hat er folgende Möglichkeiten:**

- **Verbesserung:** Reparatur der Ware, Nachlieferung bei zu geringer Menge etc**.**
- **Austausch:** mangelhafte Ware wir durch neue, funktionierende ersetzt
- **Preisminderung:** Käufer behält die Ware, erhält aber einen Preisnachlass nur, wenn eine Besserung nicht möglich oder zu aufwändig wäre
- **Wandlung:** Rückabwicklung des Kaufvertrages und Rückgabe der Ware nur bei wesentlichen und unbehebbaren Mängeln

**Nennen Sie zu diesen Möglichkeiten der Mangelbehebung mindestens je ein Beispiel aus Ihrem Lehrbetrieb bzw. den Klienten Ihres Lehrbetriebes! Erklären Sie in diesem Zusammenhang anhand je eines Beispiels auch die Begriffe Gewährleistung, Garantie, Produkthaftpflicht und Kulanz!**

…………………………………………………………………………………………………………………………………. ………………………………………………………………………………………………………………………………….

### <span id="page-78-1"></span>**2.4.6 Wann liegt Lieferverzug vor?**

Ein Lieferverzug liegt vor, wenn der Verkäufer nicht zum vereinbarten Termin oder im vereinbarten Zeitraum liefert. Der Käufer muss dem Verkäufer in einigen Fällen die Gelegenheit geben, die Lieferung nachzuholen – dafür setzt er ihm eine sogenannte **Nachfrist**.

Bei einem **Fixgeschäft** muss **keine** Nachfrist gesetzt werden (Käufer kann sofort vom Vertrag zurücktreten und bei einem nachweisbar entstandenen Mehrkosten auch den Ersatz dieser Mehrkosten fordern) – bei einem Prompt- oder Termingeschäft ist die Setzung einer Nachfrist erforderlich.

Das Schreiben mit Setzen der Nachfrist wird als **Lieferurgenz** bezeichnet.

**Welche Unterschiede gibt es bei einem Lieferverzug? Wie könnte der Liefertermin bei einem Fix-, Prompt- oder Termingeschäfts formuliert sein? Erklären Sie in diesem Zusammenhang auch das Setzen einer Nachfrist!**

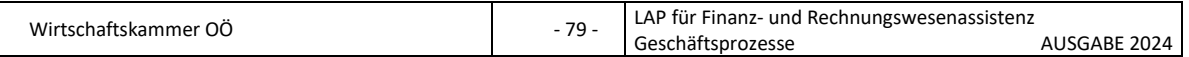

### <span id="page-79-0"></span>**2.4.7 Welche Inhalte gibt es in einer Lieferurgenz?**

**Schildern Sie anhand eines konkreten Beispiels aus Ihrem Lehrbetrieb bzw. den Klienten Ihres Lehrbetriebes wie eine Lieferurgenz formuliert sein könnte!**

………………………………………………………………………………………………………………………………….

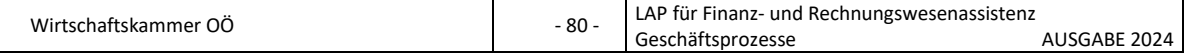

# <span id="page-80-0"></span>**3 Betriebliches Leistungsangebot**

# <span id="page-80-1"></span>**3.1 Angebot, Bestellung, Lieferung, Rechnung**

### <span id="page-80-2"></span>**3.1.1 Erklären Sie das Schema und den Zweck der Absatzkalkulation!**

Aufgabe der Absatzkalkulation ist

- die Errechnung des Netto- oder Bruttoverkaufspreises aus dem Einstandspreis (= progressive Absatzkalkulation) oder
- die Errechnung des (maximal zulässigen) Einstandspreises aus dem Netto- oder Bruttoverkaufspreis (= retrograde Absatzkalkulation).

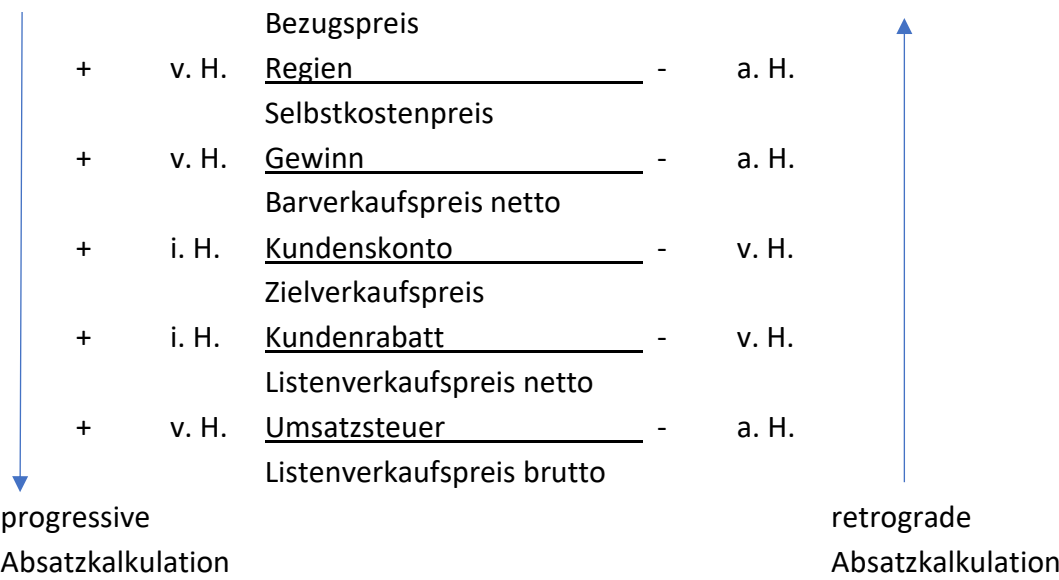

**Schildern Sie anhand eines konkreten Beispiels aus Ihrem Lehrbetrieb bzw. den Klienten Ihres Lehrbetriebes welche Produkte oder Leistungen angeboten werden und wie der Verkaufspreis kalkuliert wird!**

…………………………………………………………………………………………………………………………………. ………………………………………………………………………………………………………………………………….

### <span id="page-80-3"></span>**3.1.2 Welchen Zweck hat die Differenzkalkulation?**

Aufgabe der Differenzkalkulation ist die Ermittlung des **Gewinnes** (Verlustes) eines Produktes oder einer Produktgruppe, wenn der Einstandspreis und der Nettoverkaufspreis (bzw. der Bruttoverkaufspreis) gegeben sind.

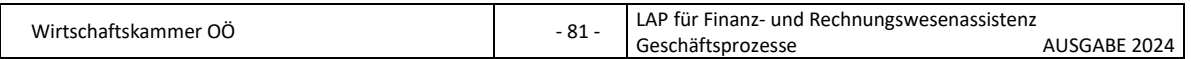

**Schildern Sie in welchen konkreten Fällen in Ihrem Lehrbetrieb bzw. bei den Klienten Ihres Lehrbetriebes eine Differenzkalkulation durchgeführt wird!**

…………………………………………………………………………………………………………………………………. ………………………………………………………………………………………………………………………………….

### <span id="page-81-0"></span>**3.1.3 Was versteht man in der Absatzkalkulation unter Regien?**

Die Regien beinhalten sämtliche Kosten, die in einem Betrieb anfallen, z. B. Miete, Stromkosten, Personalkosten, Versicherungen, Kosten für die Reinigung, Telefonkosten etc. Die Regien werden als Prozentsatz angegeben. Der Bezugspreis bildet die Basis (= 100 %) für die Berechnung der Regien in Euro.

### <span id="page-81-1"></span>**3.1.4 Warum wird in der Absatzkalkulation ein Gewinn berücksichtigt??**

Der Gewinn soll für einen Unternehmerlohn sorgen, das eingesetzte Eigenkapital verzinsen und eine Risikoprämie abdecken. Der Gewinnzuschlag ist ein Prozentwert. Für die Berechnung des Gewinns in Euro entspricht der Selbstkostenpreis 100 %.

### <span id="page-81-2"></span>**3.1.5 Was versteht man unter Rohgewinn?**

Nicht bei jedem Artikel wird eine komplette Kalkulation durchgeführt. Oft wird der Verkaufspreis nur mit einem Faktor berechnet.

Die Differenz zwischen dem Bezugspreis und dem Verkaufspreis wird als Rohgewinn bezeichnet. Der Rohgewinn ist ein Eurobetrag.

Bezugspreis z. B. 10,00 € +**Rohgewinn** z. B. 5,00 € Verkaufspreis z. B. 1,500 €

Mit dem Rohgewinn werden sämtliche Kosten des Unternehmens und der Gewinn abgedeckt. m Rohgewinn kann auch der Kundenrabatt und der Kundenskonto berücksichtigt sein. Ist im Rohgewinn auch die Umsatzsteuer enthalten, spricht man von einem **Brutto-Rohgewinn**. Wird die Umsatzsteuer nicht berücksichtigt, handelt es sich um einen **Netto-Rohgewinn**.

Der Rohgewinn wird in Prozent als **Rohaufschlag** oder **Rohabschlag** (Handelsspanne angegeben).

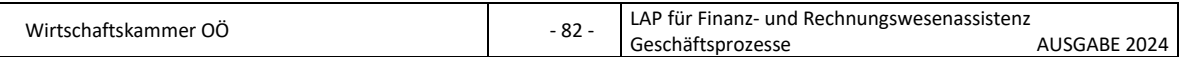

### <span id="page-82-0"></span>**3.1.6 Was versteht man unter Rohaufschlag? Was ist der Kalkulationsfaktor?**

Der Rohgewinn wird als Prozentsatz des Bezugspreises angegeben. Basis (= 100 %) für die Berechnung ist der Bezugspreis. (z. B. wird beim Verkauf von Tennisschlägern mit einem Bruttorohaufschlag von 95 % kalkuliert).

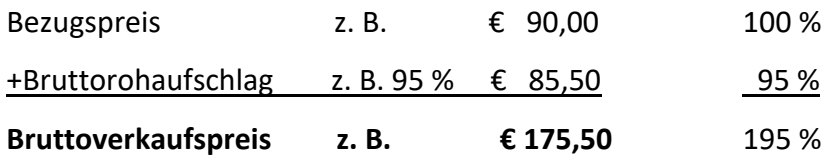

Werden Produkte mit gleicher Kalkulationsgrundalge verkauft, kann die Berechnung des Verkaufspreises vereinfacht werden. Mit einem Kalkulationsfaktor kann in einer Rechnung ausgehend vom Bezugspreis der Netto- oder Bruttopreis ermittelt werden.

(ein Netto-Rohaufschlag von z. B. 65 % ergibt einen Kalkulationsfaktor von 1,65)

### **Netto-Verkaufspreis = Bezugspreis x Kalkulationsfaktor**

(z. B. Bezugspreis € 289,00, Kalkulationsfaktor 1,65 = Netto-VKP von € 476,85)

### <span id="page-82-1"></span>**3.1.7 Was versteht man unter Rohabschlag (Handelsspanne)?**

Nimmt man für die Berechnung des Nettogewinnes in Prozent den Verkaufspreis (netto) als Basis, so spricht man von Rohabschlag (Handelsspanne). Der Rohabschlag wird immer ohne Umsatzsteuer berechnet.

Im Umgang mit Letztverbrauchern kommt der Rohabschlag nicht zur Anwendung (z. B. gewährt der Großhändler dem Einkäufer auf seinen Einkaufspreis einen Wiederverkäuferrabatt in Höhe von 40 % - der Bezugspreis beträgt dann 60 %).

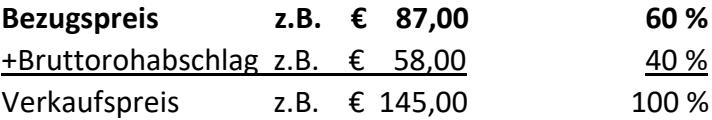

**Erklären Sie die Begriffe Kalkulationsfaktor, Rohgewinn, Bezugspreis, Rohabschlag, Regien und Rohaufschlag!**

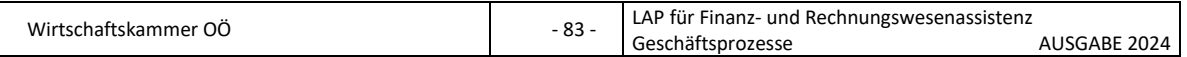

### <span id="page-83-0"></span>**3.1.8 Hat das Angebot das Interesse des Kunden geweckt?**

**Sie haben an einen Interessenten ein verlangtes und verbindliches Angebot geschickt. Leider lässt der Anfragende nicht mehr von sich hören. Ergreifen Sie deshalb Maßnahmen? Falls ja, welche?**

…………………………………………………………………………………………………………………………………. ………………………………………………………………………………………………………………………………….

### <span id="page-83-1"></span>**3.1.9 Welche Voraussetzungen müssen gegeben sein, damit dem Angebot eine gültige Bestellung folgt?**

- die Bestellung muss inhaltlich mit dem Angebot übereinstimmen
- die Bestellung muss dem Anbieter rechtzeitig (= innerhalb der sogenannten Bindungsfrist)zukommen

**Erklären Sie anhand eines konkreten Beispiels aus Ihrem Lehrbetrieb bzw. Klienten Ihres Lehrbetriebes, warum trotz Bestellung auf ein verbindliches Angebot kein Kaufvertrag zustande gekommen ist!**

………………………………………………………………………………………………………………………………….

………………………………………………………………………………………………………………………………….

### <span id="page-83-2"></span>**3.1.10 Wie gehen Sie bei einer Kundenanfrage vor?**

**Betriebliche Situation:** Sie sind in einem Handelsbetrieb für Blumen und Dekorationsmaterial beschäftigt. Heute erhalten Sie von einem Kunden eine Anfrage über Arrangements für ein Firmenevent. Welche Informationen benötigen Sie, damit Sie ein Angebot erstellen können?

………………………………………………………………………………………………………………………………….

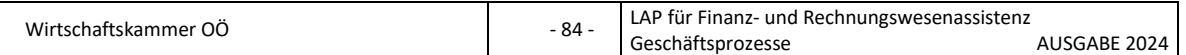

### <span id="page-84-0"></span>**3.1.11 Wie gehen Sie bei dieser Kundenanfrage vor?**

**Betriebliche Situation:** Sie erhalten per E-Mail eine Anfrage für ein Produkt aus Ihrem Lehrbetrieb. Wie gehen Sie vor?

**Wenn Ihr Betrieb keine Produkte verkauft, erklären Sie die Vorgehensweise anhand eines Produktes eines Klienten Ihres Lehrbetriebes.**

**Erklären Sie auch, wie Angebote rationell erstellt werden können und stellen Sie die Arten von Angeboten gegenüber (Angebot im rechtlichen Sinn, angebotsähnliche Formen, Freizeichnungsklausel etc.)!**

…………………………………………………………………………………………………………………………………. ………………………………………………………………………………………………………………………………….

### <span id="page-84-1"></span>**3.1.12 Welche Angaben enthält ein Lieferschein?**

- laufende Nummer
- Art der Ware (Artikelnummer, Artikelbezeichnung etc.)
- Menge der Ware
- Lieferdatum
- Bestelldatum und/oder Bestellnummer
- Lieferbedingungen
- ev. Name des Sachbearbeiters
- ev. Name des Zustellers
- zusätzliche Daten der Firma

### <span id="page-84-2"></span>**3.1.13 Wie viel muss der Kunde überweisen?**

**Betriebliche Situation:** Sie versenden eine Rechnung an den Kunden über € 2000,00 inkl. USt für eine Leistung Ihres Betriebes, zahlbar mit 2 % Skonto innerhalb von 8 Tagen oder 30 Tage netto zur Überweisung. Rechnungsdatum ist der 1. September. Der Kunde überweist den Betrag am 5. September.

**Welche Inhalte muss Ihre Rechnung enthalten (gesetzliche und regelmäßige Bestandteile)? Wie viel muss er überweisen?**

 $\mathcal{L}^{\text{max}}_{\text{max}}$ 

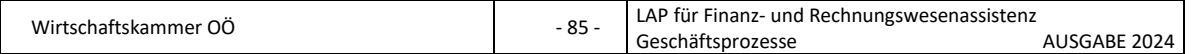

### <span id="page-85-0"></span>**3.2 Reklamationen**

- <span id="page-85-2"></span><span id="page-85-1"></span>**3.2.1 Bis wann können Ansprüche aus der Gewährleistung geltend gemacht werden? Erläutern Sie den Inhalt einer Mängelrüge und die gesetzliche Regelungen der Gewährleistung (Rechte des Käufers, Gewährleistungsfristen etc.)! Beachten Sie dabei auch die Regelung lt. UGB bei Geschäften zwischen Unternehmern!** …………………………………………………………………………………………………………………………………. …………………………………………………………………………………………………………………………………. **3.2.2 Wie erfolgt die Reaktion auf eine Mängelrüge? Erläutern Sie, wie Ihr Lehrbetrieb auf eine Mängelrüge reagieren kann und beschreiben Sie den Inhalt einer schriftlichen Ablehnung!** ………………………………………………………………………………………………………………………………….  $\mathcal{L}^{\text{max}}_{\text{max}}$ **3.2.3 Wie erfolgt die Reklamation auf eine mangelhafte Rechnung? Ihr Kunde reklamiert eine mangelhafte Rechnung. Welche Inhalte wird dieses Schriftstück enthalten?** ………………………………………………………………………………………………………………………………….  $\mathcal{L}^{\text{max}}_{\text{max}}$
- <span id="page-85-4"></span><span id="page-85-3"></span>**3.2.2 Wie erfolgt die Urgenz auf eine fehlende Lieferung? Ihr Kunde reklamiert eine längst fällige Lieferung schriftlich. Welche Inhalte wird dieses Lieferverzugsschreiben enthalten?** ………………………………………………………………………………………………………………………………….

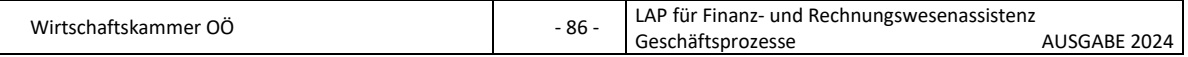

# Inhaltsverzeichnis

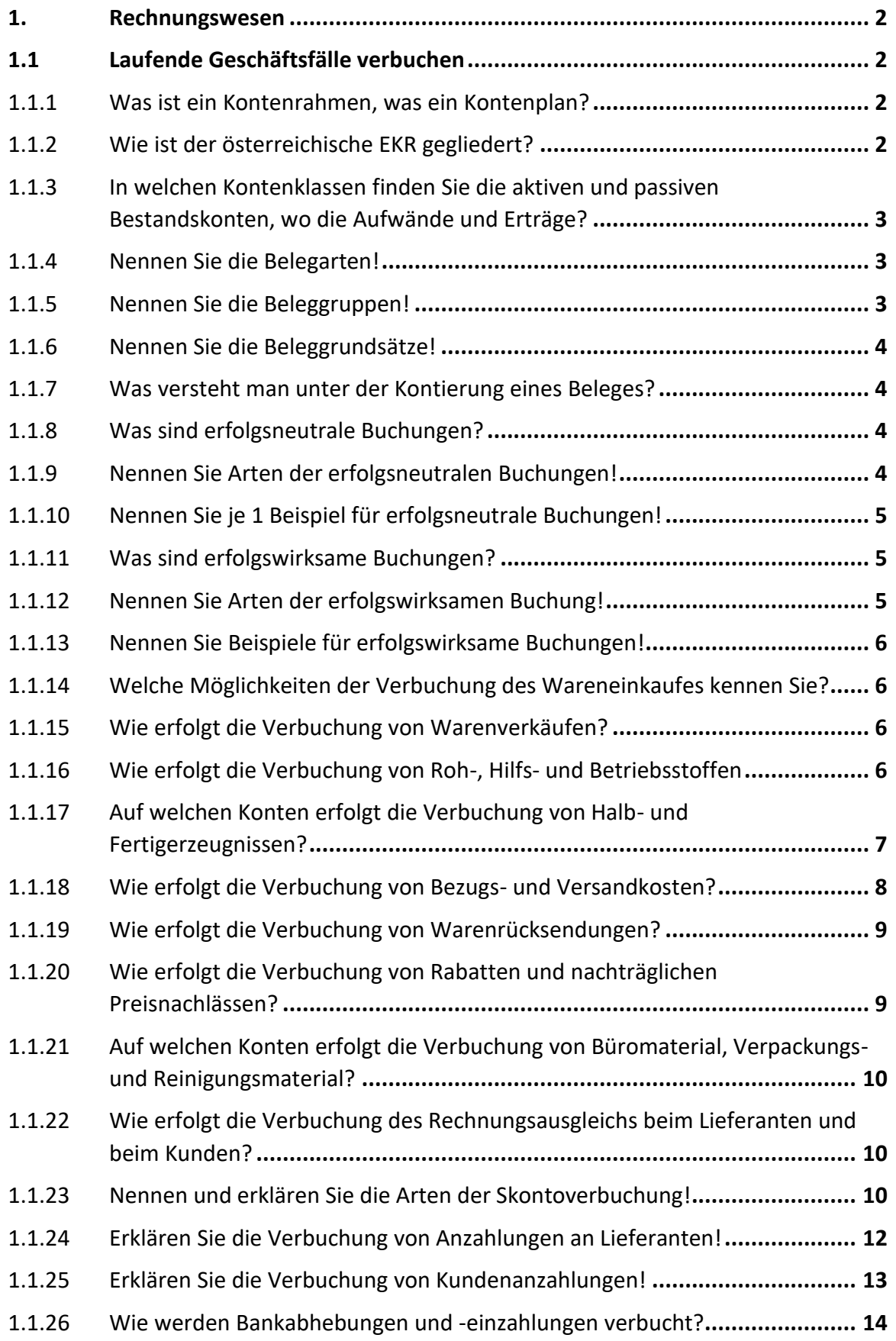

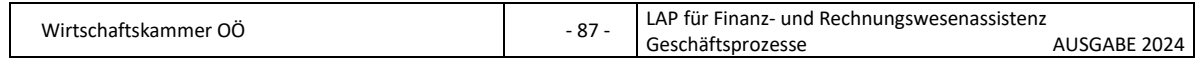

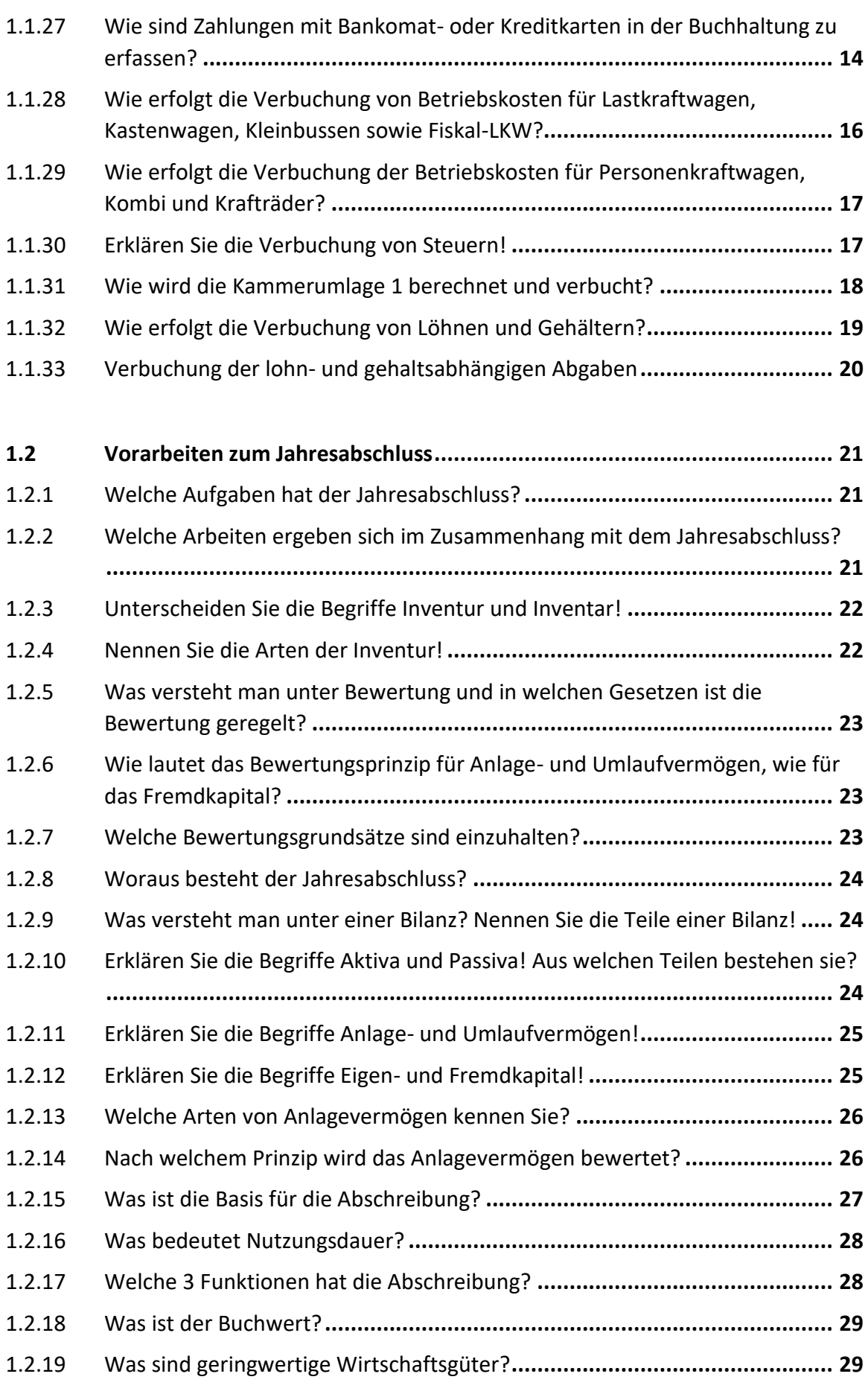

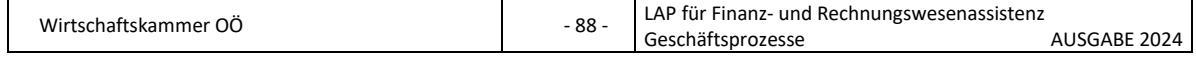

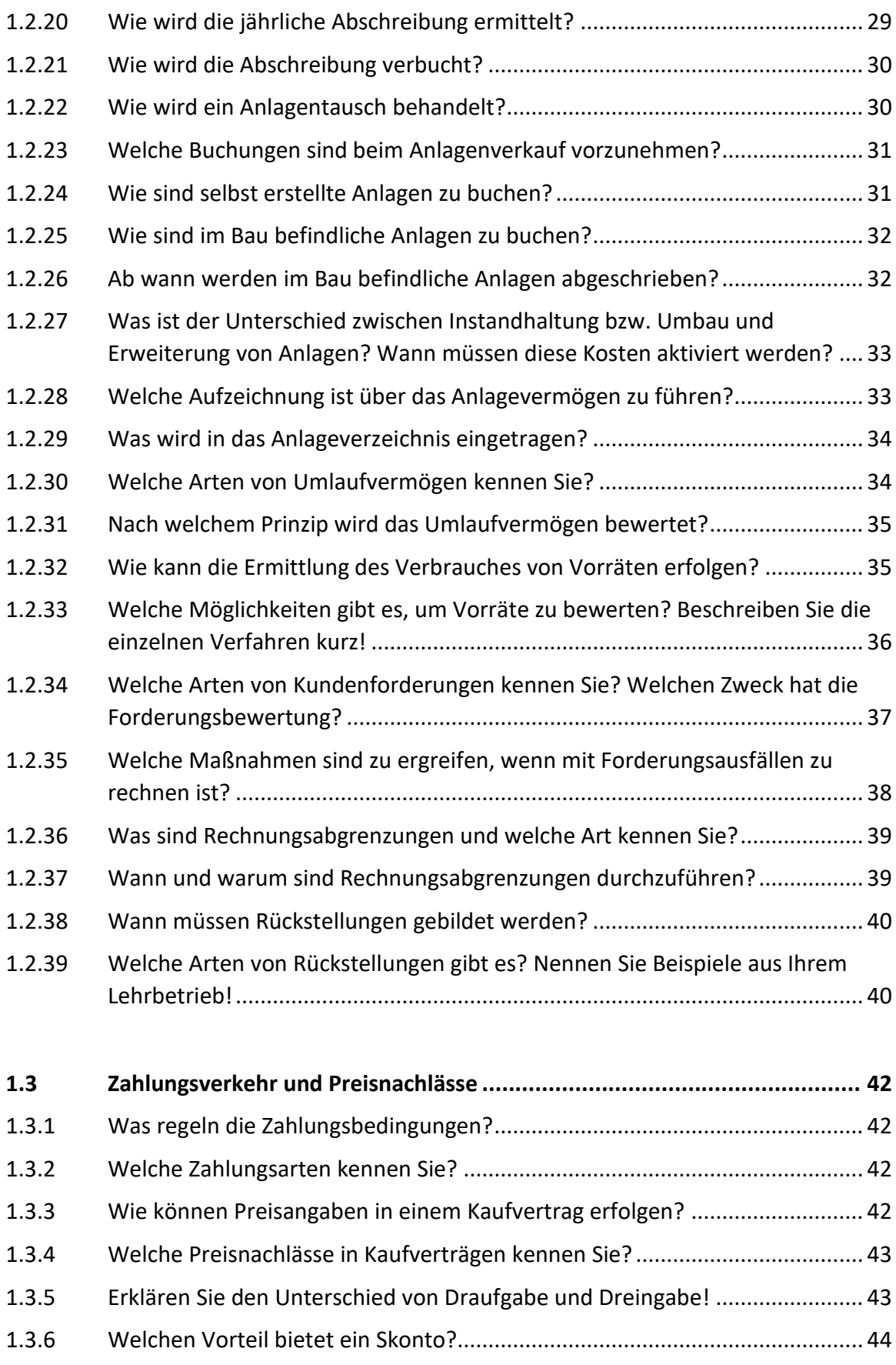

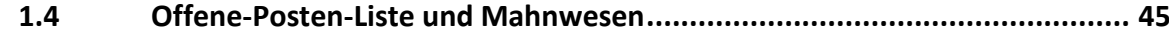

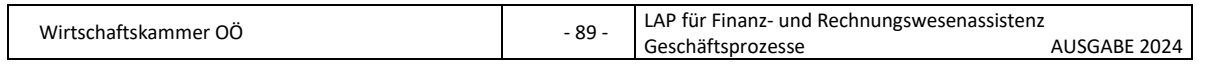

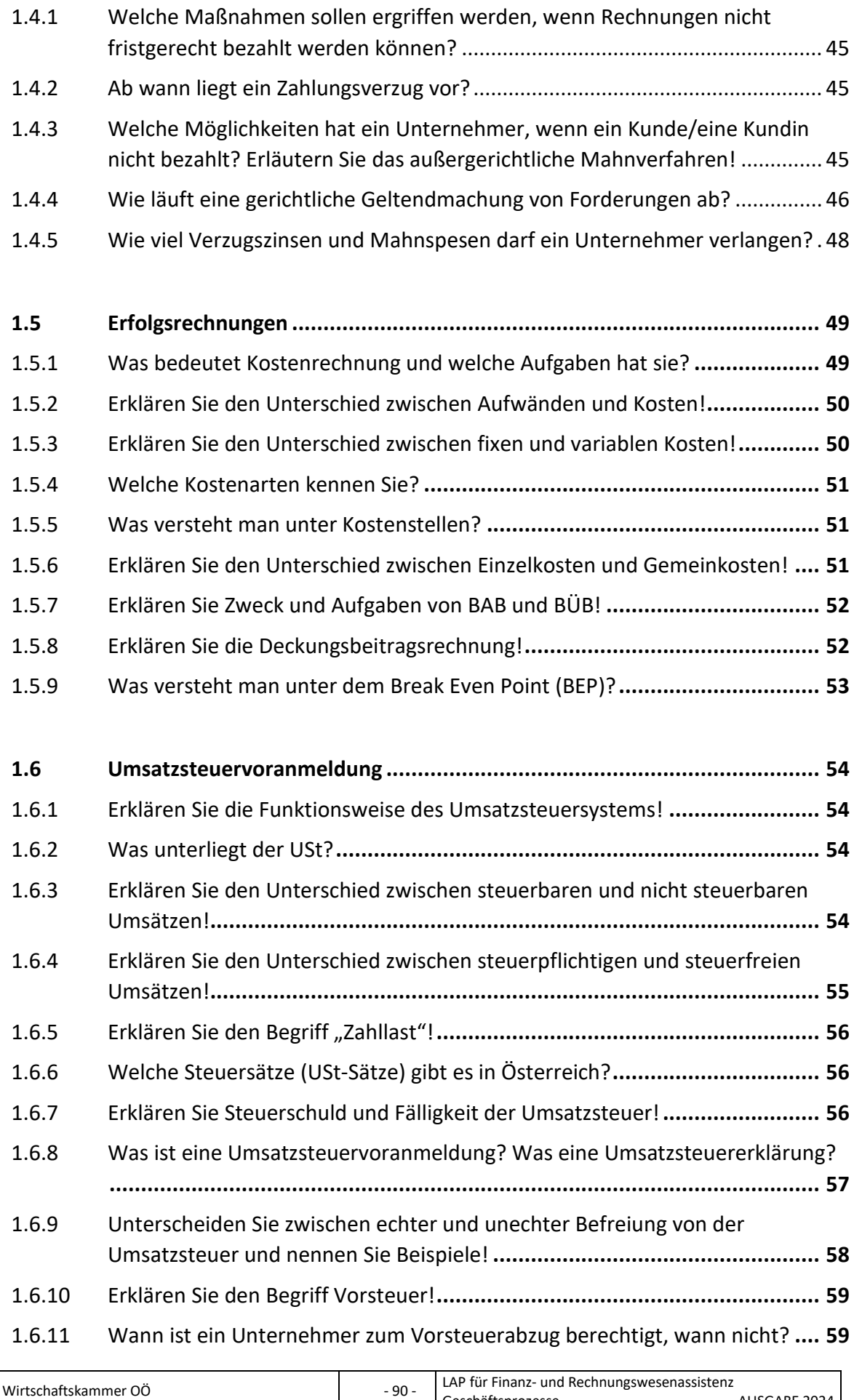

Geschäftsprozesse auch ausgeben AUSGABE 2024

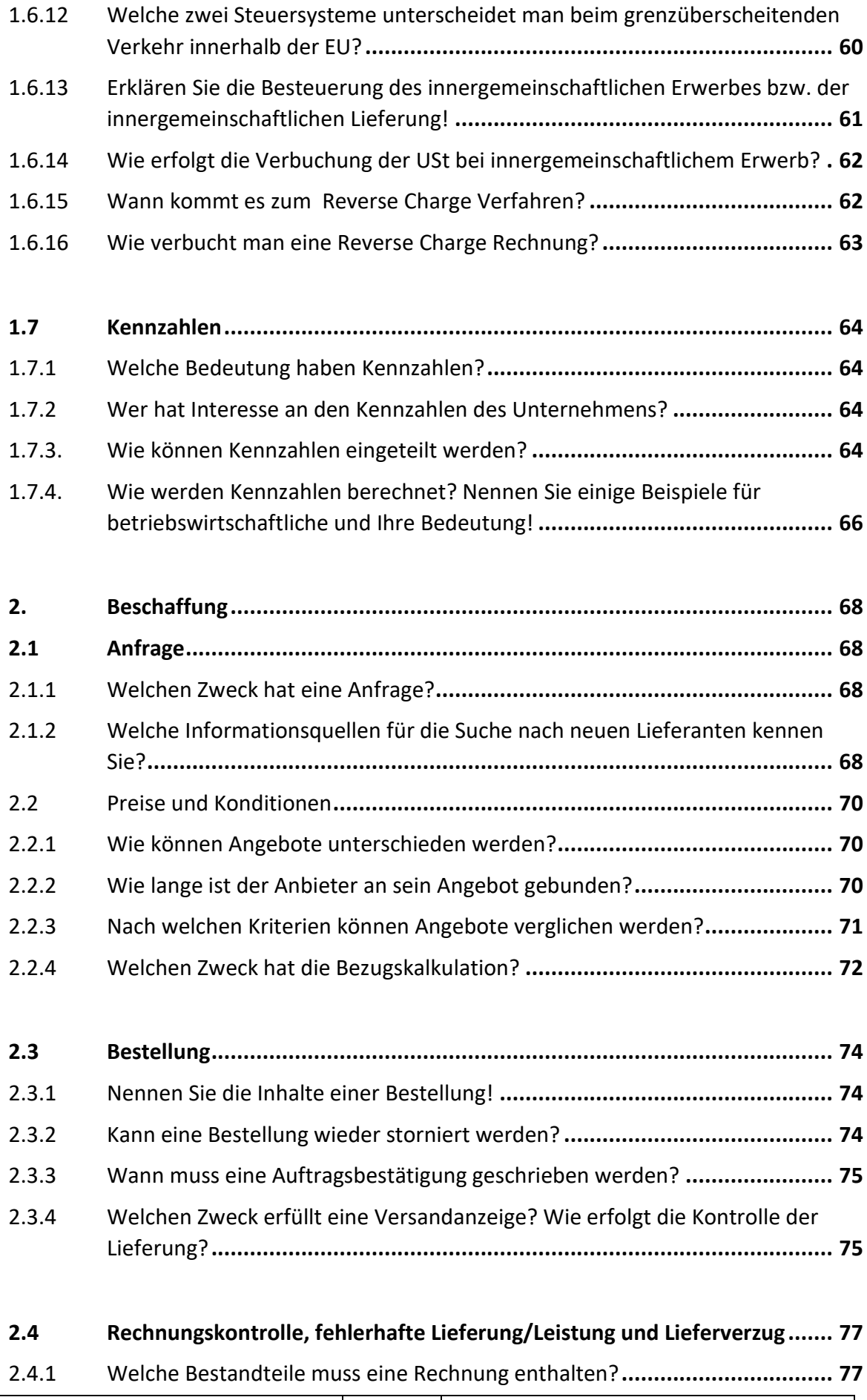

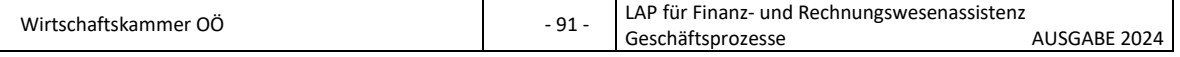

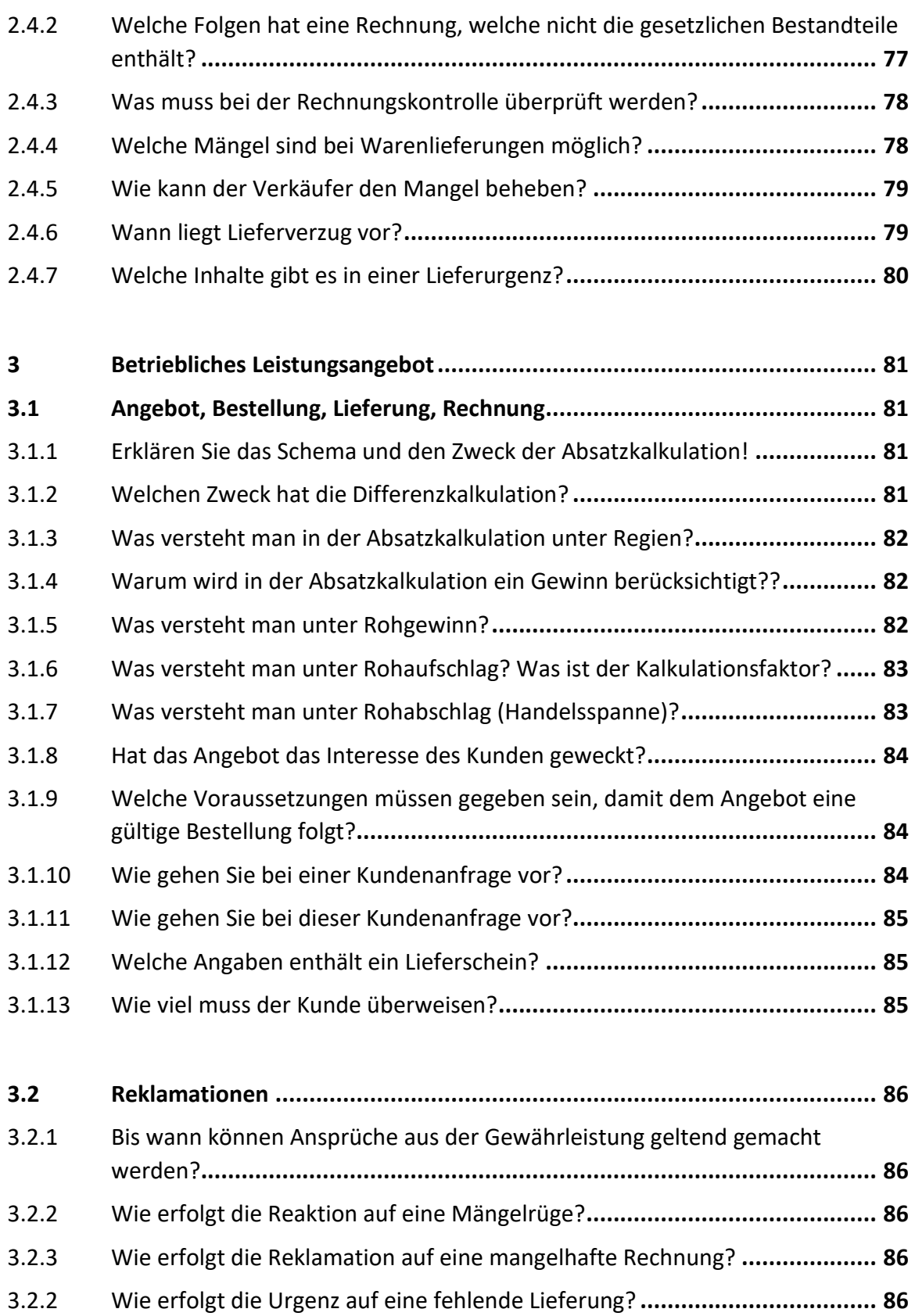

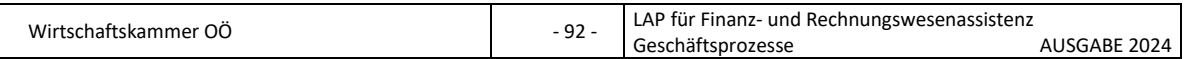